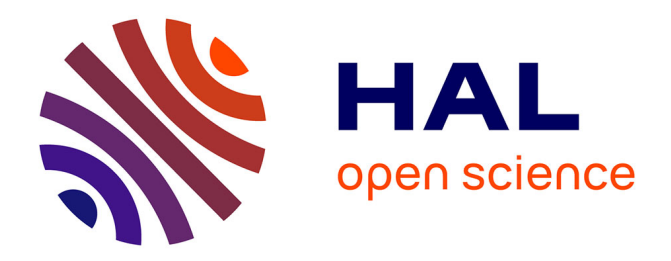

# **Quel espace de collaboration pour assurer la capitalisation des connaissances d'un projet ?** Valérie Ben Haddou

# **To cite this version:**

Valérie Ben Haddou. Quel espace de collaboration pour assurer la capitalisation des connaissances d'un projet ? . Sciences de l'information et de la communication. 2007. dumas-01695134

# **HAL Id: dumas-01695134 <https://dumas.ccsd.cnrs.fr/dumas-01695134>**

Submitted on 29 Jan 2018

**HAL** is a multi-disciplinary open access archive for the deposit and dissemination of scientific research documents, whether they are published or not. The documents may come from teaching and research institutions in France or abroad, or from public or private research centers.

L'archive ouverte pluridisciplinaire **HAL**, est destinée au dépôt et à la diffusion de documents scientifiques de niveau recherche, publiés ou non, émanant des établissements d'enseignement et de recherche français ou étrangers, des laboratoires publics ou privés.

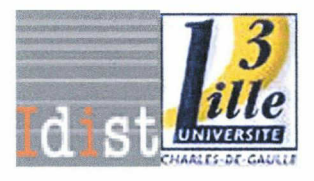

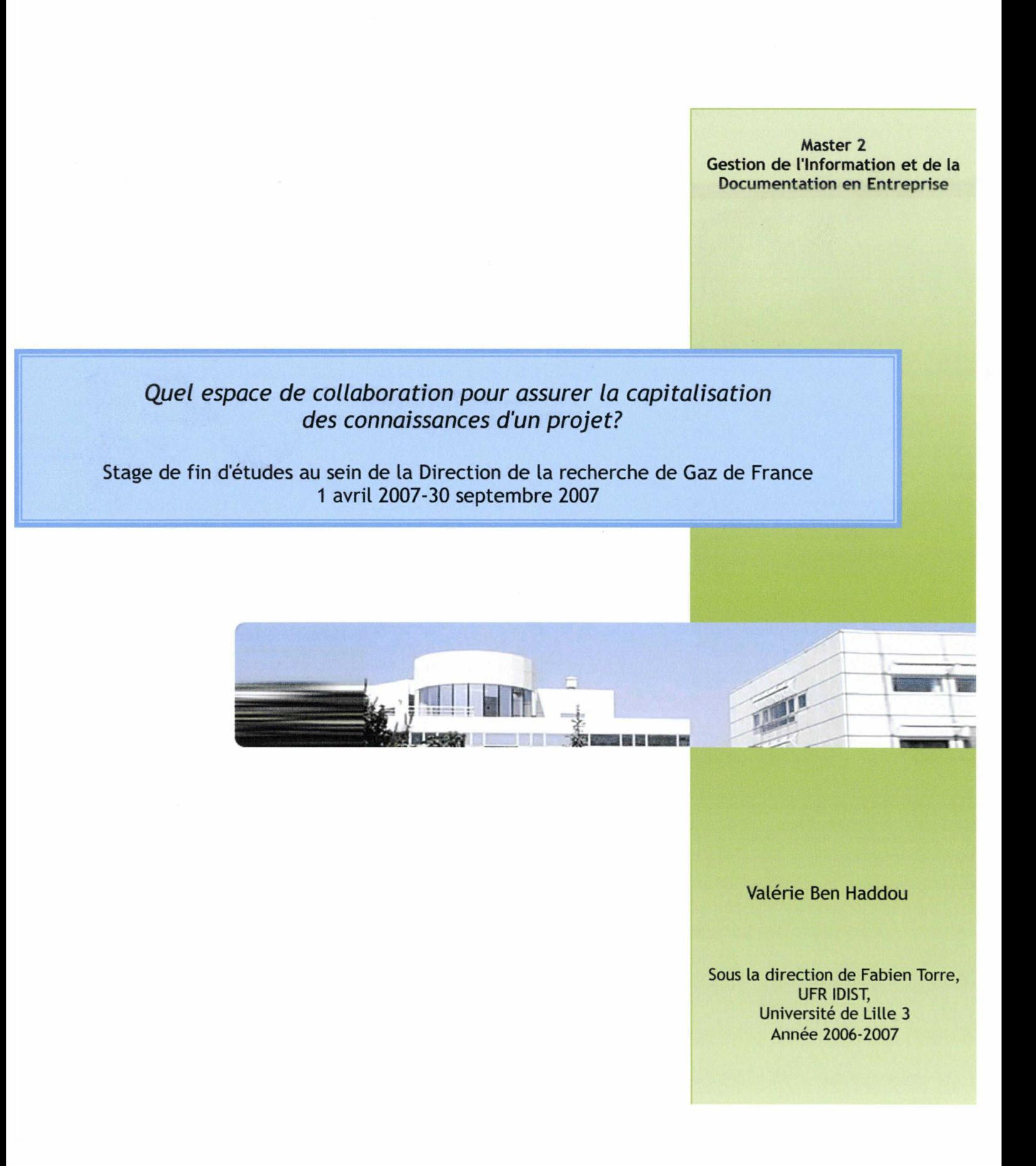

Gaz de France

### Remerciements

Je souhaite particulièrement remercier les personnes qui m'ont suivie et conseillée tout au long de cette période de stage: Clément Abihsirra, Nathalie Humily et Fabien Torre.

Un grand merci à tous les membres du projet Cristal pour leur gentillesse, leur disponibilité et leur soutien.

Enfin, j'aimerais remercier tout le personnel du pôle téléservices pour l'énergie qui m'a si bien accueillie et intégrée <sup>à</sup> l'entreprise.

# Sommaire

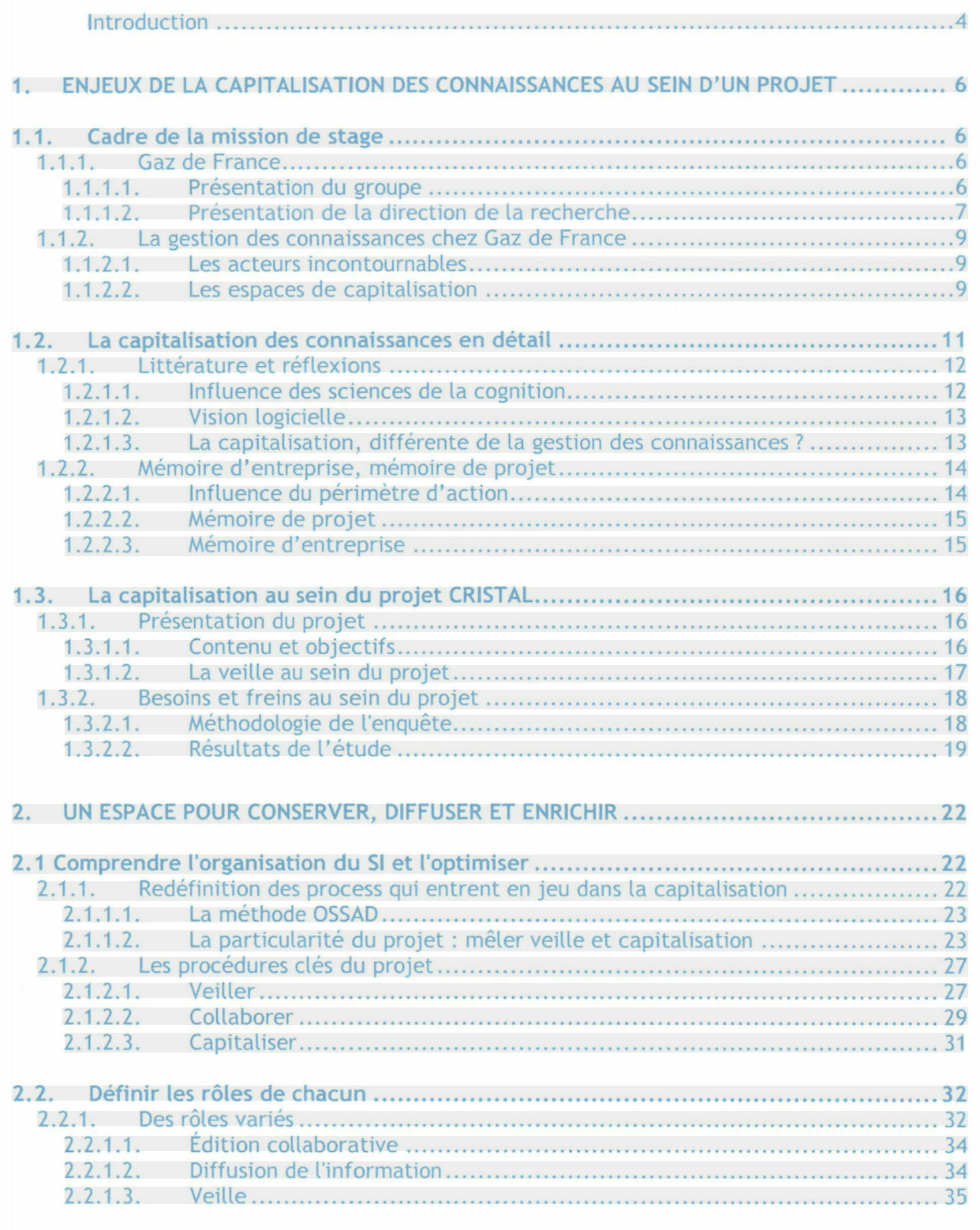

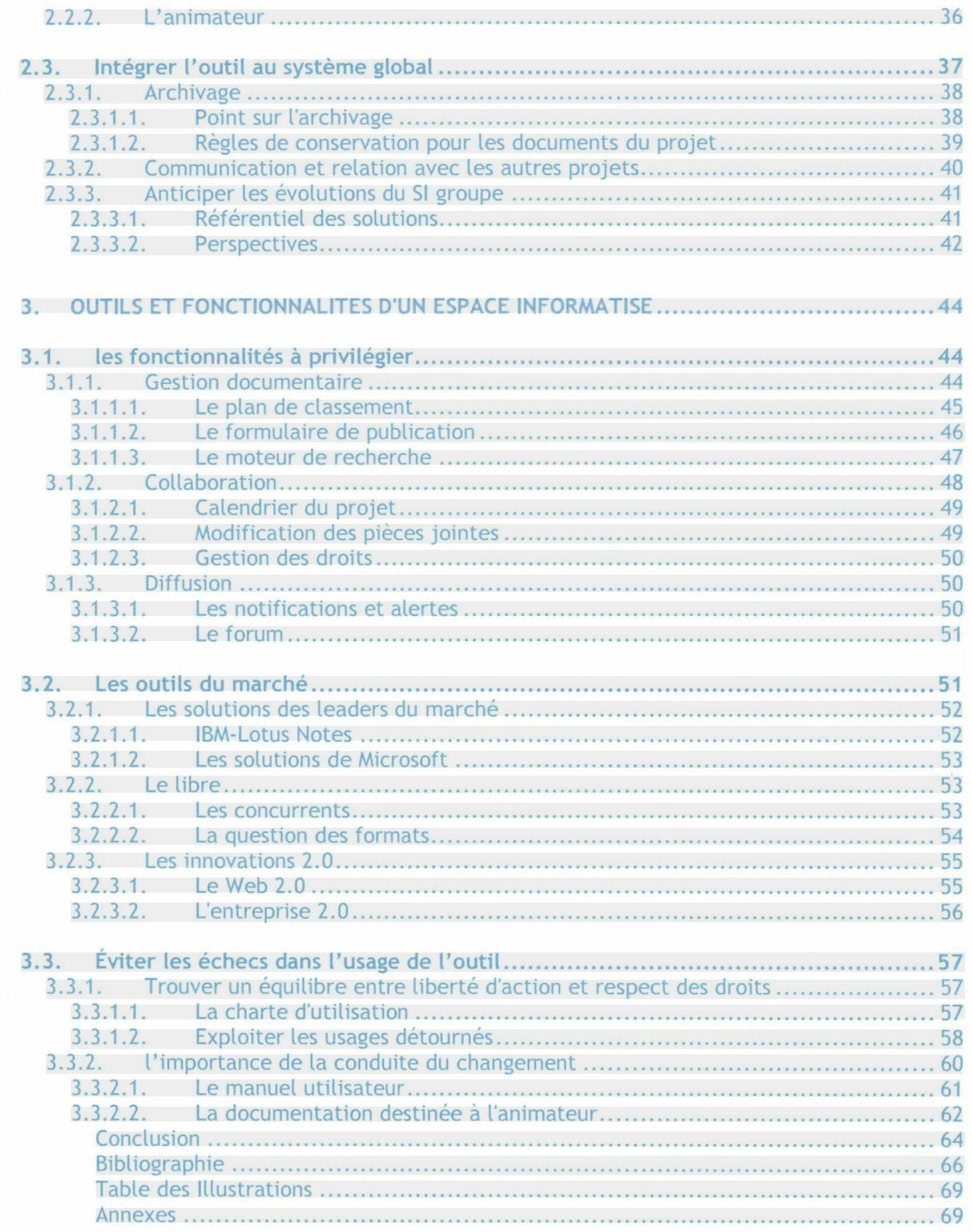

# <span id="page-5-0"></span>Introduction

La formation de Master professionnel de Gestion de l'Information et de la Documentation en Entreprise comprend la réalisation d'un stage de longue durée afin de finaliser notre parcours universitaire par une expérience significative dans un environnement professionnel. J'ai eu l'opportunité d'effectuer ma mission au sein de la direction de la recherche de Gaz de France dans le but de mettre en place un espace de capitalisation des connaissances pour un des projets de recherche qui se nomme Cristal.

Ce stage m'a permis de mener <sup>à</sup> terme un projet ayant trait <sup>à</sup> la gestion de l'information. J'ai eu ainsi l'occasion de réaliser de nombreuses actions et de rencontrer de nombreuses personnes. Les différentes étapes de la mission ont été les suivantes :

- Analyse des besoins et étude de l'existant,
- Diagnostic,  $\sim$
- Préconisations fonctionnelles et organisationnelles,  $\bullet$
- Mise en place de la nouvelle solution, conduite du changement.

Les différentes étapes de la mission seront abordées ci-dessous avec plus de précisions. Toutefois, il me semble important de revenir sur une problématique qui a accompagné ma réflexion tout au long de ces six mois et qui est celle-ci : Quel espace de collaboration faut-il pour assurer la capitalisation des connaissances d'un projet ?

La question de la capitalisation des connaissances est complexe. Elle aborde à la fois des aspects culturels, cognitifs, organisationnels mais aussi techniques. Capitaliser les connaissances nécessite de prendre en compte toutes ces dimensions pour mettre en place un système dont le retour sur investissement est difficilement mesurable. Ce type de projet a également besoin d'être penser en fonction du contexte, cela prend en compte la culture d'entreprise, l'environnement professionnel et les habitudes de travail.

Il m'a semblé adéquat, après l'étude des besoins, de recentrer mon travail non autour de la modélisation des connaissances ou l'identification d'experts, mais sur les actions de collaboration et leur support. En effet, les pratiques d'échange et de collaboration sont au cœur du projet. Ce sont ces pratiques qui vont permettre l'enrichissement de la base de

connaissances et accroître celles de tous les collaborateurs. Cela permet aussi de mettre en avant les problématiques de l'usage face <sup>à</sup> celle de l'outil.

Le plan retenu permet à la fois d'aborder les points clés de cette problématique et de retracer, au fil de la réflexion, mon action tout au long du stage.

La première partie présente les enjeux de la capitalisation des connaissances au sein d'un projet. C'est à la fois l'occasion de présenter le contexte du stage, de faire un point théorique sur la gestion des connaissances et de cerner les besoins en la matière au sein du projet Cristal.

La seconde aborde en détails les aspects organisationnels qui ont trait <sup>à</sup> la capitalisation des connaissances. Il y est question des différents processus en jeu : conserver, diffuser et enrichir, du rôle des différents acteurs et de l'importance d'intégrer le système à un niveau plus global. C'est l'opportunité d'aborder les procédures spécifiques au projet en matière de gestion de l'information, les fonctions particulières qui en découlent mais aussi l'intégration au SI de Gaz de France.

Enfin, la dernière partie aborde la question de l'outil à retenir et de ses fonctionnalités. Les différentes solutions qui ont été proposées au projet Cristal <sup>y</sup> sont présentées mais, il s'agit également d'exposer l'accompagnement nécessaire à toute intégration d'un nouvel outil. Mes différentes actions en matière de conduite du changement <sup>y</sup> sont précisées.

#### <span id="page-7-0"></span>1. Enjeux de la capitalisation des connaissances au sein d'un projet

#### 1.1 .Cadre de la mission de stage

Le stage s'est déroulé au sein d'un groupe de très grande envergure ce qui permet de disposer de nombreuses ressources en interne. Ces différentes opportunités restent parfois méconnues en raison de difficultés de communication qui peuvent exister entre les différentes entités d'un groupe de cette taille. Afin de situer les différents acteurs cités tout au long de ce document, il est nécessaire de débuter par une présentation de l'entreprise et de son organisation.

#### 1.1.1. Gaz de France

#### 1.1.1.1. Présentation du groupe

Gaz de France est un acteur majeur de l'énergie en Europe. Le groupe produit, transporte et distribue du gaz, de l'électricité et des services auprès de 13,9 millions de clients ( particuliers, entreprises, collectivités).

Le secteur de l'énergie est en pleine évolution et <sup>a</sup> notamment fait l'objet de beaucoup d'attention au début de l'été. En effet, depuis le <sup>01</sup> juillet <sup>2007</sup> les marchés de l'électricité et du gaz sont soumis à la concurrence pour les particuliers, le marché des entreprises étant libéralisé depuis 2004. Ces mesures font suite <sup>à</sup> la transposition au droit français de deux directives européennes. La première datant de juin 1998 <sup>a</sup> ouvert le marché du gaz naturel pour les grands sites industriels. La seconde éditée en juin 2003 planifie, pour le marché intérieur européen, la mise en place de règles communes concernant la fourniture d'électricité et de gaz naturel, l'accès des fournisseurs aux réseaux de transport et de distribution ainsi que les dates et modalités pour l'ouverture du marché aux clients professionnels (1<sup>er</sup> juillet 2004) et résidentiels (1<sup>er</sup> juillet 2007).

Face à ces évolutions, le groupe s'est doté depuis le 1<sup>er</sup> juillet 2007 d'une nouvelle organisation qui se veut plus décentralisée. Le management s'articule autour de trois niveaux : direction

<span id="page-8-0"></span>générale, branches opérationnelles et business units. En parallèle, l'organisation opérationnelle du groupe s'articule aujourd'hui autour :

d'un comité exécutif, organe de pilotage, qui examine et approuve toutes les questions relatives à la stratégie du groupe. Il est présidé par le Président Directeur Général : Jean-François Cirelli.

de cinq branches opérationnelles : Infrastructures, Global Gaz et GNL<sup>1</sup>, Énergie France, Services, International.

De plus, le <sup>3</sup> septembre 2007, a été annoncée la fusion entre les deux groupes Gaz de France et Suez donnant ainsi naissance <sup>à</sup> un leader mondial de l'énergie se nommant GDF-Suez. Ce groupe sera dirigé en tandem par Gérard Mestrallet, Président Directeur Général et Jean-François Cirelli, Vice-Président et Directeur Général Délégué.

# 1.1.1.2. Présentation de la direction de la recherche

La direction de la recherche (DR) est intégrée <sup>à</sup> la direction générale. Elle définit et met en oeuvre la politique de recherche et de développement du Groupe. Son objectif est de préparer l'avenir et d'anticiper les évolutions pour l'ensemble des métiers de Gaz de France. Son action est tournée vers quatre grandes priorités :

- la sécurité,  $\circ$
- la performance économique,
- la mise au point d'avantages concurrentiels,
- la préparation de l'avenir énergétique.  $\ddot{\circ}$

Elle se répartit sur deux sites, tous deux situés en île de France, l'un <sup>à</sup> Saint-Denis, l'autre <sup>à</sup> Alfortville. Elle regroupe <sup>590</sup> collaborateurs et représente 40% des recrutements ingénieurs chez Gaz de France.

Elle dispose d'une organisation particulière : une structure matricielle constituée d'un axe « programme de recherche » et d'un axe de « compétences » ( voir le schéma ci-dessous). Elle se compose ainsi:

 $\ddot{\circ}$ Huit programmes de recherche : Gaz Naturel Liquéfié (GNL), Transport, Distribution, Clients Industriels, Clients Résidentiels et Tertiaires, Nouveaux Marchés,

GNL:gaz naturel liquéfié

-7-

Études Économiques et Générales, Développement Durable, qui incluent 80 projets de recherche définis par le contrat de recherche triennal.

les compétences sont regroupées autour de trois départements : réseaux (DRX), utilisations (DU) et économie et traitement de l'information (DETI). Ces départements sont eux-mêmes divisés en 19 pôles de compétences.

Le stage s'est déroulé au sein du Département Économie et Traitement de l'Information (DETI) et plus précisément dans le pôle de compétences dédié au Téléservices pour l'Energie (PTE). Ce dernier fournit au groupe des services autour de l'énergie s'appuyant sur les télécommunications, les TIC et l'informatique industrielle et de laboratoire : téléservices pour la maîtrise de l'énergie, télémaintenance chaudière/chaufferie, solutions de télérelève de compteurs, mobilité métier, observatoire de e-services...

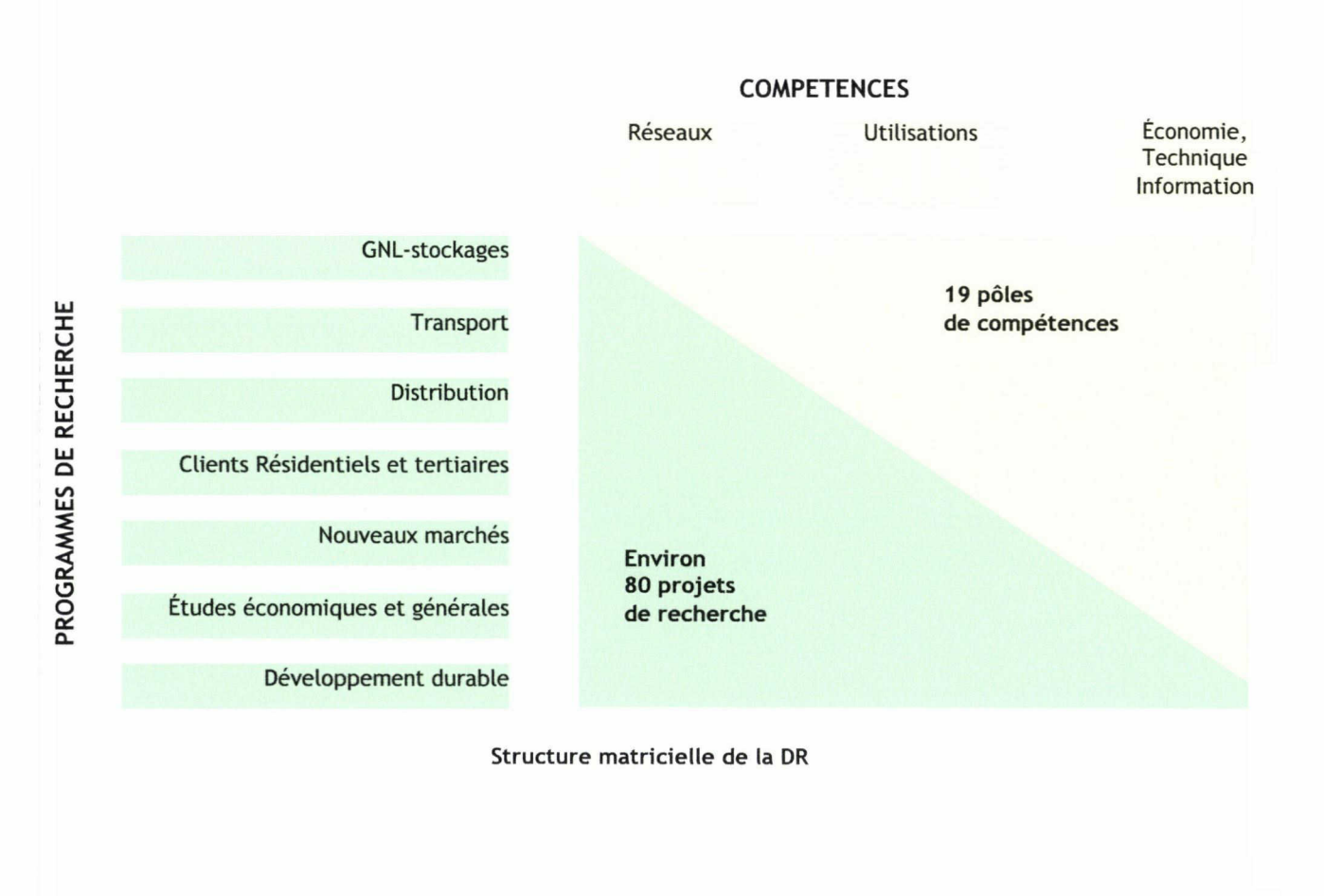

#### <span id="page-10-0"></span>1.1.2. La gestion des connaissances chez Gaz de France

Les démarches de gestion des connaissances ont débuté au début des années 90 en reprenant tout d'abord les méthodes de la gestion documentaire, puis ont été pris en compte la pérennisation des connaissances et leur transfert.

#### 1.1.2.1. Les acteurs incontournables

Jean-François Ballay est un des spécialistes français du Knowledge Management (KM) et est actuellement conseiller en gestion des connaissances chez EDF et Gaz de France. Ancien ingénieur, le premier projet KM lui a été confié en 1992 par la direction d'EDF. Il anime aujourd'hui le club KM, créé en 2000, interne à Gaz de France et EDF. Ce club a pour but de susciter ou fédérer des projets innovants et opérationnels en matière de gestion des connaissances.

Les initiatives KM se poursuivent aujourd'hui. Des communautés de pratiques ont été créées et rassemblent les experts d'un domaine. Certains membres du projet Cristal participent ainsi au pôle d'expertise Comptage. D'autre part, le projet CARACO, CArtographie et Analyse des Compétences, vise à inventorier les différentes compétences des agents.

La MICIV (Mission Connaissance Information Veille) assure à la fois la gestion de la documentation, la DSI ( Diffusion sélective de L'information) par des profils de veille mais réalise aussi une veille technologique sur leurs domaines ainsi que des missions de prospective et de gestion des connaissances. Ces dernières visent <sup>à</sup> optimiser l'organisation et la gestion des connaissances de l'entreprise en préconisant notamment l'utilisation de bonnes pratiques au travers d'un référentiel méthodologique.

Ainsi, Gaz de France dispose de différents relais dont la mission et de favoriser le partage des connaissances, ceux-ci disposent également de divers outils qui visent <sup>à</sup> leur conservation.

#### 1.1.2.2. Les espaces de capitalisation

La direction de la recherche dispose de deux outils principaux pour capitaliser les connaissances, l'un au niveau groupe : SIREDO, l'autre <sup>à</sup> un niveau plus restreint : les Bases Lotus Notes.

#### SIREDO

SIREDO (Système Intranet de REcherche Documentaire) est à la fois le catalogue des ouvrages du centre documentaire de la DR et un espace de capitalisation pour tous les rapports internes publiés par les agents. Ces derniers sont ainsi disponibles sous format électronique. Seuls y sont conservés les documents « qui présentent un intérêt en termes de conservation, de mémorisation et de pérennisation des savoirs et savoir-faire ». Il propose 150 000 références, 6000 documents en plein texte et 15 000 ouvrages. Siredo est considéré comme la mémoire de Gaz de France.

#### Bases Lotus Notes

Ces bases sont proposées à travers le groupware<sup>2</sup> Lotus Notes qui est d'ailleurs utilisé par toute la DR<sup>3</sup> pour la messagerie. Il propose également des agendas partagés. Chaque projet dispose d'une base spécifique qui est destinée <sup>à</sup> recueillir tous les documents relatifs aux activités du projet.

Ces deux outils sont destinés à l'ensemble des collaborateurs, toutefois devant les difficultés posées par l'usage des bases Notes, difficultés qui seront abordées par la suite, des initiatives sont nées au sein de certaines directions.

#### La plate-forme Alamos

Alamos est un outil de capitalisation et de partage des connaissances techniques sur les utilisations industrielles du gaz. Il a été développé dès 2002 par le pôle Industrie pour la direction Négoce. Cet outil étant une des ressources pouvant être exploitées pour le projet Cristal, j'ai souhaité rencontrer les responsables du projet. Cette réunion <sup>a</sup> fait l'objet d'un compte-rendu que j'ai rédigé et qui était destiné à certains membres du projet n'ayant pas pu y assister. Les informations principales sont reprises ci-dessous, toutefois une version complète figure en annexe ( Annexe 2).

Les objectifs de cette plate-forme sont de :

-capitaliser et partager les savoirs sur les usages industriels du gaz,

Groupware : « ensemble des technologies et des méthodes de travail associées qui, par l'intermédiaire de la communication électronique, permettent le partage de l'information sur un support numérique à un groupe engagé dans un travail collaboratif et/ou coopératif » Jean-Claude Courbon. 3 DR: direction de la recherche

<span id="page-12-0"></span>-organiser et simplifier le partage d'informations entre la DR et la direction Négoce,

-favoriser l'innovation,

-faciliter les échanges au sein des équipes de recherche.

Elle est constituée d'espaces destinés <sup>à</sup> la DR :

- un espace « Industrie » recueillant les connaissances techniques des experts.

- un espace « Projets » qui peut héberger les bases de documents d'autres de projets de la DR. <sup>A</sup> l'heure actuelle, la plate-forme héberge des programmes Clients Industriels et Développement Durable.

La partie destinée aux forces commerciales de Négoce comprend :

- une base de connaissances techniques,

- un annuaire d'expert (15 personnes),
- un forum.

### L'outil collaboratif Cotranet

Lancé en 2006, cet outil répond au besoin de collaboration avec des personnes extérieures n'ayant pas accès à Lotus Notes. Il propose un espace de travail commun à des personnes géographiquement éloignées. Un espace a été ouvert pour chaque direction et peut ainsi accueillir de nombreux projets. Chaque projet dispose alors d'un espace documentaire, d'un forum et d'un calendrier. Le support est assuré par un administrateur nommé au sein de la DR. C'est auprès de lui que j'ai recueilli toutes les informations concernant cet espace collaboratif.

La question des outils n'est ici que rapidement évoquée, en effet la dernière partie du mémoire leurs sera consacrée.

# 1.2. La capitalisation des connaissances en détail

Afin de mieux comprendre ce concept, il est nécessaire d'aborder d'un point de vue plus théorique la gestion des connaissances. Nous aborderons ensuite la question du périmètre d'action envisagé et du choix de se consacrer <sup>à</sup> une sphère projet dans le cadre de cette mission.

#### <span id="page-13-0"></span>1.2.1. Littérature et réflexions

La gestion des connaissances, aussi appelée Knowledge Management, est traitée sous différents aspects. Certains chercheurs l'abordent du point de vue des processus cognitifs et les entreprises ont plutôt l'habitude de ne traiter que l'aspect des fonctionnalités logicielles.

#### 1.2.1.1. Influence des sciences de la cognition

Il est utile de débuter cette réflexion par quelques définitions. Pour Jean-Yves Prax, consultant KM, « Le Knowledge Management a pour objectif de manager tous les flux de connaissances, tacites ou explicites, individuels ou collectifs, pour les combiner dans les activités et processus professionnels afin de créer une Valeur. »

Le knowledge management s'inspire des sciences de la cognition, c'est de cette discipline dont sont issus les concepts de connaissances tacites et explicites. Les connaissances tacites sont des compétences innées ou acquises mais également le savoir-faire ou les expériences qui ont tous pour point commun d'être difficiles à formaliser. Les connaissances explicites peuvent être formulées par l'usage de codes et de symboles facilitant leur communication et leur diffusion comme par exemple sur un document écrit. Elles sont donc aisément transférables. Les premières démarches de capitalisation des connaissances s'orientent généralement vers les connaissances explicites hors, ces dernières sont loin de représenter l'ensemble des connaissances d'un individu ou d'une communauté.

Dans cette définition, il faut également noter l'importance du flux de connaissance et de l'objectif final qui est la création de valeur.

Deux experts du KM, Ikujiro Nonaka et Hirotaka Takeuchi ont développé un modèle se nommant SECI illustrant le processus de gestion des connaissances. Pour eux, l'organisation crée des connaissances par une série de conversion entre connaissances explicites et implicites.

Quatre modes de conversion existent :

-Socialisation : de connaissance tacite <sup>à</sup> connaissance tacite,

-Externalisation : de connaissance tacite <sup>à</sup> connaissance explicite,

-Combinaison : de connaissance explicite <sup>à</sup> connaissance explicite,

-Internalisation : de connaissance explicite <sup>à</sup> connaissance tacite.

<span id="page-14-0"></span>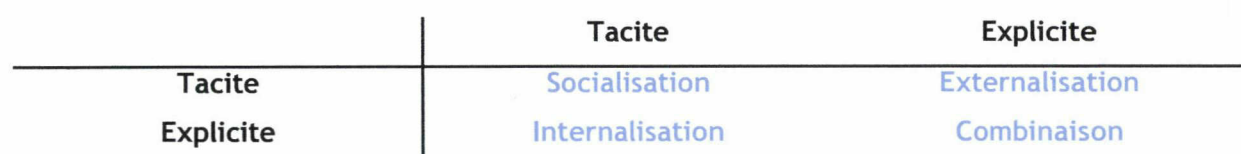

La création de connaissance est donc un processus complexe dans lequel entre en jeu de nombreuses interactions avec des individus, des documents, des actions, des environnements. Les connaissances explicites sont aisément transférables mais il faut tout de même leur fournir un cadre de diffusion. De plus, ce type de connaissance ne peut être traité exclusivement. Malgré les difficultés, il faut aussi assurer le transfert des connaissances tacites.

# 1.2.1.2. Vision logicielle

Une autre vision du KM s'attache aux aspects fonctionnels et au cycle de vie : créer, valider et diffuser l'information. Elle implique la mise en place d'outils pour faciliter la chaîne de gestion de l'information. Dans cette optique c'est la qualité du système informatique qui permet de ne pas perdre et d'exploiter la connaissance. Toutefois, cette vision peut paraître réductrice, en effet elle pourrait être assimilée à une simple gestion de contenu.

Pour résumer, les attentes du KM reposent <sup>à</sup> la fois sur des problématiques de gestion de l'information puisque cette dernière doit être accessible <sup>à</sup> la bonne personne au bon moment mais aussi sur des problématiques d'organisation. L'échange ne peut être assuré uniquement par de simples outils, il faut également mettre en place des pratiques de collaboration.

# 1.2.1.3. La capitalisation, différente de la gestion des connaissances ?

A partir de ces observations, il est possible de définir ce qu'est la capitalisation des connaissances. Elle forme le point central de la gestion des connaissances. Elle préserve et valorise les connaissances. Elle succède <sup>à</sup> leur repérage et <sup>à</sup> leur identification mais doit fournir les moyens de les partager afin de les actualiser. Il est intéressant de remarquer que ce vocabulaire est emprunté au domaine financier où la capitalisation est un mécanisme qui consiste <sup>à</sup> ajouter les intérêts au capital afin de les faire eux-mêmes fructifier. L'objectif de toute capitalisation est donc l'enrichissement du corpus de connaissances. Il donc crucial d'intégrer au sein de ce système les problématiques de diffusion et de partage.

<span id="page-15-0"></span>La capitalisation vise à sauvegarder l'ensemble des connaissances d'une personne, d'une communauté, d'un projet ou d'une entreprise. Les différences de cible que cela implique seront d'ailleurs évoquées par la suite. Elle envisage la gestion des connaissances dans sa phase de pérennisation. Plus qu'un simple stockage d'information, il s'agit de conserver les connaissances dans le but de les exploiter de nouveau et ainsi participer <sup>à</sup> l'enrichissement.

#### 1.2.2. Mémoire d'entreprise, mémoire de projet

#### 1.2.2.1. Influence du périmètre d'action

Les connaissances de l'entreprise ayant une valeur stratégique, les projets sont bien souvent abordés au niveau global du groupe. De plus, il est mentionné que dans une telle démarche qui repose essentiellement sur les modes de travail et d'organisation, l'appui des dirigeants est très important et est un facteur ou non de réussite du projet. Ainsi un projet KM est souvent d'envergure et concerne bien souvent un nombre important de personnes. Il peut s'agir d'une échelle allant du département comme la plate-forme Alamos du pôle industrie de la DR, au groupe concernant plus de 25000 personnes comme le VCM (Valéo Collective Memory) de Valéo.

Le projet VCM de Valéo <sup>a</sup> débuté en 1999 sous l'impulsion de la direction générale qui, s'intéressant alors <sup>à</sup> la gestion des connaissances au sein du groupe, <sup>a</sup> découvert que la mémoire de l'entreprise reposait dans 1200 bases Notes éparpillées sur 200 serveurs. L'accès <sup>à</sup> toutes ces bases <sup>a</sup> été standardisé <sup>à</sup> travers la mise en place d'un portail et au travers l'exploitation des technologies Lotus. Autre point important, la mise en place de l'infrastructure technique <sup>a</sup> été complétée par la nomination de personnes « relais » au sein des équipes, ceux-sont les « VCM Leaders » qui sont garant de la qualité du système et du respect de la charte mais aussi les « Content Manager » qui ont la responsabilité du contenu des bases et des workflow.

Pour ce stage, le projet est de taille beaucoup plus restreinte : une quinzaine de personnes qui utilisent une seule base principale et qui sont regroupées en un seul projet. Ces informations sont importantes puisque le contexte d'action est différent. La première question <sup>à</sup> laquelle il faut répondre est de savoir comment orienter l'action au sein d'un périmètre réduit. La

<span id="page-16-0"></span>littérature décrit les étapes importantes d'une démarche KM, il y figure notamment en bonne place l'identification d'expert ou de compétences. Cependant, ces étapes sont-elles indispensables pour la capitalisation des connaissances au sein d'un projet ? Pour y répondre, il faut décrire précisément ce qu'est l'objet de cette mission : la mémoire projet, et la positionner par rapport aux autres désignations.

#### 1.2.2.2. Mémoire de projet

Le projet Acacia de l'INRIA est un projet pluridisciplinaire qui vise actuellement <sup>à</sup> développer des aides méthodologiques et logicielles pour l'acquisition, la modélisation et la capitalisation des connaissances. Il a notamment produit de nombreuses réflexions sur la thématique de la mémoire de projet. Elle est décrite comme telle : « une mémoire des connaissances et des informations acquises et produites au cours de la réalisation des projets. »

Dans l'ouvrage dirigé par Rose Dieng intitulé Méthodes et outils pour la gestion des connaissances, la définition suivante est donnée : « Une mémoire de projet est une représentation de l'expérience acquise pendant la réalisation de projets »

La mémoire de projet recueille ainsi les informations, les connaissances mais aussi l'expérience produite lors du déroulement du projet. De plus, elle est destinée en premier lieu aux membres du projet et <sup>a</sup> une durée de vie limitée : le temps du projet. Elle est aussi liée directement <sup>à</sup> une action en cours, les informations doivent être directement exploitables.

Au sein de la direction de la recherche de Gaz de France, la mémoire de projet est conservée au sein de bases Lotus Notes qui peuvent contenir des documents variés.

#### 1.2.2.3. Mémoire d'entreprise

G. Van Heijst décrit la mémoire d'entreprise comme « une représentation explicite, persistance et réincarnée des connaissances et des informations dans une organisation ». Jean-Philippe Accart la décrit comme « l'ensemble des savoirs et des savoir-faire en action, mobilisés par les employés d'une entreprise pour lui permettre d'atteindre ses objectifs (produire des biens et des services) ».

Il y est <sup>à</sup> la fois question de pérennité mais aussi du rapport aux activités de l'entreprise. Cette mémoire n'est pas morte mais doit au contraire être ré-exploitée et enrichie.

Au sein de la direction de la recherche, la mémoire d'entreprise est conservée dans Siredo, <sup>y</sup> sont stockés tous les rapports internes sous format numérique.

<span id="page-17-0"></span>La mémoire d'organisation est un terme peu utilisé qui engendre une ambiguïté sur le périmètre de couverture. En effet, la notion de mémoire peut alors s'appliquer à tout type d'organisation quelque soit la taille : une entreprise ou un projet.

Dans le cadre du stage, l'attention est portée sur une mémoire de projet, qui est produite par l'exercice d'un nombre limité de personnes et qui aura également une durée de vie limitée. Il faudra donc replacer cette base de connaissances dans un contexte plus global qui est celui de la mémoire d'entreprise, il est donc important qu'une partie des connaissances puisse être transférée.

#### 1.3.La capitalisation au sein du projet CRISTAL

#### 1.3.1. Présentation du projet

Le projet CRISTAL (Comptage Relève transmission Sécurisée TrAitement des données Liées au comptage) est en phase de réalisation depuis avril 2005 et fait suite au projet CRT(2002-2004). Il rassemble une quinzaine de personnes qui sont réparties sur deux sites, les uns <sup>à</sup> La Plaine Saint-Denis, qui sont les plus nombreux, les autres <sup>à</sup> Alfortville.

#### 1.3.1.1. Contenu et objectifs

Le projet vise l'amélioration et l'innovation dans le domaine de la télérelève<sup>4</sup> et du comptage. Il s'agit de suivre les technologies portant sur les relevés de consommation à distance, données très importantes pour un fournisseur d'énergie comme Gaz de France. Le projet a pour objectifs de:

Proposer une nouvelle politique de maintenance du parc des compteurs domestiques,

Rechercher les ensembles de Comptage Relève Transmission les mieux adaptés aux attentes des opérateurs réseaux,

Identifier les nouvelles pratiques liées <sup>à</sup> la mesure et <sup>à</sup> la facturation,

Télérelève : accès <sup>à</sup> distance aux données délivrées par un compteur.

<span id="page-18-0"></span>Connaître les nouvelles pratiques des professionnels du secteur <sup>à</sup> l'international,

Accompagner les clients internes pour le choix et la mise en œuvre des systèmes complets de comptage.

Les clients sont constitués d'autres directions de Gaz de France : direction commerciale, Distribution, Transport.

Il se divise en sous-projets qui sont tous concernés par la veille technologique même si l'un d'entre eux y est spécifiquement dédié. Parmi ces sous-projets figurent par exemple : nouveaux services autour de la télérelève, maîtrise de l'existant.

#### 1.3.1.2. La veille au sein du projet

La plupart des membres ont une part de veille à réaliser. La veille au sein du projet est un appui technique qui doit permettre au client de chiffrer les coûts des solutions et de choisir des solutions pérennes en adéquation avec les métiers de nos clients internes. Elle porte <sup>à</sup> la fois sur les outils mais aussi sur les pratiques. Ainsi, plusieurs études sont menées <sup>à</sup> propos des pratiques de comptage dans différents pays d'Europe : Allemagne, Royaume-Uni, Espagne. La veille permet ainsi d'identifier les nouveaux fournisseurs, les nouveaux besoins et les nouvelles technologies. Une attention est également portée aux aspects juridiques et normatifs.

Les informations recueillies font l'objet d'une publication : Corrélation, le bulletin de veille du projet CRISTAL qui parait tous les deux mois. Au cours de mon stage, j'ai géré la publication d'un nouveau numéro de ce bulletin. J'ai ainsi remarqué que le principe de participation est intéressant. Un rédacteur en chef est nommé, celui ci est différent pour chaque nouveau numéro. Ce dernier recueille auprès de tous les membres du projet les informations intéressantes et les rassemble pour réaliser le bulletin de veille. Ce dernier permet de susciter les pratiques de collaboration et de communiquer sur l'activité du projet. En annexe, figure le bulletin que j'ai réalisé( annexe 4).

Il aurait été intéressant de se concentrer également sur les pratiques de veille, toutefois l'étude des besoins <sup>a</sup> mis en exergue des dysfonctionnements ayant trait en priorité <sup>à</sup> la capitalisation des connaissances. Les actions se sont donc essentiellement orientées sur ce sujet même si les pratiques de veille restent à améliorer.

#### <span id="page-19-0"></span>1.3.2. Besoins et freins au sein du projet

Les premières actions réalisées dans le cadre de projet ont été d'une part l'étude de l'existant, d'autre part l'étude des besoins. Cela a permis de comprendre dans quel contexte les employés travaillent et quels outils ils utilisent. Le fait d'intervenir en tant que personne extérieure est un atout pour ce type de réalisation. Cela permet d'envisager toutes les solutions sans <sup>a</sup> priori. En quelques jours il est ainsi possible de découvrir un panel important de ressources qu'il est possible d'exploiter.

#### 1.3.2.1. Méthodologie de l'enquête

La méthodologie utilisée est basée sur les enseignements délivrés au cours de deux années de MASTER.

Tout d'abord, les enseignements concernant les conduites d'entretiens ont été exploités. Un panel des personnes <sup>à</sup> interroger <sup>a</sup> été ciblé avec l'aide du chef de projet. Six membres ressources ont été identifiés en raison de leur fonction et de leur implication dans le projet. Le panel était constitué d'ingénieurs, de techniciens, de nouveaux venus sur le projet, de personnes expérimentées, de personnes travaillant à Alfortville ou à Saint-Denis. Cela m'a permis de recueillir les remarques de tous les différents profils pouvant intervenir sur le projet. Les entretiens ont duré entre 40 min et 1h00 et se sont déroulés dans les bureaux des personnes interrogées.

Afin de préparer ces interviews, un guide d'entretien <sup>a</sup> été élaboré, il comprend cinq thématiques :

- $\alpha$ Rôle/métier : Peux-tu m'expliquer ton rôle au sein du projet ?
- $\alpha$ Acteurs : Avec qui es-tu amené <sup>à</sup> travailler, pour faire quoi ?
- Veille : Dois-tu réaliser une veille dans le cadre de ta fonction ?
- Capitalisation : Que fais-tu des informations recueillies ?
- Attente : en quoi la capitalisation des informations et des connaissances pourrait te rendre plus efficace ?

Il se compose d'une question d'accroché qui se décline en une série de points <sup>à</sup> aborder. Cela permet de recadrer la conversation en ciblant dès le départ les informations visées ou de la relancer en ayant quelques questions déjà préparées. La version intégrale de ce guide figure en annexe (annexe 3).

<span id="page-20-0"></span>Les autres ressources méthodologiques ont été acquises lors de l'étude de cas d'audit. Le principe de synthèses sous forme de tableaux a été repris. Cela permet de retranscrire synthétiquement les éléments de l'étude de besoin et de l'existant. Ces tableaux comparatifs ont aussi été utilisés pour comparer les solutions techniques. L'intérêt de ce type de document et qu'il est aisé de l'enrichir au fur et <sup>à</sup> mesure en ajoutant une colonne qui intègre de nouvelles observations. Ces documents m'ont ainsi été très utiles tout au long de la mission pour noter les remarques tout en conservant un document synthétique.

#### 1.3.2.2. Résultats de l'étude

Cette étude de l'existant et des besoins <sup>a</sup> fait ressortir <sup>à</sup> la fois les modes de fonctionnement des équipes mais aussi les freins <sup>à</sup> la capitalisation des connaissances au sein du projet. Elle <sup>a</sup> fait l'objet d'un document remis au chef de projet dont le but est de retranscrire le diagnostic en matière de capitalisation des connaissances au sein du projet. Après lecture de ce document, il est possible d'orienter l'action vers des objectifs plus précis. La version complète de ce document se trouve en annexe (annexe 5). Certaines des informations les plus importantes figurent ci-dessous:

« Les membres du projet mentionnent tout d'abord que ce dernier est un peu ralenti en raison de la longue absence de chef de projet. Les missions reposent sur la qualification de matériel et sur la réalisation d'une veille technologique. Cette veille repose avant tout sur un réseau de contact acquis avec l'expérience et sur des recherches effectuées sur Internet <sup>à</sup> l'aide de mots-clés. Certains membres du projet ont déjà une expérience de la veille et possède un réseau de contact, d'autres non.

Différentes personnes sont amenées <sup>à</sup> travailler ensemble et doivent rédiger des rapports en commun. Les échanges doivent <sup>à</sup> la fois être assurés entre les membres du projet mais aussi avec le client. Ceci est compliqué par le manque d'outils appropriés, en effet le mail reste le principal dispositif de travail collaboratif.

Les freins <sup>à</sup> la capitalisation reposent avant tout sur l'hétérogénéité des pratiques en partie causée par les difficultés d'usage posées par la base Notes :

-L'information <sup>y</sup> est stockée sans pouvoir <sup>y</sup> être retrouvée. Ceci <sup>a</sup> eu pour conséquence de développer chez les membres du projet des pratiques parallèles, chacun stocke ses propres documents afin de savoir où ils se trouvent ce qui empêche le partage d'information.

-La structure de la base n'est plus adaptée <sup>à</sup> la vie du projet. Certaines rubriques n'ont jamais été utilisées, d'autres se sont transformées en catégories « divers » et l'arborescence générale n'évite pas les redondances.

-Une autre difficulté repose sur la diffusion de l'information, l'action de mettre un document dans la base permet sa conservation mais elle peut tout à fait paraître inaperçue si on ne consulte pas la vue nouveautés de la base Notes.

Les documents de la base sont hétérogènes, les formats et les types de documents varient, du mail au rapport interne.

Cet outil pourrait être mieux exploité en améliorant sa structure, en utilisant au mieux les vues, l'index de mots-clés ou l'archivage.

Les pratiques de capitalisation et de partage ne sont pas systématisées, la base Notes véhicule une mauvaise image et elle est simplement utilisée comme endroit de stockage où les documents ne sont pas ré-exploités.

Il y <sup>a</sup> tout de même des aspects positifs qu'il faut signaler. Le bulletin de veille Corrélation est mentionné très positivement <sup>à</sup> la fois parce qu'il permet de valoriser le travail réalisé et parce qu'il permet d'impliquer tout le monde à tour de rôle. Toutefois, il serait utile de pourvoir diffuser des brèves plus souvent.

La base Notes, même si elle semble délaissée à travers les entretiens, est tout de même riche de 1458 documents et continue à être enrichie et consultée. »

A partir de ces entretiens, nous pouvons faire un bilan des difficultés rencontrées par les membres du projet:

> Gestion de l'information : il n'existe pas d'outil commun qui permet de gérer efficacement un grand nombre de documents.

> Diffusion de l'information : le principal vecteur de communication est le mail, il n'y <sup>a</sup> pas d'alerte, ni d'outil de push

> Ressources Humaines : le projet doit faire face à des départs de collaborateurs expérimentés et l'accueil de nouveaux agents.

> Travail Collaboratif : les membres du projet doivent souvent élaborer en commun des documents, travailler en groupe, se tenir au courant de l'actualité du projet.

Échange d'expérience de veille : il n'y pas de mise en commun des informations portant sur les sources.

Appui veille : Il existe une demande pour certains d'un appui en matière d'outil ou concernant les prestations de la MICIV.

Le cadre de la mission est ainsi clairement posé. Intervenant à la fois dans un contexte restreint qui est celui du projet et dans un groupe d'ampleur internationale, il est nécessaire de se focaliser sur les membres du projet tout en assurant la liaison avec les autres services en rapport avec la gestion des connaissances.

Le besoin principal, raison de cette mission, est la capitalisation des connaissances. C'est un cadre particulier du KM qui s'intéresse plus aux dynamiques des flux et à la pérennité de l'information plutôt qu'à l'identification d'expert. De plus, les besoins en terme de veille sont à prendre en compte, mais pourrait faire l'objet par eux-mêmes d'une mission.

Les experts ont signalé les dérives d'une réflexion techno-centrée, il convient donc pour mener à bien ce projet de poursuivre la mission par une analyse des processus en jeu. En effet, la capitalisation des connaissances passe bien par une réflexion ayant une dimension organisationnelle, pour ce projet, elle passe entre autres par la mise en place d'un espace de collaboration.

La capitalisation des connaissances nécessite d'assurer leur conservation mais son objectif est de pouvoir les enrichir. C'est pourquoi elle doit s'accompagner d'un espace de collaboration. Ainsi, en prenant en compte les besoins des collaborateurs et leurs habitudes de travail, il est désormais possible de préciser les opérations à mettre en oeuvre. Par conséquent, l'action doit être tournée vers la mise en place d'un espace commun de création, d'échange et de stockage des connaissances en replaçant le groupware ou la plate-forme collaboration au cœur du projet.

#### <span id="page-23-0"></span>2. Un espace pour conserver, diffuser et enrichir

Après l'étude des conclusions sur la capitalisation des connaissances au sein du projet, l'étape suivante a été d'élaborer les recommandations d'actions à mettre en oeuvre pour faire évoluer la situation. Celles-ci proposent <sup>à</sup> la fois des améliorations fonctionnelles et organisationnelles qui guideront le choix et la mise en oeuvre de la solution.

Ce document <sup>a</sup> été remis au chef de projet et figure en annexe de ce mémoire ( annexe 6). Une partie non négligeable des actions à mettre en oeuvre repose sur une fine analyse des modes d'organisation du projet.

#### 2.1 Comprendre l'organisation du SI et l'optimiser

Jean-Yves Prax dans son ouvrage : le manuel du knowledge Management, une approche de seconde génération, aborde les erreurs souvent commises dans le cadre des projets KM, l'une d'entre elles est de se limiter aux questions techniques en pensant que l'outil va créer, par luimême, l'échange. De plus, la connaissance ne doit pas être considérée en tant que patrimoine documentaire mais doit être pensée selon les flux d'information. C'est pourquoi une approche des processus est nécessaire.

#### 2.1.1. Redéfinition des process qui entrent en jeu dans la capitalisation

Nous venons d'observer ci-dessus que la capitalisation est un processus complexe. Nous avons aussi mentionné que la collaboration était au cœur de la problématique. Toutefois, il vient s'y greffer toute une série d'actions qui ont trait <sup>à</sup> la gestion du document. <sup>A</sup> première vue, les flux d'information concernent au moins les pratiques collaboratives, le stockage, la diffusion et la recherche d'information. Afin d'avoir une vision synthétique des ces procédures et d'en distinguer tous les tenants et aboutissants, il m'a paru nécessaire de passer par une phase de modélisation. Cette modélisation a également servi de support de communication avec le chef de projet.

### 2.1.1.1. La méthode OSSAD

<span id="page-24-0"></span>Afin d'identifier les différents flux d'informations qui existent au sein du projet, je me suis tournée vers la méthode OSSAD. Il s'agit d'une méthode de modélisation de système d'information et d'organisation ouverte et standard. Elle <sup>a</sup> été développée dans le cadre d'un projet de recherche européen mené de 1985 à 1989 au sein du programme Esprit (European Strategic Program for Research in Information Technology). Elle permet d'aborder la modélisation de systèmes d'information en alliant informatique et organisation. Elle préconise l'élaboration d'un modèle abstrait qui montre les objectifs du système et de modèles descriptifs qui cartographient les moyens humains et les ressources technologiques. Les modélisations ont été dessinées grâce au logiciel Win'Design édité par la société CECIMA.

Cette modélisation permet d'identifier les différents flux d'informations mais également les divers outils et personnes qui interviennent dans le cadre de la gestion de l'information au sein du projet.

Cette démarche <sup>a</sup> aussi l'avantage de mettre en avant les dysfonctionnements :

Complexité de certaines actions qui causent une perte de temps (ex :rédaction d'un rapport en commun),

Pas de liaison avec le SI Groupe ou les différents lieux de stockage ( ex : stockage dans Siredo),

- $\sigma$ Surexploitation de certains outils et rejet d'autres( ex : multiples usages du mail),
- Redondance de certaines actions( diffusion et conservation des rapports par plusieurs outils et <sup>à</sup> plusieurs endroits).

#### 2.1.1.2. La particularité du projet : mêler veille et capitalisation

Les schémas classiques de parcours de l'information ne peuvent pas être exploités tel quel au sein du projet Cristal. D'une part, chaque système a ses particularités et d'autre part, le projet mélange deux types d'usage de l'information. En effet, le système d'information du projet doit prendre en compte les pratiques de veille technologique réalisées au quotidien et la capitalisation des informations.

La veille au sein du projet pourrait faire l'objet d'une mission entière afin de mettre en place une cellule aux sources identifiées et aux outils adaptés. Toutefois, les informations issues de cette veille technologique ne doivent pas être négligées car elles représentent une

part importante des connaissances du projet. De plus, leur capitalisation est identifiée comme problématique. Néanmoins, il peut paraître paradoxal de capitaliser des informations à la durée de vie limitée, ce qui caractérise celles issues de la veille. Pour mieux comprendre l'importance de celle-ci, il faut revenir sur l'organisation de la veille technologique à la direction de la recherche.

La veille <sup>à</sup> la direction de la recherche <sup>à</sup> Gaz de France se divise en deux types. La veille de contexte est assurée par le « management », c'est <sup>à</sup> dire les chefs de pôle et de programme, elle consiste à capter les informations opportunes. La veille d'appui est une veille spécifique à une action en cours, elle est organisée et des moyens spécifiques lui sont dédiés, elle fait par exemple partie d'un projet et le rapport de veille peut en constituer un des livrables.

Ce sont les ingénieurs et les techniciens qui réalisent la veille, les documentalistes sont regroupés au sein de la MICIV (mission connaissance, information, veille) et ont d'avantage un rôle de conseil. Les informations recueillies sont essentiellement tirées du Web, de revues spécialisées, de rencontres avec les fournisseurs ou de salons et conférences dédiés au domaine. Elle est formalisée sous la forme d'un bulletin de veille (envoyé sous forme de newsletter) et de rapport internes. Ces rapports aident les clients à faire un choix entre les différentes technologies existantes et présentent ce qui est fait <sup>à</sup> l'étranger.

Le processus de veille se décline en quatre grandes étapes :

La définition du sujet de veille, de son périmètre et des informations <sup>à</sup> rechercher,

La recherche et la collecte d'informations auprès de sources préalablement identifiées,

Le traitement, la validation des informations recueillies, leur synthèse et leur formalisation,

La diffusion des informations aux responsables.

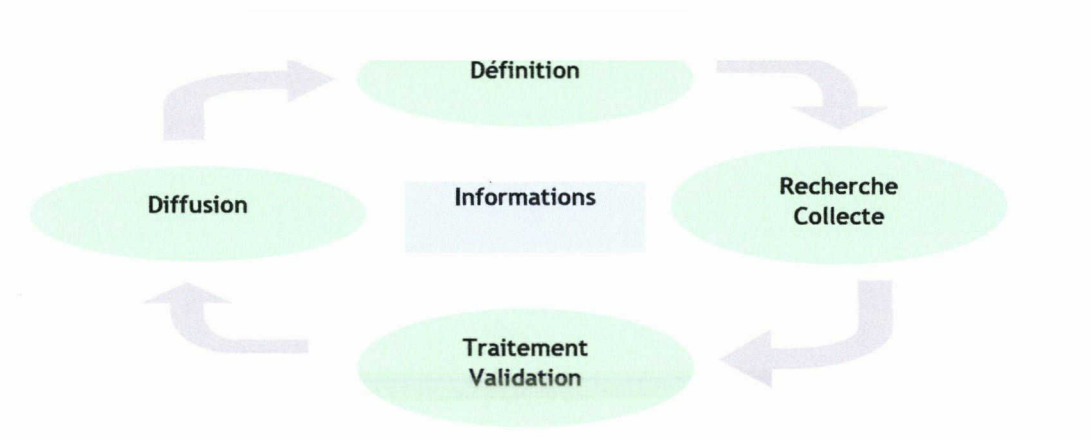

Schéma du processus de veille

En complément, le système d'information du projet doit assurer en priorité la capitalisation des connaissances. Voyons comment il se distingue du processus de veille.

La processus de capitalisation des connaissances peut également se décliner en quatre étapes :

Repérer les connaissances importantes pour l'entreprise. Il peut s'agir de connaissances tacites ou explicites,

Préserver les connaissances, les formaliser dans un cas, les stocker dans l'autre,

Valoriser les connaissances, c'est <sup>à</sup> dire les diffuser, permettre d'y accéder et de les exploiter,

Actualiser les connaissances, les développer pour permettre l'enrichissement des collaborateurs et des bases.

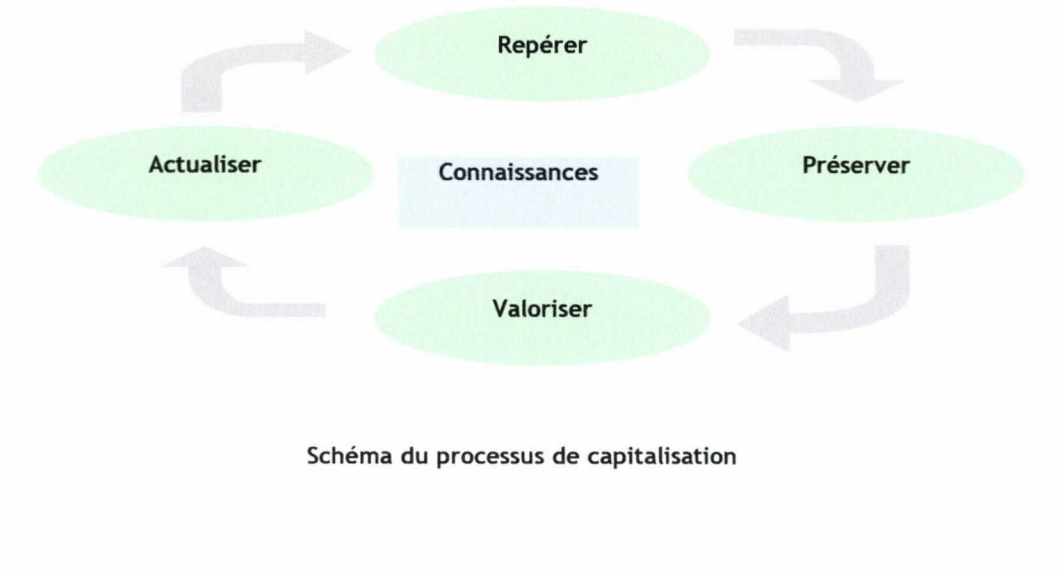

Nous avons <sup>à</sup> première vue deux processus proches. Toutefois, la principale différence réside dans la nature du corpus traité. Le premier schéma traite des informations, le second gère des connaissances. On peut décrire l'information comme une donnée qui fait sens pour quelqu'un. La connaissance est issue d'une combinaison entre l'information, le contexte, l'expérience de l'individu et sa culture, elle résulte d'une interprétation. Ainsi, l'information et la connaissance ne se situent pas au même niveau. Les connaissances se construisent en partie <sup>à</sup> partir des informations, elles les englobent donc.

A partir de ces schémas et des informations recueillies lors des entretiens, il est possible d'élaborer un schéma global qui retrace les objectifs du projet. Selon la méthode OSSAD, il s'agit du modèle abstrait.

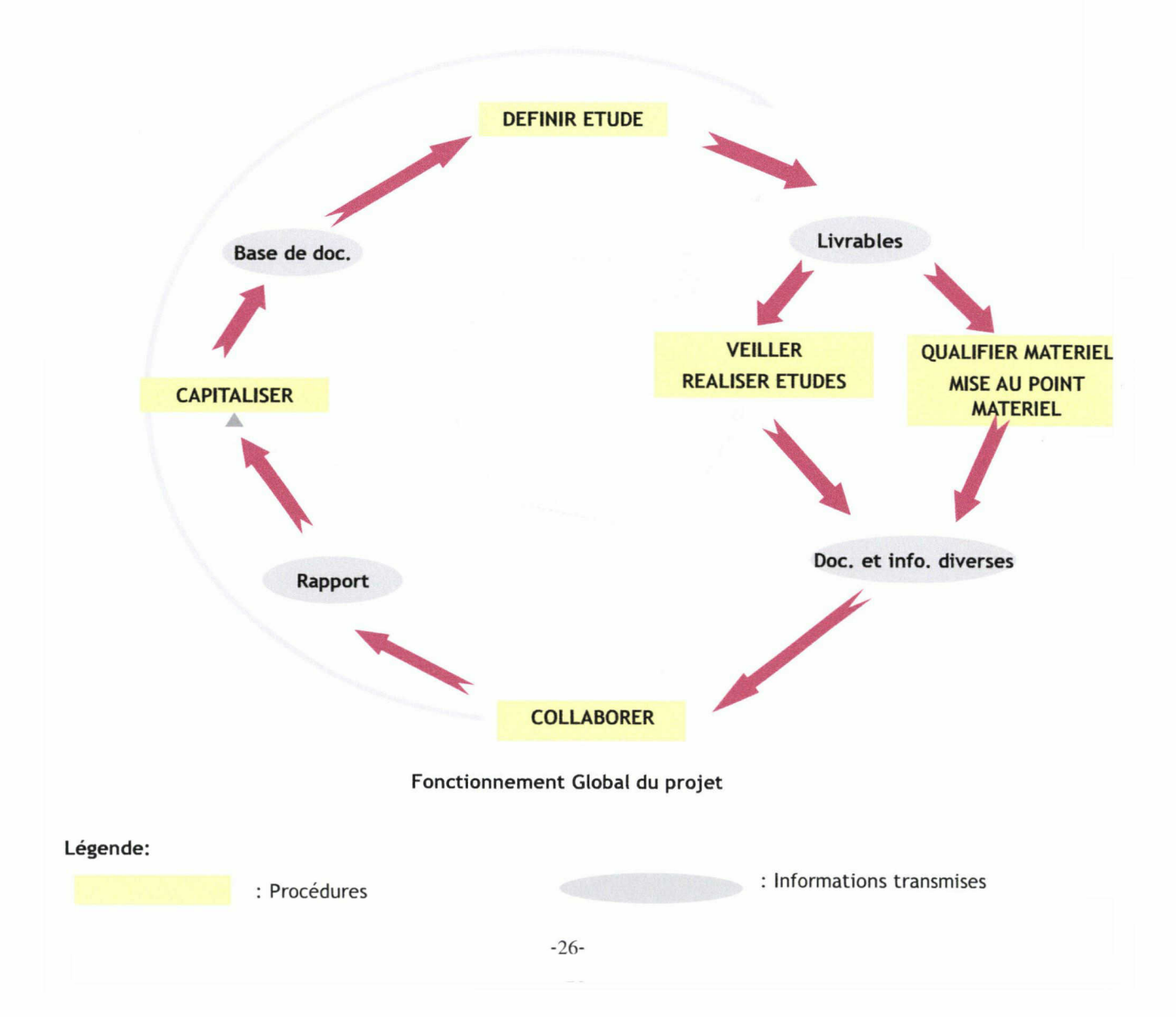

<span id="page-28-0"></span>Le projet débute par l'expression par le client d'un besoin qui se modélise par des livrables commandés au groupe projet. Cette commande entraîne deux types d'actions qui sont plus ou moins détaillées en fonction de la recherche demandée. Les collaborateurs débutent alors des actions de veille et d'études ainsi que de qualification et mise au point de matériel. La veille n'est pas uniquement un acte ponctuel, elle se caractérise plutôt par une attention constante, c'est pourquoi ces actions peuvent avoir lieu tout au long du cycle. Ces actions de veille et de qualification de matériel aboutissent à la composition d'un corpus de documents et d'informations variés. Ces documents peuvent être directement capitalisés ou servir <sup>à</sup> l'élaboration d'un rapport en commun, souvent objet des livrables. C'est alors qu'apparaît la procédure « collaborer » qui est comme la veille un exercice constant. Enfin, toutes les informations et documents sont capitalisés dans la base de documents. Au terme de ce processus, les nouvelles connaissances acquises par les ingénieurs et transmises aux clients peuvent aboutir à la définition d'une nouvelle étude.

#### 2.1.2. Les procédures clés du projet

Le schéma global du projet montre plusieurs procédures clés, parmi elles, nous traiterons plus particulièrement des actions de capitaliser, collaborer et veiller qui sont au cœur de notre problématique.

Ces procédures sont décrites à travers les modèles descriptifs de la méthode OSSAD. Cela permet de retranscrire les modes d'organisation du projet et met en exergue les dysfonctionnements. D'un premier abord complexe, ces modélisations se révèlent très utiles pour suivre les modifications du système d'information.

Ces modélisations ont été réalisées en plusieurs étapes. Les premières retracent le système d'information tel qu'il existe au départ, les suivantes prennent en compte les évolutions apportées au fur et à mesure à l'organisation du SI.

#### 2.1.2.1. Veiller

Le schéma ci-dessous prend en compte <sup>à</sup> la fois les procédures existantes et les actions ajoutées afin de favoriser la capitalisation des connaissances du projet. Le principal apport repose sur l'ajout d'une phase de capitalisation des contacts et des sites Internet intéressants.

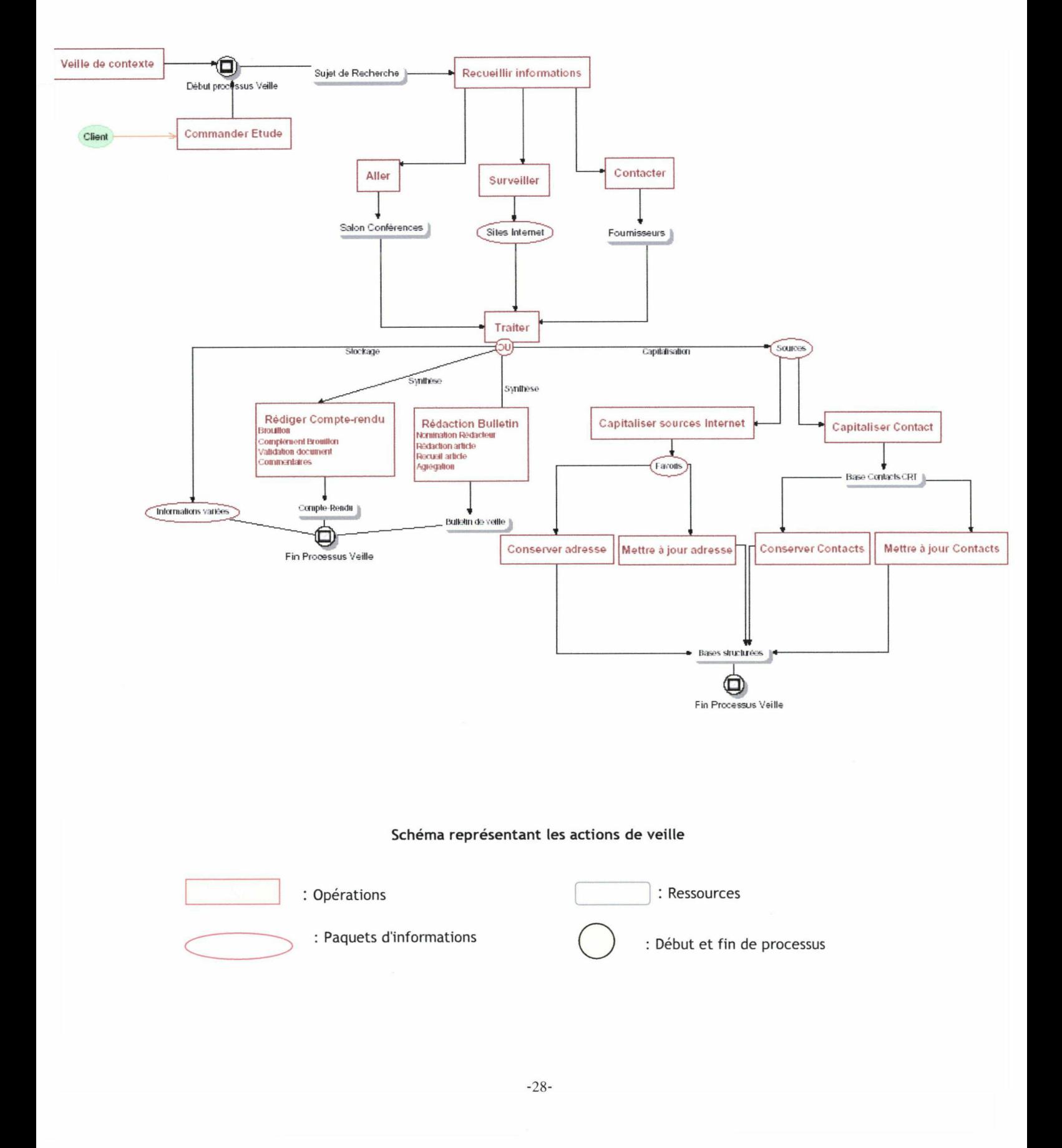

<span id="page-30-0"></span>Le processus débute en réponse à la demande d'un client ou par un nouveau thème émergent de la veille de contexte. Il est alors élaboré un thème de recherche d'informations. Celles-ci sont recueillies par le biais de visite aux conférences, par les contacts auprès des fournisseurs ou par la surveillance de sites Web. Ses informations selon leurs natures seront soit stockées directement soit traitées. Certaines feront l'objet d'un compte-rendu de visite, d'autres d'un bulletin. Enfin, les sources pertinentes ayant servies aux recherches seront capitalisées.

#### 2.1.2.2. Collaborer

Les actions réalisées en collaboration sont constantes dans un groupe projet, toutefois, au sein du projet Cristal, certaines tâches comme la rédaction de document en commun concentrent les problèmes posés par l'inadéquation de l'outil aux pratiques. Ces difficultés entraînent une perte de temps non négligeable, il est donc important de les observer <sup>à</sup> travers une étude des procédures.

Nous avons déjà évoqué précédemment que les rapports circulaient principalement par mail. Ceci n'est pas représenté ci-dessous car ce schéma décrit la procédure à atteindre en terme d'organisation et cela permet de ne pas le surcharger. En effet, avec un outil permettant l'édition collaborative, la procédure se voit simplifiée. Un point reste dans l'ombre, il s'agit de la mise <sup>à</sup> jour du Thésaurus utilisé par Gaz de France. Des personnes relais sont normalement désignées et doivent communiquer les descripteurs potentiels à une personne de la MICIV. Hors, cette procédure n'est pas encore au point ce qui a des conséquences sur l'actualité du thésaurus.

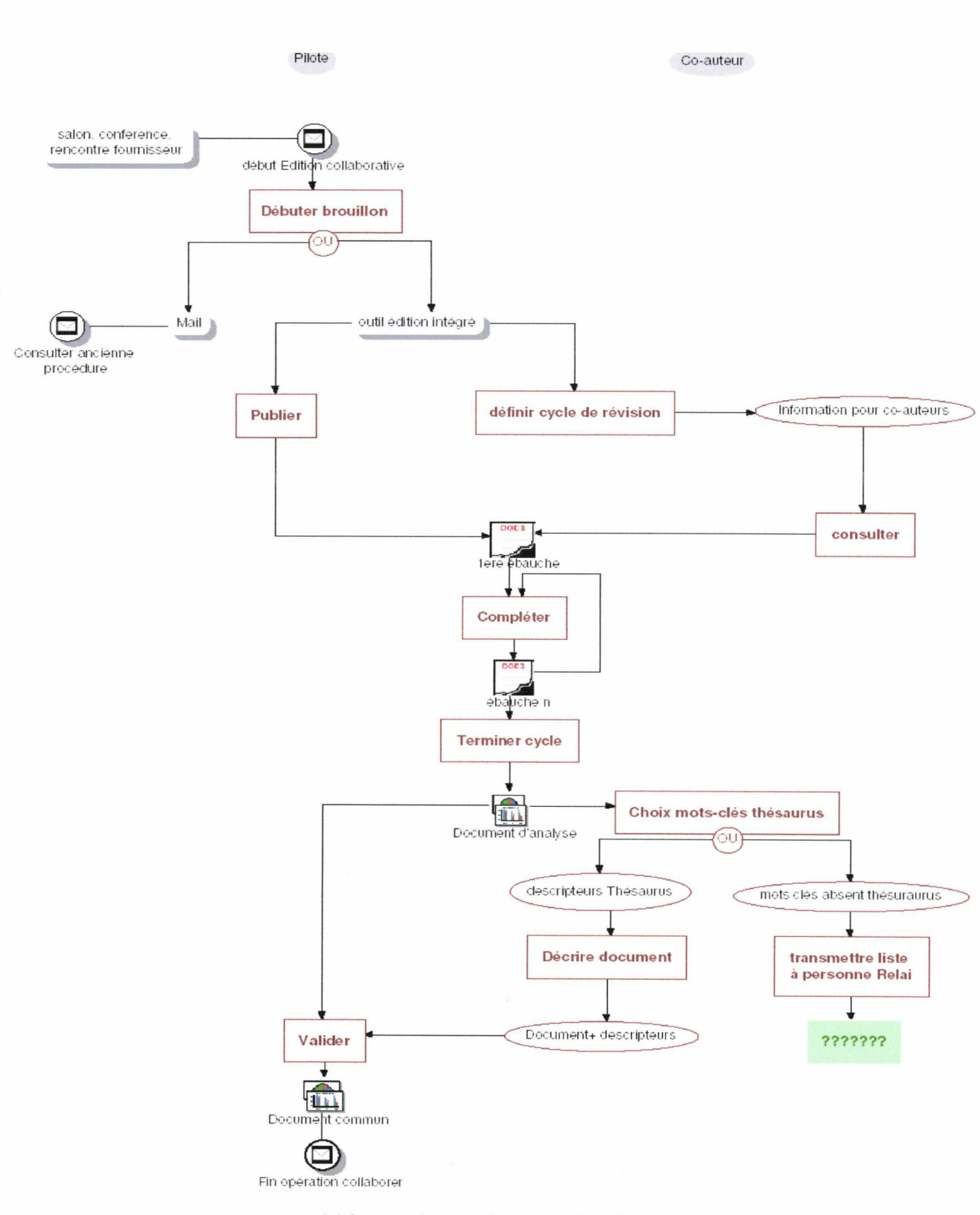

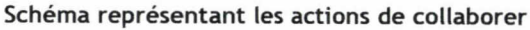

#### 2.1.2.3. Capitaliser

#### Schéma représentant les actions de capitaliser

<span id="page-32-0"></span>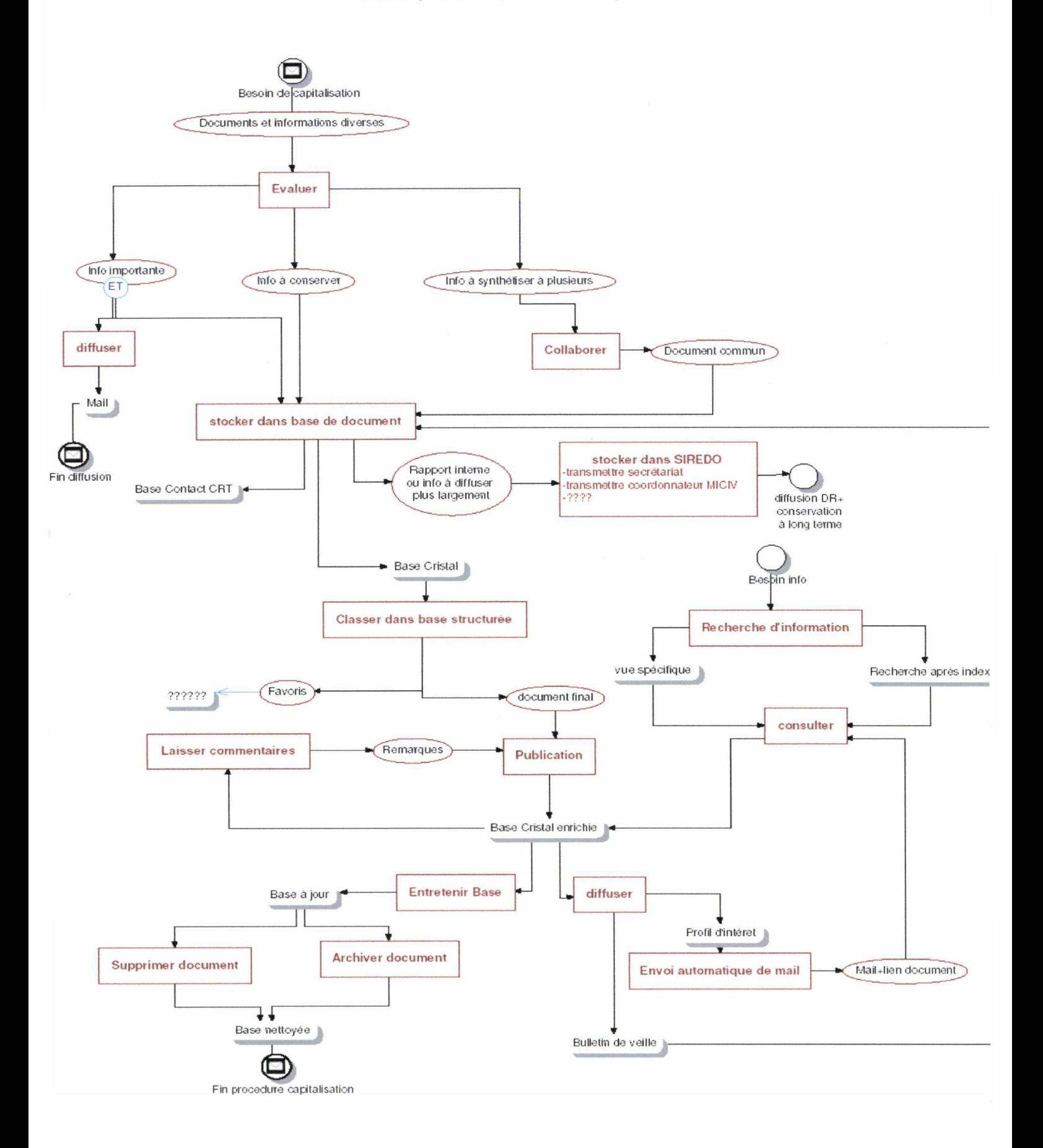

<span id="page-33-0"></span>Les actions de capitaliser sont au cœur de notre problématique, il donc normal que la procédure soit un peu plus complexe. Ce schéma prend en compte les différentes modifications apportées, excepté le mode de stockage des favoris Internet, le schéma ayant été réalisé alors que le choix de la solution n'était pas encore fixé. A terme, ces favoris seront stockés dans la base Notes au sein d'une rubrique spécifique.

La procédure de capitalisation débute par une phase d'évaluation, il est nécessaire de savoir quelles actions sont à mettre en oeuvre en priorité: transmettre l'information car elle est importante, la stocker ou la synthétiser. La prochaine étape est de conserver le document. Pour cela il est nécessaire de le stocker dans l'espace adéquat, il peut s'agir de la base contact CRT<sup>5</sup>, de la base de documents du projet ou de Siredo. Si le document est destiné à la base Cristal, il devra être classé au sein de l'arborescence puis publié. Il est alors visible par les autres collaborateurs qui pourront y laisser des commentaires. Le document pourra également faire l'objet de recherche.

Nous obtenons alors une base de documents enrichie <sup>à</sup> partir de laquelle sera diffusée de l'information par l'usage de mail de push. Dernier point, cette base devra être entretenue afin de toujours proposer des documents utiles au travail des collaborateurs.

### 2.2. Définir les rôles de chacun

Définir les rôles de chacun des membres du projet est nécessaire <sup>à</sup> deux niveaux. Dans l'espace collaboratif chacun doit savoir quand il doit intervenir et tous doivent avoir conscience que leur implication est nécessaire à son bon fonctionnement. De plus, cela permet de lister toutes les personnes intervenant sur le projet et ainsi préparer la liste des contrôles d'accès qui sera nécessaire à la mise en place de l'espace informatisé.

#### 2.2.1. Des rôles variés

L'étude de l'existant <sup>a</sup> montré que le travail coopératif existait déjà au sein du projet : mail, répertoire partagé. De plus, Les membres du projet assurent déjà tous des fonctions

<sup>5</sup> Base Atrium sous Lotus Notes qui rassemble les coordonnées des différents interlocuteurs externes au pôle. Cette base est accessible et enrichie par tous les membres du pôle.

diverses : rédacteur principal, co-rédacteur, émetteur, capteurs pour la veille. Cette organisation n'est pas à modifier mais doit être dynamisée. La mise en place d'un nouvel espace de capitalisation permettra de faciliter les processus de publication, de recherche de document ainsi que les pratiques d'échange et de collaboration.

Le schéma ci-dessous montre toutes les casquettes que peuvent revêtir les membres du projet. Trois grands types d'interventions peuvent être identifiés: édition collaborative, diffusion de l'information, veille.

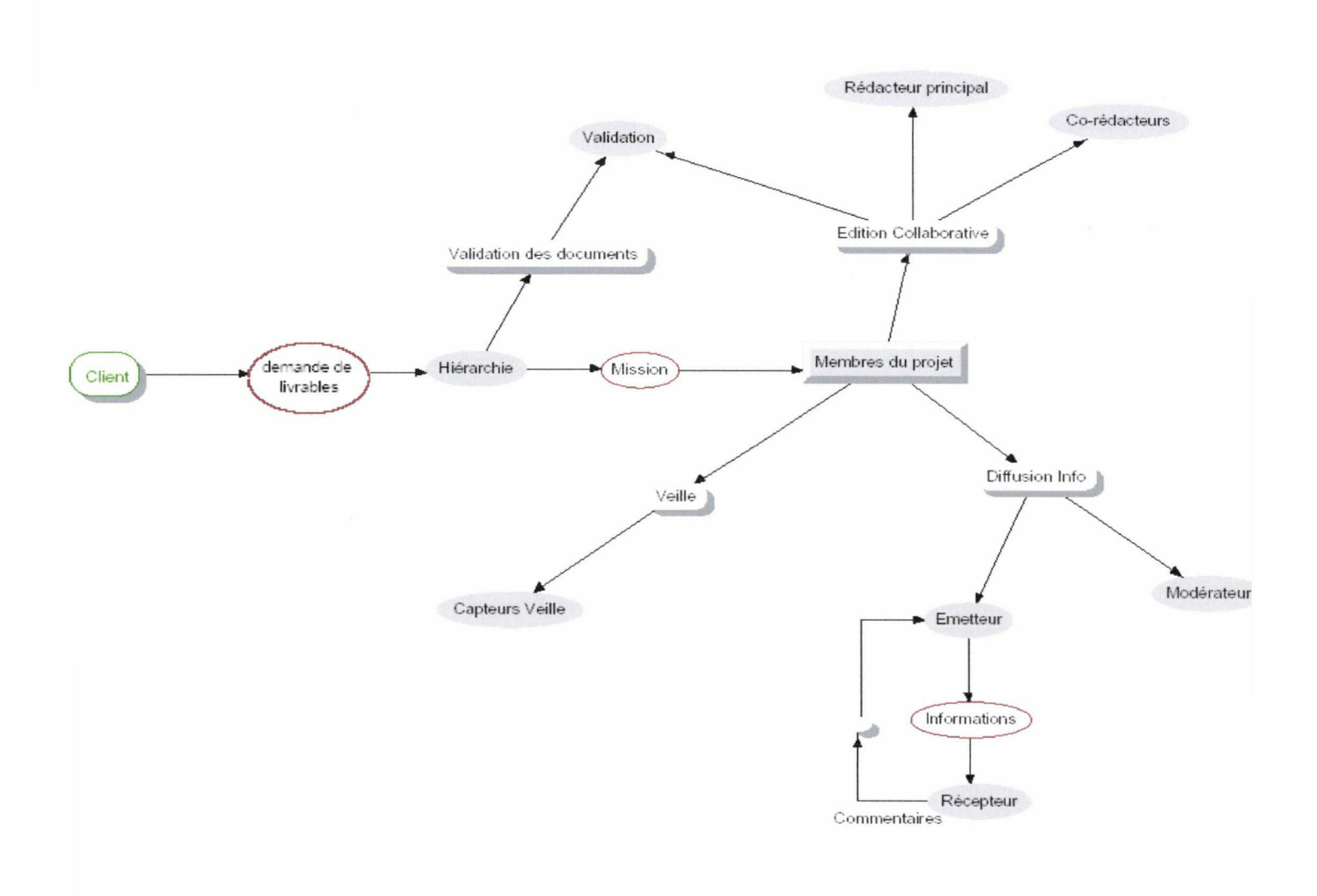

Modèle de rôle

<span id="page-35-0"></span>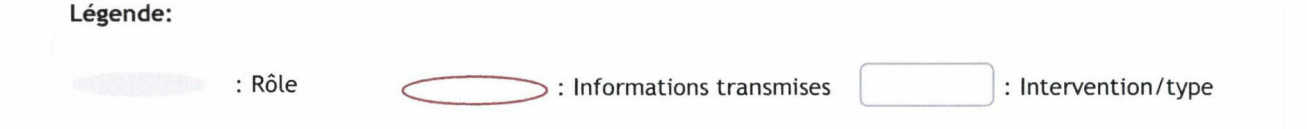

# 2.2.1.1. Édition collaborative

L'édition collaborative désigne le fait de réaliser <sup>à</sup> plusieurs un même document. C'est chose courante pour les collaborateurs du projet Cristal. L'étude des besoins <sup>a</sup> montré que celle-ci était problématique comme l'a rappelé l'examen du processus « Collaborer » ci-dessus. Trois missions distinctes doivent être assurées dans cette catégorie:

#### $\alpha$ Rédacteur principal:

Il s'agit de la personne qui va suivre l'élaboration d'un document. Il doit nommer les différents acteurs qui vont intervenir, organiser leurs interventions et suivre le bon fonctionnement de l'opération. Il est également l'interlocuteur privilégié en cas de problème.

# Co-rédacteur:

Ces personnes participent à l'élaboration du document. Leurs modes d'intervention peuvent être différents, travaillant sur une même partie ou indépendamment.

# Validation:

Ces actions peuvent être assurées par la hiérarchie, les clients ou par les membres du projet. Il s'agit de valider le contenu du document. Un rapport désigné comme un livrable du projet peut faire l'objet de plusieurs validations. Le défaut de validation entraîne un nouveau cycle de rédaction et de modification.

# 2.2.1.2. Diffusion de l'information

La diffusion de l'information rassemble tous les types d'informations qui peuvent être émis au cours du projet. Ces dernières peuvent être véhiculées par différents supports qu'ils soient informatiques ou non. Pour notre cas, nous nous attacherons plus particulièrement aux informations qui sont transmises dans le cadre du futur espace de collaboration. Les collaborateurs ont encore une fois plusieurs missions:
#### Émetteur:  $\ddot{\alpha}$

Le rôle d'émetteur consiste <sup>à</sup> diffuser toutes les informations jugées utiles au projet. Tous les membres doivent assurer cette mission et avoir conscience de l'importance qu'elle revêt.

#### Récepteur:  $\bar{0}$

Complément de l'émetteur, le récepteur est le destinataire de l'information. Leur identification est plus ou moins cruciale selon le caractère stratégique de l'information. C'est pourquoi il est important de sélectionner finement la ou les personnes qui vont recevoir l'information.

#### Modérateur: ä

Le modérateur est une personne clé dans tout système d'échange, il va contrôler que les correspondances restent dans le cadre du projet et ne sont pas détournées. Sa présence est indispensable si un forum est mis en place ou s'il est possible de laisser des commentaires auprès des documents.

### 2.2.1.3. Veille

Les rôles concernant les actions de veille se recoupent avec ceux de la diffusion de l'information, on retrouve <sup>à</sup> la fois l'émetteur et le récepteur. Toutefois, il faut y ajouter une mission supplémentaire:

#### Capteurs :

 $\alpha$ 

Il s'agit des personnes qui vont capter l'information. Ces capteurs peuvent être externes au projet, en effet, cela peut fonctionner sous forme de relais. Un agent a des contacts à l'extérieur qui lui font parvenir de l'information, lui va <sup>à</sup> son tour transmettre l'information aux autres membres du projet.

Chacun des membres du projet <sup>a</sup> une multitude de rôles <sup>à</sup> assurer. Le futur espace de collaboration doit faciliter les actions de chacun afin de gagner du temps et favoriser l'échange.

#### 2.2.2. L'animateur

Nous avons déjà signalé plus haut l'importance qu'ont les notions d'usage dans les systèmes de gestion de l'information. Le fait est que l'outil ne suffit pas <sup>à</sup> lui seul pour initier et maintenir les échanges et la capitalisation des documents. Il est nécessaire d'avoir une implication de tout le groupe projet et d'avoir une personne référente. Cette personne est l'animateur. L'importance de sa présence <sup>a</sup> notamment été mentionnée par les instigateurs de la plate-forme Alamos. Une personne consacre un demi-temps à l'animation de l'outil et un stagiaire vient renforcer les équipes six mois de l'année. Selon le chef de pôle qui héberge la plate-forme, le succès de l'outil repose sur cette mission d'animation.

Théoriquement, l'animation d'un espace collaboratif du projet revient au chef de projet. Toutefois, on peut nommer plusieurs animateurs qui auraient chacun en charge une partie ou nommer une autre personne que le chef de projet.

L'animateur doit suivre l'évolution de la base et intervenir en cas de mauvais usage. Ces actions sont multiples:

- Impulser l'usage
- Contrôler  $\hat{\alpha}$
- Archiver  $\overline{\alpha}$
- Modérer
- Diffuser

Il doit également gérer les droits d'accès <sup>à</sup> la base, définir les groupes d'utilisateurs et certains documents dont l'accès doit être restreint.

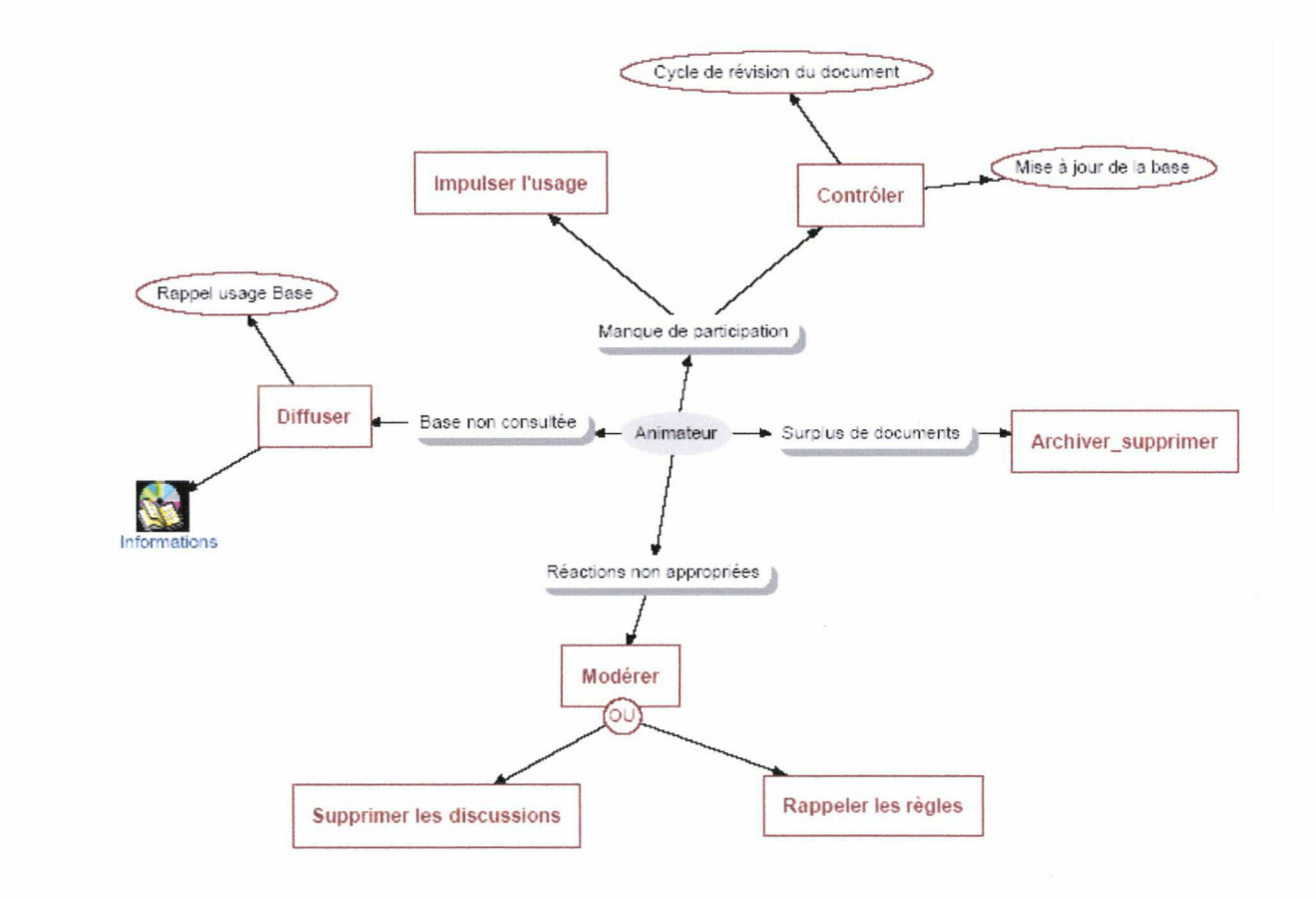

Modèle de rôle : Animateur

Un espace de collaboration dispose d'une organisation complexe. Afin de permettre la diffusion, la conservation des documents et l'échange, il doit permettre le fonctionnement de plusieurs processus qui impliquent différents rôles. L'importance d'avoir explorer le SI dans sa dimension organisationnelle, se reflète au moment de choisir l'outil ou de le paramétrer. L'outil devra se calquer <sup>à</sup> cette organisation sans la freiner mais au contraire en l'optimisant.

### 2.3.Intégrer l'outil au système global

Nous avons évoqué ci-dessous toute l'organisation interne au projet. Néanmoins, il ne faut pas oublier que le projet va s'intégrer au sein d'un SI plus global avec qui il faut assurer la liaison. En terme de gestion de l'information, il faut porter une attention particulière aux

archives mais également à la communication à l'extérieur du projet. Enfin, il ne faut pas négliger les relations avec les autres projets du pôle.

#### 2.3.1. Archivage

La capitalisation des connaissances entraîne une réflexion sur la pérennité de l'information ce qui passe obligatoirement par une politique d'archivage. Gaz de France possède au niveau groupe un politique d'archivage établie, toutefois le projet doit également, en fonction du type de documents qu'il produit, disposer de règles de suppression et de conservation de ceux-ci.

#### 2.3.1.1. Point sur l'archivage

Gaz de France <sup>a</sup> la particularité d'être un organisme de droit privé chargé d'une mission de service public. Il <sup>a</sup> donc la responsabilité de conserver les documents qu'il produit et qu'il reçoit et il a en charge la conservation des archives définitives. En effet, les documents reçus ou produits par ses collaborateurs dans l'exercice de leurs fonctions sont des archives publiques. Ce statut impose au groupe une attention toute particulière à la conservation de ces documents, ces dispositions sont codifiées dans le livre II du Code du patrimoine à l'article L. 211-4.

Le fonds Siredo est considéré comme patrimoine immatériel de Gaz de France. Il conserve sous format électronique tous les documents publiés dans le cadre de l'activité et qui sont considérés importants.

Les principaux documents d'archives de la Direction de la Recherche (fonds technique) sont conservés <sup>à</sup> la Direction de la Recherche, par la MICIV (Mission Connaissance, Information, Veille-Normalisation).

Toutefois, certaines entités détiennent des fonds d'archives techniques qui leur sont spécifiques. Elles doivent procéder alors, à un inventaire de ces derniers et en communiquer la liste <sup>à</sup> la MICIV, qui déterminera avec elles la solution <sup>à</sup> adopter pour leur conservation.

#### 2.3.1.2. Règles de conservation pour les documents du projet

Le mode de conservation évoqué ci-dessus est valable pour certains documents du projet qui ont vocation à entrer dans la mémoire de Gaz de France. Toutefois, le projet produit beaucoup d'autres documents qui n'ont pas à être traités de la même façon.

L'étude de l'existant <sup>a</sup> montré que l'ancienne base projet avait le défaut de ne pas avoir de politique d'archivage. En effet, des documents datant de plusieurs années étaient présents et encombraient la vue générale des documents. Ce problème devait être résolu par l'organisation triennale des projets. Une nouvelle base devait ouvrir tous les trois ans, tous ces documents étaient donc automatiquement archivés dans l'ancienne base Notes. Néanmoins, cela n'a pas réglé le problème pour autant car la grande variété des documents et informations sur la base impliquent une variété de traitement, ainsi certains documents n'ont pas vocation à perdurer. Toutefois, il sera plutôt conseillé d'archiver les documents plutôt que de les supprimer, cela permet en effet, d'alléger la base tout en gardant toujours un accès au document. Il a donc été mis en place des règles d'archivage plutôt qu'un tableau de durée de conservation des documents. Ces règles mentionnent les actions <sup>à</sup> mettre en oeuvre dans certains cas:

#### Clôture d'un sous-projet

Lorsqu'un sous-projet est terminé, il n'est pas nécessaire de conserver les documents dans la vue courante du projet. Il faut donc les archiver.

#### Surcharge d'une rubrique

Lorsqu'une rubrique est surchargée, il y a plusieurs possibilités. Il est possible dans certains cas, de la diviser en sous-rubriques, d'archiver certains documents les plus anciens ou encore supprimer certains documents inutiles ou certains commentaires.

### Non-actualisation d'une rubrique

Si une rubrique n'est plus actualisée depuis <sup>18</sup> mois, il est possible de proposer son archivage aux membres du projet, si personne ne s'y oppose, la rubrique est alors archivée.

### Suppression de documents

Dans certains cas, il est possible de supprimer des documents, cela n'est possible que par l'animateur ou l'auteur du document. Si les données d'un document ne sont plus <sup>à</sup> jour, la suppression est autorisée, ce peut être le cas pour certains messages du forum ou par exemple pour les signets Web. Il n'y a pas d'intérêt à garder la mention d'un site Web dont le lien ne fonctionne plus.

#### 2.3.2. Communication et relation avec les autres projets

Au cours du stage, le <sup>31</sup> juillet, j'ai organisé une réunion dans le but de présenter les conclusions de l'étude des besoins et les fonctionnalités des outils sélectionnés: l'espace collaboratif Cotranet (présenté p.11) et le noticiel<sup>6</sup> Atrium sous Lotus Notes (présenté p.52). Cette présentation répondait <sup>à</sup> un double objectif: impliquer les membres du projet et leur soumettre le choix entre les deux solutions. Elle <sup>a</sup> réuni les membres du projet Cristal mais également d'autres personnes du pôle membres de divers projets. Ce fut l'occasion pour chacun de donner son avis sur l'usage des bases de documents au sein des projets. Cette réunion, très enrichissante, a mis en valeur le fait que le choix d'un outil ne repose pas uniquement sur des questions de fonctionnalités ou d'ergonomie mais qu'il s'agit également d'une démarche stratégique.

Fait important, il <sup>a</sup> été déploré au cours de cette réunion, le peu de liaison entre les différentes bases de connaissances. Chaque projet dispose d'une base de documents Lotus Notes mais il n'y <sup>a</sup> pas d'outils de mutualisation. Des initiatives ont cependant été lancées.

Il existe une partie sur IRIS, l'intranet documentaire de Gaz de France qui rassemble tous les bulletins de veille des différents projets. Les lettres de la DR, c'est ainsi que se nomme cet espace, propose les archives et dernières numéros de ces documents à la demande des producteurs.

Autre démarche, Abeille est le site interactif de la veille technologique du DETI. Il est destiné à tous les collaborateurs du DETI dans le but de rassembler toutes les informations de veille: innovations, conférences, site Internet... Cet outil pourtant utile <sup>à</sup> l'activité des chercheurs semble s'essouffler, en effet, il n'y <sup>a</sup> plus de publications ajoutées depuis le mois d'avril.

Noticiel : applications génériques et paramétrables développées sous Notes, simples <sup>à</sup> utiliser et <sup>à</sup> mettre en oeuvre.

Il est ainsi difficile d'assurer la transmission des connaissances de manière transversale en touchant les différents projets du pôle. Le partage des informations <sup>à</sup> l'extérieur du projet est difficile. Les seuls accès sont assurés par le bulletin de veille et par l'accès <sup>à</sup> la base aux différents clients. Il est regrettable que le transfert d'information ne soit pas assuré de manière plus globale.

#### 2.3.3. Anticiper les évolutions du SI groupe

La DSIG, Direction des Systèmes d'Informations Groupe, gère les différentes évolutions du système. La mise en place d'espace de capitalisation doit se faire en accord avec ses directives. Les décisions de cette entité ont pesé sur le choix de la solution retenue pour le projet Cristal.

#### 2.3.3.1. Référentiel des solutions

Pour utiliser toute solution informatique, un agent doit vérifier que celle-ci figure au catalogue des solutions référencées. Ce catalogue est géré par la DIT, Direction informatique et Télécommunications au sein d'EDF et de Gaz de France. Cela permet de proposer des solutions qui ont certaines garanties:

- $\alpha$ cohérence technique, intégration, interfonctionnement,
- $\overline{0}$ organisation du support et des compétences,
- organisation des achats.

La liste des solutions est variée et est classée par trois critères: solutions de cohérence, « choix d'entreprise », solutions préconisées par la DIT.

Il est conseillé de privilégier les solutions figurant au catalogue car elles ont l'aval des directions et dispose d'un support déjà assuré au sein du groupe. Toutefois, il est possible de choisir une autre solution absente du catalogue. Le risque est que cette solution ne soit pas pérenne car rien ne garantit son suivi au niveau du groupe. C'est le cas pour Cotranet qui n'y figure pas. En contre-partie, deux personnes du pôle projet informatique sont nommées administrateur et gèrent le support au niveau de la DR. Cette solution se généralise toutefois peu à peu car divers espaces ont été ouverts pour différentes directions. Son usage n'est toutefois pas garanti <sup>à</sup> long terme.

#### 2.3.3.2. Perspectives

De nombreux changements sont prévus à court terme au sein du SI de Gaz de France. Conscients des difficultés posés par l'espace de travail actuel, il est prévu de le modifier. Afin de faire le meilleur choix pour l'espace collaboratif du projet, il était nécessaire de connaître les pistes d'évolution qui ont été retenu par la DSIG.

En effet, le projet PLIMPOT « Programme Large d'Industrialisation et de Modernisation des Postes de Travail » <sup>a</sup> été récemment lancé. Il vise <sup>à</sup> moderniser le système d'exploitation en passant tout le parc au nouvel OS de Microsoft : VISTA. De plus, un virage important est engagé concernant le choix des solutions au sein du groupe. La décision a été prise de concentrer les solutions sur moins de fournisseurs, ceux-ci étant Microsoft et SAP. Ceci entraîne l'abandon rapide des solutions Lotus Notes au profit des outils collaboratifs proposés par Sharepoint. Ces nouveautés devraient être mises en place au second semestre 2008 au plus tard en 2009.

Ces informations sont importantes car elles influent directement sur le choix de la solution pour l'espace collaboratif du projet Cristal. Deux questions majeures se sont alors posées à propos des outils sélectionnés: Leur pérennité est-elle assurée? Si non, le transfert des données sera-t-il possible?

Concernant l'espace Cotranet, il <sup>a</sup> été très difficile d'estimer la pérennité de la solution. En effet, celle-ci n'étant pas référencée au catalogue et étant portée par quelques individus, il est difficile de savoir si la solution perdurera après le passage <sup>à</sup> Sharepoint. De plus, rien ne semble prévu quant au transfert des données.

Lotus Notes va être progressivement abandonné. Toutefois, la phase de transition est prévue, et les deux solutions cohabiteront sur les postes pendant encore deux années. Les bases Notes seront donc encore accessibles pendant un certain temps après le passage <sup>à</sup> la nouvelle solution. Il n'est pas prévu de transfert massif des données vers la nouvelle solution. La présence de deux formats propriétaires différents empêche toute interopérabilité. Toutefois, il est quand même annoncé que la migration sera possible au cas par cas sans en préciser toutefois les détails. De plus, un projet de cette ampleur sera forcément accompagné d'une phase de conduite de changement importante qui aidera au transfert vers la nouvelle solution.

-42-

Ainsi, le choix de la base Notes nous permet d'avoir une vision claire de sa future exploitation dont la durée devrait être limitée. Toutefois, nous sommes assurés qu'un minimum sera fait pour conserver les données pendant un certain temps et les rendre exploitables. De, plus cela permettra aux agents du projet de basculer vers la nouvelle solution en même temps que tous les autres.

Ainsi, pour des raisons organisationnelles et pour ne pas se mettre à l'écart de l'évolution du SI de Gaz de France, c'est la solution du noticiel Atrium Lotus Notes qui <sup>a</sup> été retenue. L'enjeu est donc de proposer une version améliorée de la base qui optimise tes pratiques de collaboration au sein du projet pour cela il est nécessaire de disposer d'un certain nombre de fonctionnalités qui faciliteront l'usage.

#### 3. Outils et fonctionnalités d'un espace informatisé

Il était demandé pour cette mission de prospecter en interne à la recherche des différentes possibilités offertes au sein de la DR pour accueillir une base de documents. Cela <sup>a</sup> été l'occasion de comparer les qualités et défauts de chacun d'entre eux. Trois outils ont été comparés: la plate-forme Alamos, Cotranet et le noticiel Atrium et des maquettes de la base ont été réalisées sur les deux derniers. Les tableaux comparatifs des outils figurent dans le document présentant les recommandations en annexe 6.

#### 3.1.Les fonctionnalités <sup>à</sup> privilégier

Dans le cadre du projet CRISTAL, l'outil choisi devait répondre <sup>à</sup> plusieurs besoins qui ont trait <sup>à</sup> la gestion de l'information. Le premier d'entre eux concerne la gestion des connaissances au sein d'une base documentaire. Les autres s'attachent à la collaboration entre les membres du projet et enfin <sup>à</sup> la diffusion de l'information.

Pour diverses raisons, liées <sup>à</sup> la fois aux fonctionnalités de l'outil mais également aux futures évolutions du SI. Le choix s'est porté vers l'utilisation du noticiel Atrium sous Lotus Notes. Les arguments de type organisationnels ont été évoqués ci-dessus, les fonctionnalités qui sont à exploiter sont évoquées ci-dessous.

L'espace de travail du projet Cristal devait répondre <sup>à</sup> un certain nombre d'impératifs relevés par l'étude des besoins:

- La gestion documentaire  $\alpha$
- La collaboration
- La diffusion de l'information

#### 3.1.1. Gestion documentaire

Pour assurer une gestion efficace des documents au sein d'une base, il faut faire attention <sup>à</sup> trois points :

Le rubricage ou arborescence, encore nommé plan de classement,

Formulaire de publication des documents, important car il permet de récolter les métadonnées non générées automatiquement,

le moteur de recherche.

#### 3.1.1.1. Le plan de classement

L'élaboration du plan de classement est une phase de réflexion qui précède la création de la base. En effet, il faut tout d'abord identifier les différentes activités du projet pour créer une arborescence qui organisera les documents de façon équilibrée. Il faut également penser <sup>à</sup> sa future évolution. En effet, au cours du temps les thématiques évolueront et il est nécessaire que l'organisation de la base les retranscrive. Pour cela il faut aussi se poser la question des droits face à la modification de la structure. Toute la difficulté de la démarche repose sur le fait qu'il faut trouver un équilibre entre prescription et liberté de manœuvre.

Dans l'ancienne base, la non évolutivité du plan de classement posait problème, des rubriques imposées n'ont jamais été remplies tandis que d'autres étaient surchargées. L'autre demande repose sur les possibilités de lier deux répertoires. La veille fait l'objet d'un sous-projet spécifique tout en intervenant dans les autres sous-projets, il est donc important de lier des dossiers qui ont des thématiques communes. La rubrique veille est l'une qui pose le plus de soucis pour plusieurs raisons:

- elle est constituée d'informations plutôt que de documents,
- leur nombre est important,  $\alpha$
- leur durée d'utilité est plus limitée et l'important est de pouvoir les communiquer rapidement.

Il faut donc porter une attention particulière <sup>à</sup> cette partie.

Divers documents m'ont permis d'élaborer le plan de classement. Tout d'abord le dossier de présentation du projet m'a permis de lister les différents livrables attendus. Ensuite, des conseils délivrés par la documentation interne ont été pris en compte du même que certaines spécifications MOREQ ( Modèle d'exigences pour l'organisation de l'archivage électronique).

Un premier niveau d'arborescence a été décidé il se compose de huit parties :

- Présentation de la base et documents de prise en main.
- Pilotage du projet

Les six autres rubriques sont consacrées aux différents sous-projets tels qu'ils sont énumérés dans le CDP

Ce niveau n'a pas besoin d'être modifié excepté pour l'ajout ou l'archivage d'un sous-projet.

Le second niveau est consacré aux différents objets d'études au sein des sous-projets, ils peuvent évoluer et être eux-mêmes divisés en différentes thématiques. Nous avons ainsi une arborescence de départ <sup>à</sup> <sup>3</sup> niveaux.

### 3.1.1.2. Le formulaire de publication

Le formulaire de publication est l'interface qui permet <sup>à</sup> l'usager de déposer un document dans la base. Cette phase est très importante car c'est <sup>à</sup> ce moment que les métadonnées seront ajoutées. Il faut donc avoir réfléchi aux informations qui doivent y figurer. Ce dernier est plus ou moins paramétrable selon l'outil. De plus, certaines métadonnées pourront être insérées automatiquement, d'autres devront être informées par le dépositaire.

Seul le formulaire de l'outil retenu est abordé ci-dessous, c'est <sup>à</sup> dire le noticiel Atrium de Lotus Notes. L'avantage de cet outil est de permettre d'organiser les documents de la base selon différentes vues. On peut par exemple accéder <sup>à</sup> la vue nouveautés qui classe les documents par ordre chronologique ou encore la vue auteurs qui présente les documents selon les personnes les ayant déposés. Il est également possible de créer les vues selon des mots-clés dont le choix est laissé au créateur de la base. Il est possible d'organiser les documents par type, par sujet, par sous-projets...

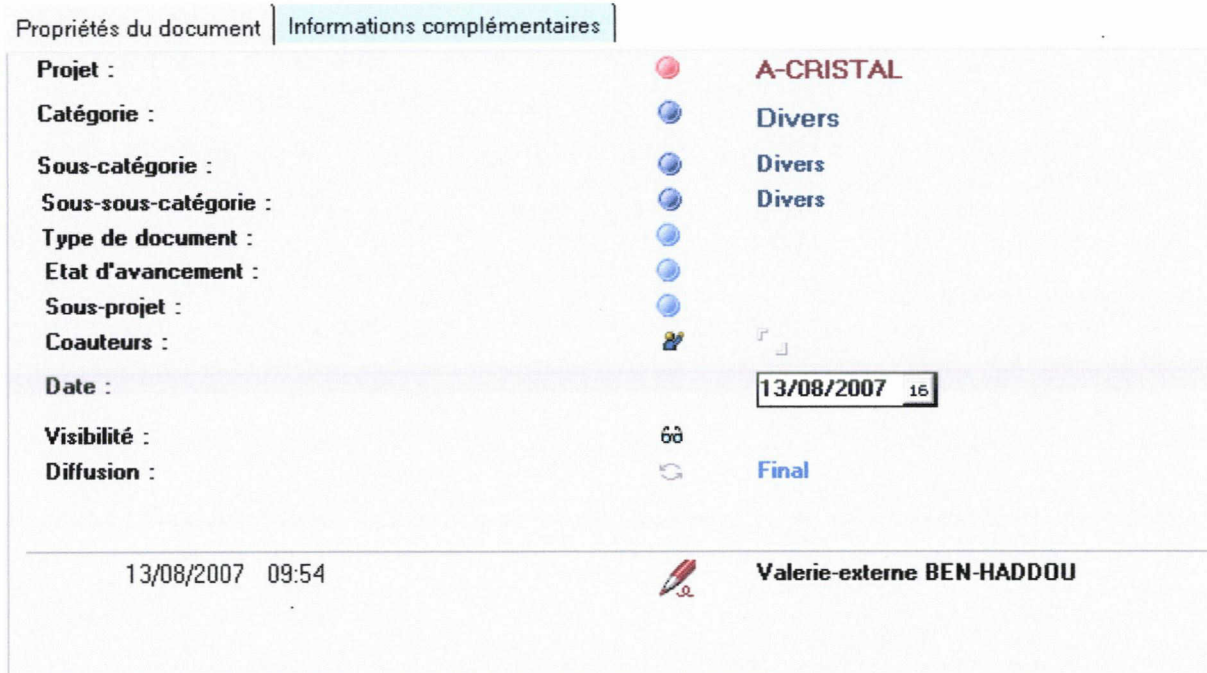

Formulaire de publication de la base Cristal

Le formulaire se compose de deux onglets: propriétés du document et informations complémentaires. Ce second onglet est composé d'une zone de texte dans laquelle peuvent être mentionnés des conseils d'utilisation. Toutefois, c'est sur le premier onglet que se concentrent les informations principales. Les quatre premiers champs (Projet, Catégorie, souscatégorie, sous-sous-catégorie) servent à classer le document dans l'arborescence. Les trois suivants (Type de document, État d'avancement, Sous-projet) sont des mots-clés qui permettent d'organiser les documents sous différentes vues. Il est ensuite possible d'indiquer la présence de co-auteurs, la date, la visibilité, c'est à dire quelles catégories d'utilisateurs peuvent y avoir accès, et enfin la diffusion (brouillon, final).

### 3.1.1.3. Le moteur de recherche

Dernier point auquel la nouvelle base devait remédier : la recherche d'information <sup>à</sup> travers un moteur de recherche. Les bases Lotus Notes disposent de cette fonctionnalité pour peu que l'on ait demandé d'indexer la base, chose qui n'avait pas été réalisée. Selon les outils, il sera proposé des moteurs plus ou moins performant: analyse sémantique, indexation des pièces jointes...

Pour disposer de ces fonctionnalités sur la base, il faut créer un index documentaire, ce qui n'est pas fait automatiquement. Plusieurs niveaux de précisions sont possibles, on peut en effet indexer les fichiers attachés ( ex ASCII), les champs chiffrés, les sauts de lignes et de paragraphe pour réaliser une recherche de proximité ou encore créer un index qui respecte la casse.

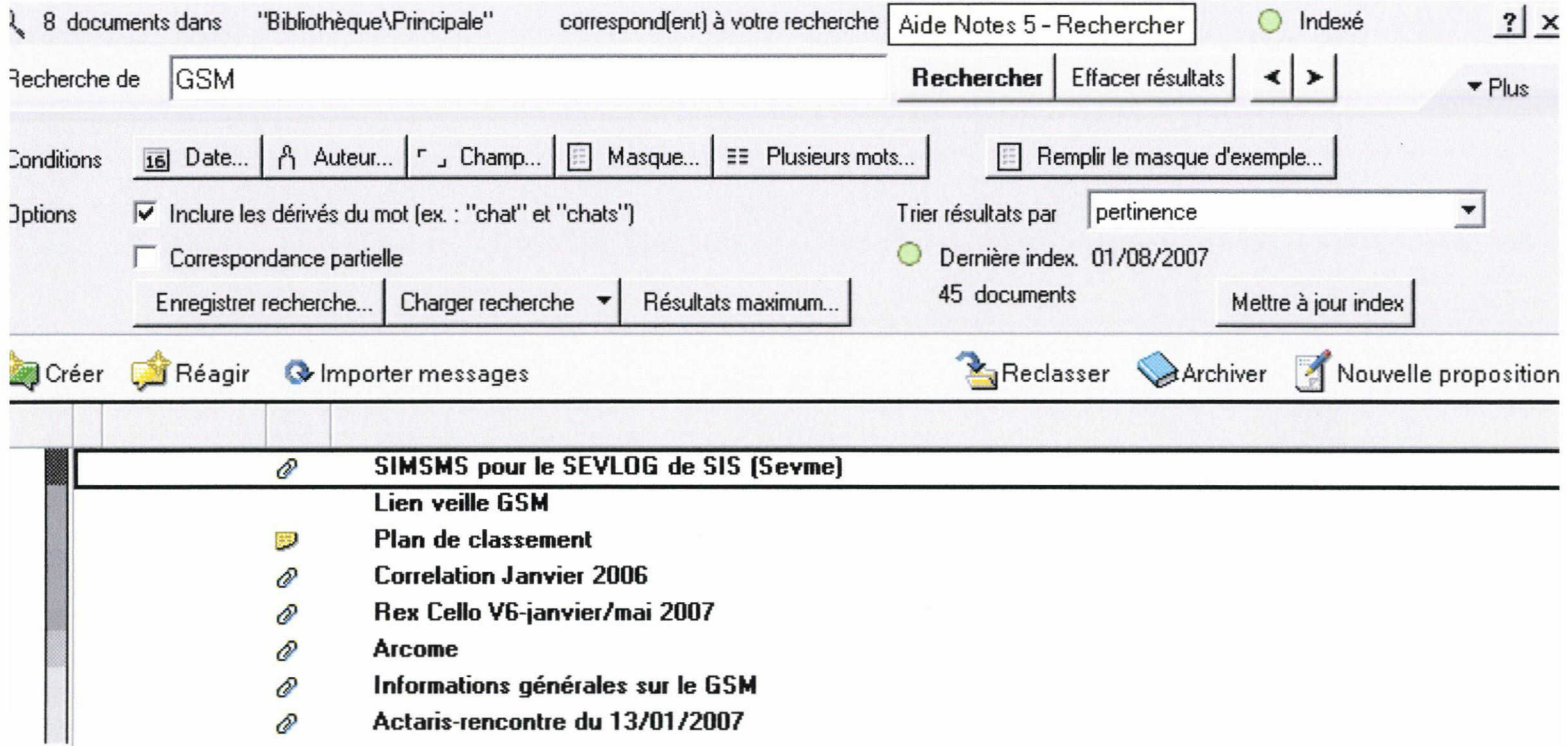

#### Module de recherche

Le module de recherche permet également de spécifier la requête selon les différents champs de la notice.

#### 3.1.2. Collaboration

Comme nous l'avons signalé plus haut la collaboration entre les membres du projet est indispensable à l'enrichissement de la base de connaissance et participera également au bon fonctionnement du projet.

L'outil informatique est dans ce cas un allié puisqu'il permet de mettre en commun différentes informations. Certaines ont trait <sup>à</sup> la gestion de projet comme l'agenda, d'autres <sup>à</sup> la réalisation de document en commun. Pour cela, il est utile de disposer d'un module de workflow, toutefois les outils testés dans le cadre du projet n'en disposaient pas. Trois points ont tout de même retenu mon attention : la présence d'un calendrier, la capacité <sup>à</sup> modifier un document en ligne avec les outils bureautiques utilisés et la gestion des accès.

#### 3.1.2.1. Calendrier du projet

Le calendrier du projet permet <sup>à</sup> tous les collaborateurs d'avoir une vision globale des événements du projet. C'est un outil commun que tous pourront mettre <sup>à</sup> jour. La création d'un événement pourra donner lieu <sup>à</sup> l'envoi d'invitations aux personnes concernées. Le calendrier est visible sous deux formats: agenda ou liste des événements.

#### 3.1.2.2. Modification des pièces jointes

La modification des pièces jointes est normalement prévue dans les progiciels Lotus Notes. Il est ainsi possible de créer les pièces jointes en tant qu'objet OLE, les documents seront alors ouverts avec l'application créatrice. Toutefois, cette fonctionnalité n'est pas mise en oeuvre au sein de Gaz de France. C'est pourquoi la rédaction d'un document en commun est ralentie par l'envoi de multiples mails. Il est tout de même possible de disposer de cette fonctionnalité moyennant une manipulation un peu plus longue que la simple ouverture de pièce jointe. Le projet dispose d'un répertoire partagé sur le réseau. Si un document y est stocké et est lié <sup>à</sup> la base Notes en tant que « collage spécial », il est alors possible de le modifier directement. Le document est toujours stocké dans le répertoire et y sera modifié.

Il est aussi indispensable de pouvoir suivre l'évolution du document. Un historique est disponible, il retrace toutes les modifications effectuées sur le document Lotus Notes. De plus, chaque modification ou validation de la pièce jointe peut être mentionnée par l'ajout d'un commentaire au document. Pour gérer ces documents en cours de réalisation, il est possible de créer un mot-clé état d'avancement qui classera les documents selon leur évolution ou encore utiliser la rubrique Tâches qui permet de lister des actions en leur associant un responsable et un réalisateur, ainsi qu'une date de début et une date de fin.

#### 3.1.2.3. Gestion des droits

De même qu'il est nécessaire de pouvoir suivre l'évolution d'un document, il est indispensable de pouvoir gérer son accès. Il existe tout d'abord la mention de co-auteurs qui permet à plusieurs personnes de modifier un document. Aussi, l'accès à la base est géré par une liste de contrôle d'accès qui permet de classer les utilisateurs et de leur associer des droits spécifiques: modification de la structure de la base, modification ou lecture des documents. Ceci permet par exemple de ne rendre visible qu'une seule partie de la base à une certaine catégorie d'utilisateurs.

Pour la base Cristal, il existe sept types d'accès: Gestionnaire, Concepteur, Éditeur, Auteur, Lecteur, Déposant, Pas d'accès. Dix rôles peuvent y être associés: Admin, GRD, Projet, stagiaire, Tousroles, Transport, Dircol, Dirco2, DR, Négoce.

#### 3.1.3. Diffusion

La diffusion repose dans le cadre de ce projet essentiellement sur deux types de fonctionnalités :

> les alertes qui permettent d'envoyer un mail de push lorsque des nouveaux documents sont ajoutés dans la base ou modifiés,

> la présence d'un forum destiné <sup>à</sup> diffuser des brèves issues de la veille technologique ou encore juridique.

#### 3.1.3.1. Les notifications et alertes

Lors de la création d'un document, il est possible pour l'auteur de notifier plusieurs personnes de la publication de son texte. Un mail est alors envoyé aux personnes sélectionnées. Un lien vers le document y est inséré ce qui permet un accès direct.

L'autre fonctionnalité qui <sup>a</sup> été exploité est la création d'agent, ce qui est disponible sur les progiciels Lotus Notes. Ces agents ne sont pas limités à l'envoi d'alertes, ils peuvent concerner l'archivage, la suppression de document, les mises <sup>à</sup> jour... Il est intéressant pour le projet Cristal de mettre en place un agent de type alerte. Ce dernier programme l'envoi, selon une périodicité particulière: mois, semaine, d'un bulletin mentionnant tous les nouveaux

documents de la base. Un mail est alors envoyé, tous les documents y sont mentionnés par leur titre et ils sont accompagnés d'un lien vers la base.

Ces alertes pourraient être mieux exploitées mais la création d'agent partagé demande une nouvelle phase de test et validation auprès de la DIT pour la base ce qui freine fortement leur mise en oeuvre.

#### 3.1.3.2. Le forum

Le forum au sein du projet Cristal peut se révéler d'une utilité particulière. En effet, il peut garder son utilité première qui est de poser des messages ou des questions et de permettre aux utilisateurs de réagir. Ceci permet à la fois d'animer la base et créer un espace d'interaction.

Il est aussi possible de concevoir ce forum comme outil de diffusion de brèves issues de la veille. Les informations comme la mention d'une conférence ou d'une actualité intéressante peuvent être postées sur le Forum. Cela permet de susciter un échange sur cette thématique et allège la sous-partie Veille de la rubrique Bibliothèque. Il est également possible d'organiser ce forum selon plusieurs thématiques.

### 3.2.Les outils du marché

La mission de stage stipulait que la recherche d'outil devait se faire en priorité sur des outils déjà utilisés <sup>à</sup> la DR qui pourrait être re-exploités facilement. Devant les difficultés posées par l'usage des bases Lotus Notes, d'autres initiatives ont vu le jour et ont fait partie de l'étude : Cotranet, Knowledge manager de Knowings (plate-forme Alamos). Toutefois, les rencontres et les discussions au fil des jours ont attiré mon attention sur d'autres solutions extérieures : volonté de passer sous Microsoft, militant du Web 2.0 ou du libre... il m'a ainsi paru important de consacrer une partie aux autres solutions disponibles.

#### 3.2.1. Les solutions des leaders du marché

Les solutions qui pourraient convenir <sup>à</sup> nos besoins sont réparties sous des offres diverses qui ont leur propre appellation selon les éditeurs.

#### 3.2.1.1. IBM-Lotus Notes

Lotus Notes est un logiciel conçu initialement par Lotus puis racheté par IBM. Il s'agit d'un groupware, c'est à dire un logiciel qui facilite la communication et l'échange entre les membres d'un même groupe de travail. L'objectif principal est donc bien le travail collaboratif. Il est associé à un serveur Domino.

Il est utilisé comme messagerie mais il permet également la gestion de base de documents et d'agendas partagés mis à jour par un système de réplication. La sécurisation des données est assurée grâce <sup>à</sup> la création d'un journal de certifications basé sur le principe d'authentification, appelé par extension fichier.ID et permettant entre autres, le verrouillage d'un ou plusieurs comptes.

Il est également possible de créer un intranet <sup>à</sup> partir de Lotus Domino ou encore y développer et héberger un site Web. L'entreprise peut ainsi construire tout son système d'information autour de cette plate-forme.

La DR utilise la version <sup>5</sup> alors qu'IBM commercialise actuellement la version <sup>8</sup> qui propose notamment comme nouveauté des outils de productivité bureautique (traitement de texte, tableur) prenant en charge la norme Open Document Format (voir plus bas).

#### Point sur le noticiel Atrium

Le noticiel Atrium est un modèle de base de documents, paramétrable, dont est propriétaire Gaz de France. Il propose plusieurs espaces: Forum, Bibliothèque, Gestion des tâches, Calendrier.

Le forum est comme son nom l'indique un espace où il est possible de publier des messages et des questions et d'y répondre. C'est dans la bibliothèque que sont stockés tous les documents du projet. L'espace dédié aux tâches permet de gérer une liste d'actions à prévoir ou en cours de réalisation. Le calendrier contient les événements liés au projet.

Lotus Notes comporte déjà d'autres modèles par défaut comme les Team Room, toutefois il est aussi possible de développer des modèles correspondant à des besoins précis.

#### 3.2.1.2. Les solutions de Microsoft

Face à Lotus Notes, Microsoft a lancé son propre logiciel collaboratif pour serveur de messagerie électronique, il se nomme Exchange. Dans sa version 4.0, il <sup>a</sup> constitué les fondements du service d'annuaire Active Directory de Microsoft. Dans sa version 2007, Exchange server est accès sur la mobilité des collaborateurs: emploi de la messagerie, agendas partagés et planification de réunion.

Toutefois, le projet de migration du parc informatique de Gaz de France s'est orienté vers Sharepoint. Microsoft office Sharepoint Server répond au besoin de gestion de l'information, de processus métiers, de simplification de la recherche et de partage d'information. Il se compose de six briques: collaboration (partage, agendas), site personnel sur le portail, recherche, gestion de contenu, formulaires et processus métier, décisionnel. Il s'accompagne de Microsoft Windows Sharepoint Services qui est un moteur de création de site Web et de Microsoft Office Sharepoint Designer pour créer des applications spécifiques à cette plate-forme.

#### 3.2.2. Le libre

Face aux logiciels propriétaires, des solutions libres ont vu le jour. L'adjectif libre fait référence <sup>à</sup> un certain nombre de libertés pour l'utilisateur:

- exécuter le programme pour tous les usages,
- étudier le fonctionnement du programme et l'améliorer en fonction de ces besoins, ce qui implique de pouvoir accéder aux codes source,
- redistribuer les copies,
- améliorer le programme et publier les améliorations.  $\phi$

#### 3.2.2.1. Les concurrents

Les éditeurs de logiciels libres ont eux aussi étoffer la gamme des groupware: E-Groupware, Open-groupware, Zimbra... Pour ma part, je ne m'attarderai sur qu'un seul d'entre eux: Open-Xchange. Il permet de gérer mails et contacts, d'organiser et partager les rendezvous, de planifier les tâches et d'échanger des documents. Les fonctionnalités sont donc identiques aux logiciels propriétaires mais il est constitué de composants open source et respecte leurs standards. Il est accessible de tous les navigateurs Web. Il se compose de 11 modules: webmail, calendrier, contacts, tâches, portail, partage de documents, projet, forum, tableau de bord, base de connaissances et répertoire de signets.

#### 3.2.2.2. La question des formats

Les questions posées par les logiciels propriétaires ne se limitent à l'énumération de quelques solutions concurrentes. L'interopérabilité des formats est un problème aux enjeux importants. Il est important pour tout logiciel de travail collaboratif de permettre d'échanger des données, mais qu'en est-il quand il faut échanger des documents entre deux solutions différentes?

Le premier obstacle rencontré provient des suites bureautiques. Par exemple, Cotranet un des outils testés pour le projet gèrent les modifications sur les documents de la suite Microsoft Office. Ceci correspond <sup>à</sup> l'usage au sein de la DR, toutefois une personne extérieure n'utilisant pas cet outil pouvait alors rencontrer des difficultés.

La solution serait d'adopter un outil qui intègre un format commun comme l'OpenDocument (ODF). Il s'agit d'un format ouvert de données pour les applications bureautiques qui permet la convergence et l'interopérabilité. C'est d'ailleurs ce qu'intègre la version 8 de Lotus Notes. Pour Sharepoint, Microsoft a décidé d'ouvrir le format des fichiers générés par Office en version 2007 en proposant le format OpenXML, qui est en cours de standardisation auprès de l'ECMA, tout en proposant, via ses partenaires, de supporter le format ODF.

La question de l'interopérabilité est cruciale mais il faut également porter attention à la pérennité des formats et ce, que le logiciel soit à la base libre ou non. Lors de la migration du système vers un nouvel outil, il faudra assurer les transferts des informations, Si le format propriétaire n'est pas intégré dans le nouvel outil, le risque est alors de devoir abandonner toutes les informations car elles ne pourront pas être transférées.

Ce problème est donc d'envergure importante car quand la décision de changer de solution est prise et qu'il faut réaliser la migration, il peut s'avérer compliqué de migrer les documents, par exemple des bases de documents produites avec les solutions IBM vers des solutions Microsoft.

#### 3.2.3. Les innovations 2.0

Le terme de Web 2.0 est aujourd'hui incontournable et fait l'objet de nombreux débats sur sa définition, ses enjeux, ses outils. Il met en avant les pratiques de collaboration, la question de sa pertinence et donc à se poser dans le cadre d'un projet de mise en place d'un espace de gestion des connaissances.

#### 3.2.3.1. Le Web 2.0

En matière de collaboration, d'implication de l'usager, un terme est actuellement omniprésent, il s'agit du « Web 2.0 ». Ces technologies issues du Web grand public commencent <sup>à</sup> faire leur place en entreprise sous le nouveau concept d'« entreprise 2.0 ». Ces évolutions intègrent désormais les nouvelles solutions logicielles. Il <sup>a</sup> d'ailleurs été évoqué au cours de la mission l'opportunité de développer un blog au sein du projet, cette solution n'a pas été retenue mais cela m'a permis de découvrir les différentes solutions qui pouvaient être proposées au sein d'une société.

Le terme de « Web 2.0 » <sup>a</sup> été inventé par Dave Dougherty en août 2004 dans le cadre de l'organisation d'une conférence. Autre nom associé, Tim O'reilly pose une définition de ce concept dans son article « What is Web 2.0 ». Il énumère sept principes :

> Le Web en tant que plate-forme : les applications peuvent être maintenant disponibles à partir de sites Internet et non de logiciels,

- Tirer parti de l'intelligence collective,
- La puissance est dans les données,
- La fin des cycles de release,  $\alpha$
- Des modèles de programmation légers,
- Le logiciel se libère du PC,
- Enrichir les interfaces utilisateur.

Le Web 2.0 s'inscrit dans un mouvement de centralisation sur l'utilisateur, mouvement qui s'est d'ailleurs amorcé depuis quelques années. Le concept repose à la fois sur une nouvelle vision de l'organisation ou le partage et la collaboration sont <sup>à</sup> l'origine de la création de savoir et de richesse. Il repose aussi la création de communauté et sur l'entretien de réseau. En ce sens, il se rapproche des objectifs du knowledge management. Il ne s'agit pas simplement que du déploiement de nouvelles technologies mais c'est aussi une révolution dans l'usage de celleci.

Il y a donc à la fois dans ce concept une vision technologique qui consiste à terme à transférer toute la plate-forme de travail sur des applications Web et aussi un volet social qui prône que le réseau est avant tout humain.

Le terme de Web 2.0 fait souvent débat, les uns pensant qu'il s'agit d'une révolution, les autres affirmant qu'il ne s'agit que d'une simple évolution. Toutefois, pour des démarches qui ont trait à la gestion des connaissances et à la collaboration, ces évolutions ne peuvent qu'être bénéfiques. En effet, ces dernières ont déjà mis en avant l'importance des communautés de pratique, elles ont aussi montré les échecs d'une vision techno-centrée dans laquelle l'outil suffit <sup>à</sup> mettre en oeuvre le transfert de connaissance. Hors, il est parfois décelable chez certains sympathisant du Web 2.0, le même type de propos.

#### 3.2.3.2. L'entreprise 2.0

Dans la même lignée, un nouveau terme <sup>a</sup> fait son apparition, il s'agit de l'entreprise 2.0. Nous pouvons définir ce concept comme le transfert des principes du Web 2.0 au sein de l'entreprise à la fois dans sa vision technologique et organisationnelle. Des expériences sont déjà en cours, toutefois le milieu professionnel a des contraintes particulières. Il y a à la fois des contraintes de sécurité et un contexte qui n'est pas toujours favorable au partage d'informations et <sup>à</sup> la collaboration. Les knowledge Manager connaissent déjà les effets de rétention de l'information.

Il <sup>a</sup> été évoqué pour le projet Cristal la possibilité de mettre en place les technologies du Web 2.0. comme un blog et un wiki. Il aurait en effet été utile d'exploiter les possibilités de publication de contenu, de collaboration et de diffusion de ces outils. Les solutions proposées disponibles sur le Web, efficaces pour un contenu gratuit avaient toutefois des lacunes. En terme d'ergonomie, la pratique n'était pas intuitive et demandait une phase non négligeable de formation. De plus, la pérennité de ce type de produit, n'était assurée. De plus, ces solutions n'étant pas pour le moment déployées au sein de Gaz de France, son installation aurait fait figure d'une innovation avec toutes les contraintes que cela suppose, ce qui ne correspondait au besoin du projet Cristal.

#### 3.3.Éviter les échecs dans l'usage de l'outil

Plus un outil est complexe, plus son maniement demandera de l'implication de la part de l'usager. Bien souvent cet effort est négligé, un temps minimal est consacré <sup>à</sup> la prise en main afin de maîtriser les principales fonctionnalités. Ceci peut aboutir <sup>à</sup> l'échec de la mise en place de la solution bien que celle-ci corresponde aux besoins exprimés. Pour éviter cela des actions complémentaires sont <sup>à</sup> mettre en oeuvre. Ce rapport ne témoigne que des ébauches de ces actions. En effet, celles-ci étant en cours, elles ne peuvent pas être mentionnées dans leur version finale. Cela concerne surtout les documents d'accompagnement: charte, manuels d'utilisation.

#### 3.3.1. Trouver un équilibre entre liberté d'action et respect des droits

#### 3.3.1.1. La charte d'utilisation

Mettre en place une charte d'utilisation permet de cadrer les usages, de rappeler les responsabilités de chacun et de revenir sur les objectifs de la base de documents.

Des bases exemples ont été produites par la DIT, parmi elles figure une partie « Description et Utilisation » de la base qui se compose de deux parties:

#### Objectifs et description de la base

Cette partie présente les objectifs de la base de documents ainsi que les principes de son organisation: nombre des rubriques et fonctions.

#### Utilisation de l'espace

Dans cette deuxième partie sont mentionnées les règles d'utilisation et les principes <sup>à</sup> respecter. Selon la complexité de l'espace et son usage, il peut aussi y être décrites diverses manipulations: ajout de documents...

Dans le cadre du projet Cristal, j'ai souhaité mettre en avant l'importance de l'implication des collaborateurs. Ainsi, ils doivent s'engager à respecter les modalités d'usage de l'espace et y participer activement. Ceci passe par exemple par le fait de répondre <sup>à</sup> une question posée sur le forum.

La charte reprend les spécifications de la DIT. Elle se compose d'une première partie qui décrit les objectifs de l'espace et son organisation. La seconde en mentionne les modalités d'utilisation. Quatre thématiques sont pointées:

La publication des documents: afin d'assurer la qualité de la base, les membres du projet doivent faire attention <sup>à</sup> remplir correctement tous les champs lors de la publication d'un document.

Modification: seuls les documents dont la personne est l'auteur ou le co auteur peuvent être modifiés. S'il y <sup>a</sup> plusieurs co-auteurs, chaque modification doit être mentionnée par un commentaire.

Le classement: Le classement de tout document doit être réfléchi. La création de nouvelle rubrique ne doit être effectuée uniquement si elle <sup>a</sup> vocation <sup>à</sup> accueillir de nombreux documents. Tout ajout de rubrique doit être retranscrit dans le plan de classement (document reprenant l'arborescence de la base).

Modération: Chacun s'engage <sup>à</sup> utiliser la base dans le cadre du respect des individus et des droits de la propriété intellectuelle. Tout manquement doit être signalé <sup>à</sup> l'animateur.

Enfin, les coordonnées de l'animateur et de la DIT, assurant le support, seront mentionnées.

#### 3.3.1.2. Exploiter les usages détournés

L'évolution des technologies <sup>a</sup> toujours du faire face au détournement de l'usage initial. En effet, les concepteurs d'outils informatiques sont parfois surpris de l'usage réel ou déçus d'observer que l'outil reste inutilisé. Bien souvent, le succès d'un nouveau produit repose sur un usage pour lequel il n'est pas prévu. Il faut savoir exploiter ces « dérives » car elle peut être utile et optimiser l'outil.

Exemple du Forum

Dans la plupart des cas, toutes les fonctionnalités ne sont pas exploitées. Prenons l'exemple du forum, souvent mis en place, il <sup>a</sup> des difficultés à trouver son public au sein d'une entreprise.

Très prisés sur la toile, ils se multiplient sur des thématiques variées et sont souvent entretenus par une communauté de fidèles.

Leur utilisation en entreprise semble plus délicate, on peut y trouver plusieurs raisons :

Mauvaise communication, les interlocuteurs ne sont pas identifiés, méconnaissances des compétences de chacun,

Nombre d'utilisateurs restreint, alors que les forums sur le net s'adressent potentiellement à des milliers d'usagers, en entreprise ce n'est pas toujours le cas,

Culture du secret, les collaborateurs n'ont pas l'habitude de poser des questions ou tout simplement de diffuser l'information.

Un forum <sup>a</sup> donc parfois des difficultés <sup>à</sup> s'implanter parce qu'il cristallise tous les freins face <sup>à</sup> la diffusion de l'information dans l'entreprise comme la prédilection pour la rétention de l'information. On peut même se demander s'il est vraiment adapté <sup>à</sup> un public restreint. En sachant que les données sont généralement produites par 20% des utilisateurs si un tel outil est proposé à 20 utilisateurs cela signifierait que deux personnes seulement vont y participer activement.

La plate-forme Alamos comprend un forum. L'outil étant dédié au KM, il s'agissait au départ d'un espace consacré aux questions <sup>à</sup> poser aux experts, pouvant être capitalisées car conservées. Toutefois, l'usage s'est révélé insuffisant, une seconde vocation a été trouvée à ce forum : diffuser des informations de type veille et laisser aux abonnés le loisir de laisser un commentaire. Le système de question-réponse imaginé a évolué vers une diffusion de veille technologique.

Pour le projet Cristal, il manque également un espace pour diffuser des brèves issues de la veille technologique et juridique. Le forum pourrait donc tenir ce rôle.

Un autre usage du forum peut être l'aide à la navigation. Nombreux sont les sites qui proposent une FAQ pour guider l'usager dans sa démarche. Ainsi il est possible de prévoir un système de question-réponse consacré à cette thématique. Pour débuter, il est utile de préparer quelques questions attendues et leurs réponses. Toutefois, il faut savoir que cela fige les conversations. Une fois cette question et ses réponses écrites, elles ne seront pas enrichies.

Enfin, dans le cadre du projet Cristal, le forum peut être utilisé pour la conduite du changement. Par exemple, une discussion peut être ouverte pour recueillir toutes les remarques et questions des membres du projet. Le but serait d'impulser de réels échanges en espérant qu'ils se poursuivent par la suite.

### 3.3.2. l'importance de la conduite du changement

La conduite de changement fait désormais partie intégrante des projets SI. Tous ont conscience que bien souvent le succès d'un projet repose en grande partie sur cette phase d'implication des équipes. Les documents sur le management de projet au sein de Gaz de France y consacrent une partie non négligeable.

La phase de conduite de changement peut se diviser en cinq étapes:

#### $\circ$ Diagnostic de la situation

Il permet de comprendre les besoins ainsi que la manière dont le projet est perçu et surtout d'identifier quels sont les freins et les leviers qui pourront être exploités.

#### $\circ$ Analyse de l'impact

Cette phase permet de définir la situation initiale ainsi que les modifications qui y seront apportées au niveau des procédures et de l'organisation à mettre en place.

#### Stratégie d'accompagnement

Il s'agit de planifier les différentes actions de concertation, de communication et de formation qui seront mises en oeuvre pour la conduite du changement. Elle définit également les messages clés, le glossaire de mots-clés et l'argumentaire de référence.

Réalisation des actions

Les actions sont mises en place dès le début du projet.

Évaluation

La pertinence des actions doit être mesurée pendant toute la durée du projet.

Lors de ma mission de stage, toutes ses étapes n'ont pas été respectées scrupuleusement, toutefois, la plupart, s'intégrant dans l'évolution classique d'un projet, ont été réalisées.

Durant la réunion du <sup>31</sup> juillet, toutes les personnes présentes étaient d'accord sur un point, l'importance de l'implication des usagers et de l'homogénéité des pratiques. Tous les membres du projet doivent utiliser la base de la même manière, remplir tous les champs et savoir où situer les documents. Pour cela, il est crucial d'élaborer une documentation qui sera destinée aux nouveaux venus mais qui assurera aussi une fonction support et pourra être consultée par les personnes déjà utilisatrices de la base. Il s'agit entre autres du plan de classement, utilisé pour placer un document sous une rubrique que l'on connaît peu.

Ainsi au sein du projet, la conduite du changement est composée de deux phases : la rédaction de documentation aidant <sup>à</sup> l'utilisation de l'outil et une sensibilisation particulière au rôle d'animateur. De plus, des actions de sensibilisation ont été réalisées tout au long de la durée du stage: entretiens, présentation des solutions retenues, support <sup>à</sup> la prise en main.

#### 3.3.2.1. Le manuel utilisateur

La documentation réalisée dans le cadre du projet <sup>a</sup> pour but d'être un support <sup>à</sup> l'utilisation de l'espace projet. Elle <sup>a</sup> également pour but d'établir un socle commun de pratiques afin que chacun agisse au sein de la base de la même façon. Elle se compose de plusieurs documents qui accompagneront les usagers au fil du temps. Elle est destinée aux membres actuels du projet qui pourront ainsi se familiariser avec les nouvelles fonctionnalités mais également aux futurs membres qui pourront ainsi s'adapter rapidement <sup>à</sup> cet espace.

La charte d'utilisation, le plan classement et les règles d'archivage ont déjà été mentionnés précédemment. Ils trouvent aussi leur place ici car ils servent dans un cas à présenter l'espace et dans les autres <sup>à</sup> le gérer. Toutefois, ils ne suffisent pas pour prendre en main la base, pour cela il faut des documents qui expliquent comment réaliser les différentes actions courantes. Ces documents explicatifs sont réalisés <sup>à</sup> partir de copies d'écran et des procédures simplifiées. Pour l'instant, trois actions sont détaillées:

#### Publier un document:

Ce document retrace toutes les actions lors de la publication d'une contribution: création du document, usage de formulaire, ajout de pièces jointes, champs à remplir, droits associés, classement.

#### $\bar{\alpha}$ Co-élaborer un document:

il est indiqué ici comment réaliser un document <sup>à</sup> plusieurs: mention des co-auteurs, modification des pièces jointes...

#### Rechercher des documents :

Cette partie mentionne comment utiliser le moteur de recherche et les différentes vues: nouveautés, mots-clés...

D'autres documents pourront s'y ajouter en cas de besoin.

#### 3.3.2.2. La documentation destinée à l'animateur

L'animateur <sup>à</sup> un rôle particulier au sein de cet espace de collaboration et de capitalisation. C'est pour cela qu'il doit faire l'objet d'une attention particulière. Ainsi, une documentation lui étant particulièrement destinée est réalisée. Cette documentation peut être accompagnée d'une séance de prise en main de la base. Celle-ci <sup>a</sup> pour but de rappeler les différentes missions et d'expliquer comment réaliser certaines actions particulières.

Ces documents s'inspirent en partie du schéma de rôle exposé plus haut. Il est donc rappeler quelles actions sont à mettre en oeuvre pour diffuser les informations, modérer, archiver ou encore impulser l'usage. Le but de ces documents est de faciliter son action au maximum. Ainsi, certains documents mentionnent comment trier les documents à archiver ou encore comment utiliser certains agents automatiques de la base. Il est nécessaire de garder ces informations sous une trace écrite car le rôle d'animateur peut être confié par la suite <sup>à</sup> une autre personne. Toutefois, l'animateur actuel doit faire l'objet d'une présentation poussée de la base et des modalités d'usage.

Ainsi, le choix d'une solution pour un espace informatisé ne se fait pas au hasard. Le choix doit être guidé par une connaissance fine des besoins du projet et des habitudes de travail des collaborateurs. De plus, les enjeux des évolutions technologiques doivent être connus afin de sélectionner une solution pérenne qui assurera la capitalisation <sup>à</sup> long terme des documents. Enfin, l'implémentation de l'outil doit s'accompagner d'une phase de conduite de changement qui portera attention aux usages réels des collaborateurs.

## Conclusion

La capitalisation des connaissances repose sur un processus complexe qui ne peut être à lui seul assuré par un unique outil, aussi performant soit-il. Ceci demande également une implication des collaborateurs à tous les niveaux. L'action, pour le projet Cristal, s'est portée vers l'optimisation de l'espace de collaboration destiné <sup>à</sup> être le cœur du projet.

Pour réussir au mieux cette mission, la phase d'étude des besoins et de l'existant <sup>a</sup> été cruciale pour orienter l'action. La connaissance du milieu professionnel et de ses évolutions a guidé le choix de l'outil. Enfin, la phase d'accompagnement <sup>a</sup> permis aux utilisateurs de se l'approprier.

Beaucoup de facteurs entrent en jeu dans la capitalisation des connaissances, il en est de même dans la sélection de l'espace de collaboration. Après avoir identifié les besoins auxquels il doit répondre, il faut analyser le mode de fonctionnement du projet. En effet, la mise en place d'un tel espace demande une réflexion sur son organisation. Il faut alors repérer les processus qui posent problème ou qui sont absents et y remédier. Il faudra également replacer ce système d'information du projet au niveau de celui de l'entreprise. Il ne s'agit pas simplement d'établir quelques connexions mais surtout de les faire évoluer ensemble et de s'assurer que le SI respecte les critères de sécurité de l'entreprise. Enfin, maintenant que le cadre d'application est clairement délimité, il faut sélectionner l'outil qui répondra au mieux aux critères posés. Ce choix dépend directement de la phase d'analyse des besoins réalisée précédemment.

Ainsi, on peut dire qu'il n'existe pas d'espace de collaboration « type » à mettre en place pour capitaliser les connaissances d'un projet. En effet, chaque espace doit correspondre au mode de fonctionnement du projet. Il faut savoir adapter toutes les fonctionnalités au public cible. Ainsi, pour le projet Cristal cet espace de capitalisation des connaissances devait <sup>à</sup> la fois assurer la diffusion de l'information, la conservation, le travail avec les différents collaborateurs et l'échange entre ces derniers. Ce n'est qu'en intégrant toutes ses fonctionnalités qu'il permettra l'accroissement des connaissances de tous les membres du projet.

Il est toutefois possible d'énumérer une série de recommandations qui faciliteront sa mise en oeuvre:

- Analyser les modes de collaboration et de capitalisation des collaborateurs  $\mathcal{G}_\mu$
- Connaître l'environnement technique: restrictions du SI et évolution  $\eta_0$
- Comparer les différentes solutions possibles  $\lesssim$
- Impliquer dès le départ les membres du projet.  $\hat{\theta}$

Au terme du stage, le projet Cristal dispose d'un nouvel espace de capitalisation qui prend en compte les besoins des collaborateurs. De plus, la documentation support réalisée en complément permettra d'homogénéiser les pratiques et de faciliter les actions de collaboration.

Ce stage représente une expérience riche en apprentissage et en rencontres. J'y ai enrichi considérablement ma connaissance du monde de l'entreprise et du rôle qu'y joue la maîtrise des flux d'informations. Cette mission aura été pour moi l'occasion de mener à bien un projet de la phase d'étude à la phase de réalisation et de comprendre quels peuvent être les freins ou les leviers rencontrés dans la gestion de l'information au sein d'un projet ou d'une société.

# Bibliographie

Association Française de normalisation. « Records Management » Partie 1: Principes directeurs. AFNOR, avril 2002. Norme Française homologuée, NF ISO 15489-1.

Association Française de normalisation. « Records Management » Partie 2: Guide pratique. AFNOR, mars 2002. Fascicule de documentation, FD ISO/TR 15489-2.

Association Française de normalisation. Prestations de veille et prestations de mise en place de système de veille. AFNOR, 1998. Norme expérimentale XP X 50-053, publiée en avril 1998.

BALLAY, Jean-François. La gestion des connaissances, qu'est-ce que c'est ?. 2002.

BALMISSE, Gilles. Gestion des connaissances. Outils et applications du knowledge management. Paris : Vuibert, 2002.

BALMISSE, Gilles. Outils du KM, Panorama, choix et mise en oeuvre. Seconde édition actualisée. Knowledge consult, 2006.

BARTHES, Jean-Paul, DIENG, Rose, KASSEL, Gilles. « Mémoire d'entreprise, Introduction ». Bulletin de l'AFIA. 1999, n°36.

BREUIL, Catherine, HOLLANDE, Aurélie. Administration et animation d'Alamos, outil de gestion des connaissances hébergé au pôle Industrie de la direction de la recherche.. Direction de la recherche, Pôle Industrie, 2006.

CORBY, Olivier, MATTA, Nada, RIBIERE, Myriam. Définition d'un modèle de mémoire de projet. INRIA, 1999. Consultable à cette adresse: <ftp://ftp.inria.fr/INRIA/publication/publi-pdf/RR/RR-3720.pdf>.

CORBY, Olivier, MATTA, Nada, RIBIERE. Myriam, Méthodes de capitalisation de  $\alpha$ mémoire de projet. INRIA, 1999. Consultable à cette adresse: <ftp://ftp.inria.fr/INRIA/publication/publi-pdf/RR/RR-3819.pdf>.

 $\overline{\Theta}$ DENEUVE, Francis. La veille technologique. Gaz de France, Direction de la recherche, 2001.

DESLANDRES, Véronique, GUTIERRES-SEGURA, Gerardo. Facteurs de réussite pour la  $\alpha$ gestion des connaissances dans les PME: expérience dans le bâtiment. Actes du Colloque IPI organisé à Autran les 22-23 janvier 2004.

EYNARD, Benoît, LEMERCIER, Marc, MATTA, Nada. Construction d'une mémoire de projet en ingénierie mécanique utilisant les technologies Web. Document numérique, Espace numérique d'information et coopération. Lavoisier, 2001, vol.5.

La maîtrise du cycle de vie du document numérique, Présentation des concepts. Version <sup>3</sup> du 22 mai 2006. Rapport établi par le Groupe de travail ADAE-Aproged.

LOMBARD, Pierre. Blog, une nouvelle mémoire d'entreprise. Jdnet Solutions [en ligne].  $\circ$ Benchmark group, <sup>3</sup> février 2004. Consultable <sup>à</sup> cette adresse: <http://www.iournaldunet.com/solutions/0402/0402Q3 chro lombard.shtml>.

MEINGAN, Denis, LEBO, Isabelle. Maîtriser la veille pour préparer l'intelligence économique. Knowledge Consult, 2004.

MERCIER-LAURENT, Eunika. Mémoire d'entreprise ou l'organisation des connaissances en entreprise, (knowledge Management). Compte-rendu de la demi-journée Rencontres INTD, 23 septembre 1999.

Méthodes et outils pour la gestion des connaissances. DUNOD, 2000.

Mise en oeuvre des principes de management de projet SI de Gaz de France, Processus  $\alpha$ développer le SI. Gaz de France, Délégation Informatique , Pôle architecture, 2006.

Modèle d'exigences pour l'organisation de l'archivage électronique, spécifications  $\odot$ Moreq. Bruxelles- Luxembourg :CECA-CEE-CEEA, 2001.

 $\alpha$ MOREL, François, Comment Valéo joue la gestion des connaissances et gagne !(acte2). Jdnet Solutions [en ligne], Benchmark group, <sup>15</sup> février 2002. Consultable <sup>à</sup> cette adresse: < http://www.journaldunet.com/solutions/0202/020218\_exp\_valeobis.shtml>.

 $\otimes$ MOREL, François. Comment Valéo joue la gestion des connaissances et gagne !(acte1). Jdnet Solutions [en ligne]. Benchmark group, 18 février 2002. Consultable à cette adresse: <sup>&</sup>lt; http://www.iournaldunet.com/solutions/0202/Q20218 exp valeo.shtml>

O'REILLY, Tim, BOISSEAU, Jean-Baptiste, trad.. Qu'est-ce que le Web 2.0 : Modèles de  $\odot$ conception et d'affaires pour la prochaine génération de logiciels. Internet Actu [en ligne]. Avril 2006. Consultable à cette adresse: <http://www.internetactu.net/?p=6421>.

POMIAN, Joanna. Connaissances capitales, management des connaissances et organisation du travail. Edition Sapienta, 2002.

POMIAN, Joanna. Réussir le management des connaissances. Edition Sapienta, 2006.

PRAX, Jean-Yves. Manuel du knowledge management. Paris: Dunod, 2003.

# Table des Illustrations

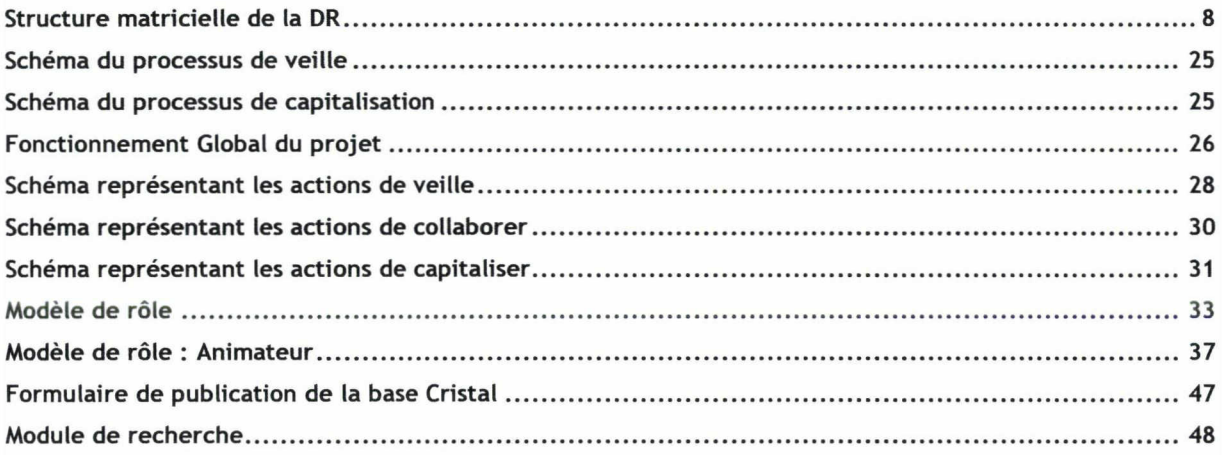

# Annexes

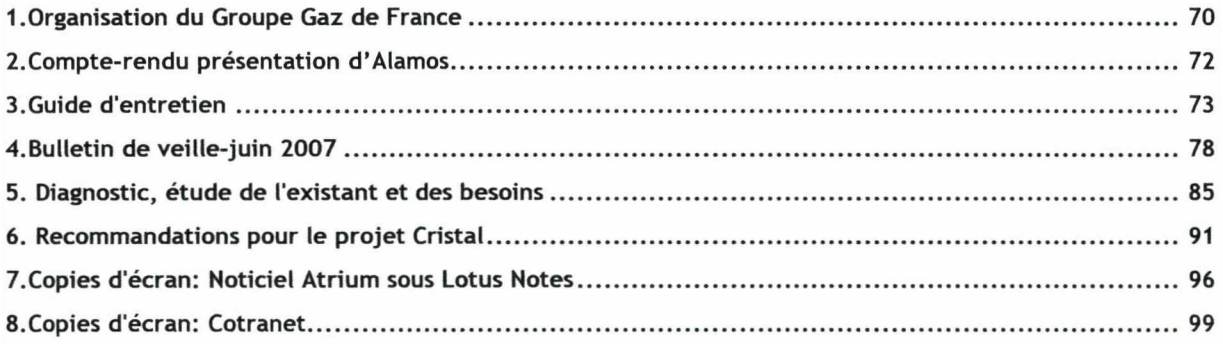

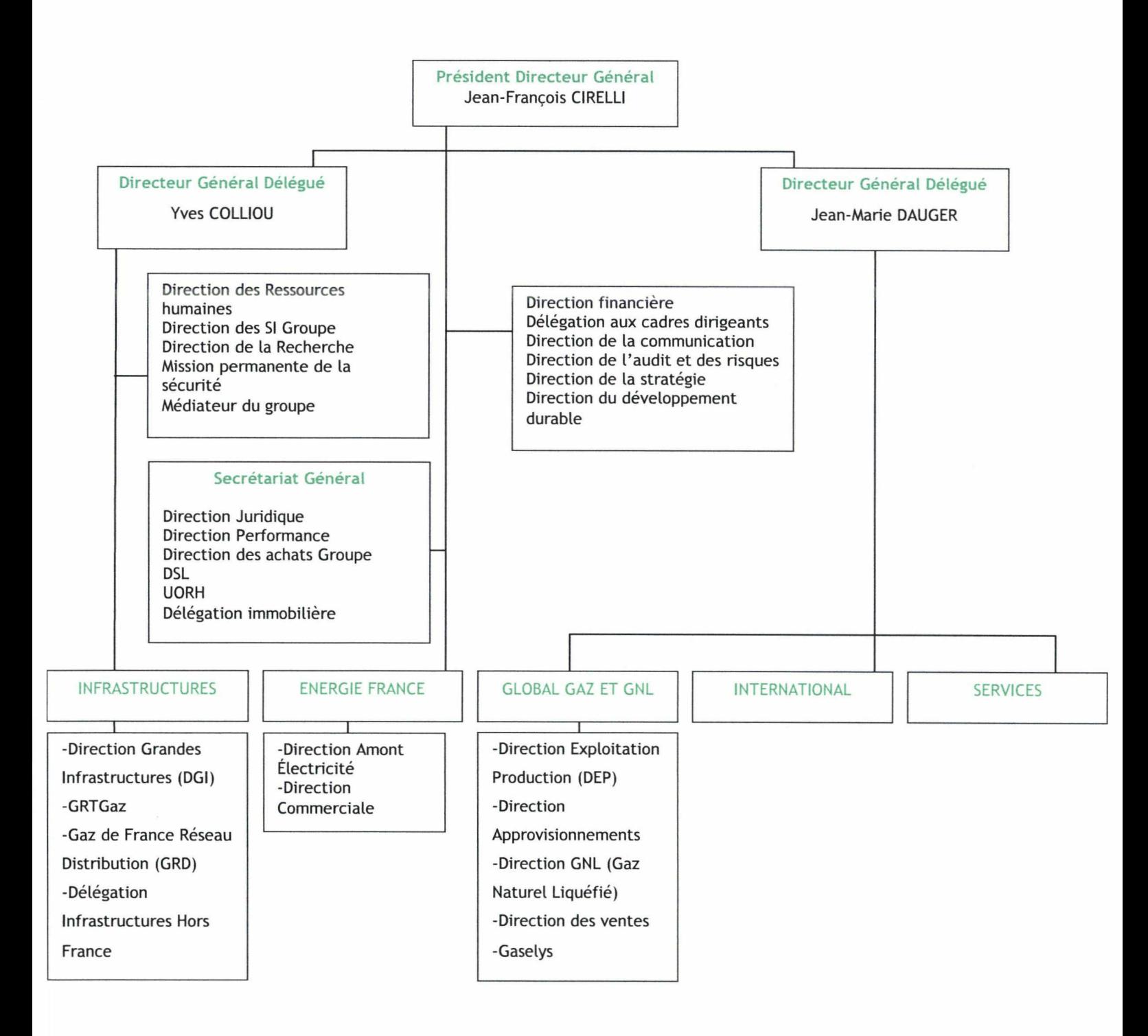

1.Organisation du Groupe Gaz de France
# Gaz de France

# COMPTE-RENDU 13 avril 2007

# DIRECTION DE LA RECHERCH Alamos : présentation de l'outil

#### Pôle Téléservices pour l'énergie

361, avenue du Président Wilson BP 33 93210 Saint-Denis La Plaine

téléphone 01 49 22 54 45 télécopie 01 49 22 56 07

www.gazdefra°ce com

\*

Gaz de France S.A. au capital de 983 871 988 <mark>6</mark><br>542 107 651 RCS Pars **DATE** PERSONNES PRÉSENTES

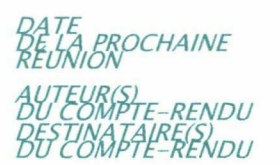

13 avril 2007

Alain Quinqueneau, Catherine Breuil. (DU/Pôle industrie) Stéphanie Brodin (DETI/Pôle Projets Informatiques) Eric Salviac, Valérie Ben Haddou (DETI/Pôle téléservices pour l'énergie)

Valérie Ben Haddou, Eric Salviac Participants, Clément Abihssira, Nathalie Humily

Alamos est un outil de capitalisation et de partage des connaissances techniques sur les utilisations industrielles du gaz. Il <sup>a</sup> été développé par le pôle Industrie pour la direction Négoce. Ses objectifs sont de :

- -capitaliser et partager les savoirs sur les usages industriels du gaz,
- -organiser et simplifier le partage d'informations entre la DR et la direction Négoce,
- -favoriser l'innovation,
- -faciliter les échanges au sein des équipes de recherche.

Il est constitué d'espaces destinés <sup>à</sup> la DR :

- un espace « Industrie » recueillant les connaissances techniques des experts.

- un espace « Projets » qui peut héberger les bases de documents d'autres de projets DR (à l'heure actuelle hébergement des programmes Clients Industriels et Développement Durable ).

La partie destinée aux forces commerciales de Négoce comprend :

- une base de connaissances techniques (largement accessible)
- un annuaire d'expert (1 <sup>5</sup> personnes)
- un forum (très utilisé pour diffuser les informations urgentes)

### Calendrier :

Le projet a débuté en 2002 par l'analyse des besoins et la rédaction d'un cahier des charges. En 2003, un appel d'offre est lancé. C'est la solution de Knowings nommée Knowledge Manager qui est retenue. La phase de lancement débute en novembre 2003 et le déploiement a lieu durant l'été 2006en 2004 à la Direction de la Recherche puis en 2005 au sein de la Direction Négoce.

Le projet est aujourd'hui dans une phase d'ouverture à d'autres directions clientes. L'outil évolue ; en particulier, chaque année puisqu'un stagiaire a en charge chaque année de mettre en oeuvre les améliorations listées tout <sup>a</sup> long de l'année.

# Coût :

Le projet a coûté environ 45 000  $\epsilon$  (hors C1), somme complétée par des avenants en fonction des nouvelles fonctionnalités demandées. L'outil est hébergé par le pôle. 200 licences ont été payées mais 400 utilisateurs sont répertoriés (1 /3 DR, <sup>1</sup> /3 Négoce, <sup>1</sup> /3 autres).

Un ingénieur à mi-temps (Catherine Breuil - présente dans l'équipe projet depuis le début) est facturé à Négoce nécessaire pour maintenir et animer l'outil.

L'outil est géré en toute autonomie ce qui permet par exemple d'ouvrir de nouvelles bases Projets (environ 2-3 par an)

Knowledge Manager Alamos est utilisé à la DR par 20 projets et par MICIV pour « Interveille ».

## Facteurs de réussite :

I 50 personnes utilisent aujourd'hui l'outil à la DR et les études de satisfaction ont recueilli de très bons résultats.

Plusieurs facteurs ont participé <sup>à</sup> la réussite du projet :

- □- implication forte de la hiérarchie (Programme, Pôle Industrie, Négoce)
- n- implication du client
- □- outil conçu au plus près des besoins et des métiers
- participation inscrite dans contrat d'objectif et  $\omega_{\rm{max}}$
- □- suivi des statistiques de connexions
- □- définition des rôles de chacun
- □- base livrée à Négoce déjà structurée et alimentée

□- technique du PUSH (alerte email) qui permet de faire venir les informations ciblées <sup>à</sup> l'utilisateur

- □- outil de recherche efficace pour retrouver l'information dans plusieurs bases
- □- longue phase de conduite de changement et d'accompagnement
- □- intégration de bases Notes pour faciliter la transition (Notes-Alamos)

### Fonctionnement des bases projet :

L'identification se fait <sup>à</sup> travers le login et mot de passe de Sésame et prochainement par ceux de Gaïa. Chaque chef de projet est gestionnaire de sa base (possibilité de crypter certains documents, de valider les documents avant publication).

La structure suit les mêmes principes que les bases Notes : classement par sous-projets et présentation des documents par leur titre.

Le formulaire de publication est adaptable en fonction des besoins et comprend différentes zones : le titre, le résumé, une présentation rapide du document, les mots-clés, les critères de diffusion.

II est possible de proposer trois niveaux de lecture : le titre, le résumé ou le document lui-même. Le document peut être mis en pièce-jointe ou directement visible.

Il est possible de se définir un profil et recevoir des alertes par mail lorsqu'un nouveau document est créé en fonction de centres d'intérêt mentionnés.

Chaque document peut être modifié directement sans télécharger la pièce jointe.

La recherche peut se faire par la catégorisation ou par l'usage du moteur de recherche ( mots-clés ou plein texte).

# A retenir :

L'outil présente des améliorations par rapport à Notes en ce qui concerne la gestion des documents : modification en ligne, moteur de recherche, formulaire de publication enrichi, et leur diffusion : alerte et sélection des personnes ou groupes.

Alain Quinqueneau ne souhaite ni dénaturer l'outil ni en modifier la thématique sa volonté étant simplement de décliner l'outil pour chaque direction. Il reste ouvert à toute demande pour créer des espaces projets de démonstration pour initier l'usage.

## 2.Compte-rendu présentation d'Alamos

# Rôle/métier : peux-tu m'expliquer ton rôle au sein du projet ?

Mission au sein du projet/ au sein du pôle Expérience Procédures Taches/actions

# Acteurs : Avec qui es-tu amené <sup>à</sup> travailler, pour faire quoi ?

Interne Externe But de l'interaction Mode de Communication

# Veille : Dois-tu réaliser une veille dans le cadre de ta fonction ?

Formation ?= usage d'Iris conseil en veille Méthodologie Sources d'informations **Temps Outils** 

## Capitalisation : Que fais-tu des informations recueillies ?

Type d'information Format/ support Volume Destinataires Contribution/publication (procédure)

Validation Recherche (moteur de recherche, catégorisation) Diffusion de l'information Usage outils existants : Siredo (procédure d'ajout de document) Bulletin de veille intranet Base Notes Autres outils Informations perdues ? Partage d'informations ?

Attente : en quoi la capitalisation des informations et des connaissances pourrait te rendre plus efficace ?

Connaissances à partager ? Dysfonctionnement du système Idées d'améliorations ou innovations Ressources ou Outils manquants Type d'informations manquant

3.Guide d'entretien

# DIREC TION de la RECHER CHE

Juin 2007 Le bulletin d'information du projet CRISTAL

Correl@tion

# **Technologies**

Barrière de sécurité intrinsèque optique de Qonnectis : la Chatterbox  $-e$ 

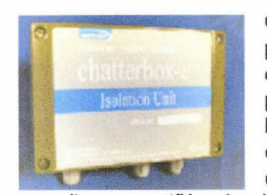

Qonnectis (société anglaise) propose un système de barrière de sécunté intrinsèque optique pouvant assurer la sécurité entre les appareils générateurs d'impulsions de la zone gaz (compteurs, convertisseurs) et les

appareils non certifiés sécurité intrinsèque situés dans la zone sûre, et ce avec une autonomie de plus de 10 ans.

Certifiée ATEX, installée dans un boîtier IP66 avec un système d'isolateurs optiques peu consommateurs en énergie, la Chatterbox permet une protection entièrement autonome sur plus de <sup>10</sup> ans.

Les isolateurs optiques fournissent jusqu'à 4 entrées de comptage : 4 entrées contacts secs, isolées, basse fréquence deux sorties permettent une connexion à 2 systèmes indépendants.

De part son alimentation non-secteur longue durée, ce système permettrait de résoudre efficacement pour 100€ environ les problèmes de sécurisation zone gaz/zone sûre.

La Chatterbox - <sup>e</sup> va être testée <sup>à</sup> la Direction de la Recherche.

#### L'iGas AMR de ISA

ISA (société portugaise) propose un module de relève à distance GSM SMS/GPRS de sécurité intrinsèque propre (certifié ATEX Zone 1) pouvant relier directement de <sup>1</sup> à 4 compteurs groupés, et qui pour des quantités supérieures de compteurs utilise en option un équipement (le

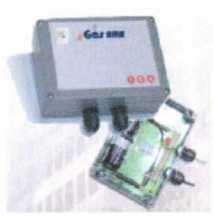

NetMeter) permettant de relier par câble ou par onde radio jusqu'à 27 compteurs à un même concentrateur GSM/GPRS.

Alimenté par des batteries au lithium longue durée, l'iGas AMR peut être complètement autonome (4 ans en transmission journalière) : mais il existe aussi une version sur secteur de classe 2.

Paramétrable à distance par SMS. il permet l'envoi d'alarmes (dépassement de seuil de consommation, détection de coupure de courant ou de niveau de pile faible).

A partir des données transmises par l'iGas AMR, ISA peut fournir à ses clients une lecture en temps réel des informations de consommation de gaz. des profils de consommation ou encore des historiques et statistiques simple site ou multi-sites.

\*

Gaz de France

L'iGas AMR va être testé à la Direction de la Recherche en relève horaire GSM SMS et GPRS.

# ZigBee au Canada

#### Déploiement d'infrastructure avancée de comptage dans l'Ontario

L'Ontario est une province du Canada de 12 Millions d'habitants qui s'est fixée comme objectif d'installer 800 000 compteurs électriques intelligents en 2007. En 2010 tous les clients d'électricité de cette province seront équipés. Le plan d'implémentation (janvier 2005) demande à ce que le système retenu soit bi-directionnel et ouvert pour permettre l'utilisation d'équipements domestiques (thermostats, afficheurs,...) standards pour développer des services et permettre plus tard la relève d'autres fluides.

Floure 5: Smart Meter System Future Confiouration

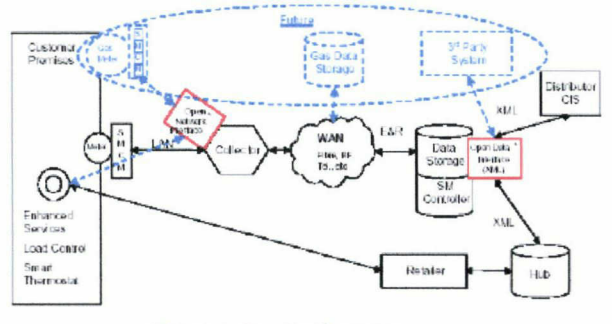

Crédit photo: Plan d'implémentation

Le Smart Meter System (SMS) comprend:

- l'infrastructure de comptage (Advanced Metenng Infrastructure ou AMIj qui est de la responsabilité des 12 distributeurs locaux.
- la gestion de données de comptage (Meter Data Management and Repositorv ou MDM/R) qui est de la responsabilité des gestionnaires de comptage (Smart Metering Entity ou SME),
- la facturation dont la responsabilité incombe aux distnbuteurs et aux commercialisateurs.

Selon une FAQ sur le Smart Meter 2005. le coût d'un smart Meter pourrait être de 500S, le nombre de compteurs installés d'1 million et le coût pour le consommateur de 1 à 4\$ par mois sur sa facture d'électricité.

Source: Ontario Energy Board - Smart M

#### Acteurs du développement du smart Meter dans l'Ontario

OZZ Corporation (Opérateur de comptage) et Trilliant Networks (Infrastructure de comptage) s'associent pour développer un système clé en main de Smart Metering pour Milton Hydro (Distributeur), OZZ et Trilliant travaillent ensemble depuis 2000 pour développer un standard ouvert pour le Smart Metering au Canada.

Milton Hydro, l'un des 12 distributeurs d'électricité de l'Ontario, a choisi Ozz Corporation pour développer un système clé en main qui inclut :

- les smart meters et le système de communication sans fils (Ozz AMI),
- le système de gestion des données (Ozz global data center),
- le système d'interface avec les autres infrastructures de comptage avancées AMI (l'Ozz Meter Vision).

L'Ozz AMI est basé sur les produits Meshreader et MeshGâte de Trilliant Networks.

Milton Hydro commandait 250 smart meters en août 2005 et 5000 en février 2006. En septembre 2006, deux autres distributeurs de l'Ontario signaient un accord avec Ozz et Trilliant pour développer une infrastructure de 1.3 Millions d'unités.

Source: Ozz août 2005, Ozz février 2006, Trilliant septembre 2006

#### La solution d'infrastructure de comptage avancée de Trilliant Networks

Trilliant Networks propose une solution complète d'infrastructure de comptage (IEEE802.15.4, ANSI C12) pour la relève des compteurs électriques, gaz, eau et développe des passerelles simplifiées (ZigBee et Z-Wave) pour s'interfacer avec les équipements du logement (Home Automation Network- HAN).

Trilliant Networks Inc. est une entreprise qui se présente comme le leader des solutions open source pour les infrastructures de comptage avancées (Advanced Metering<br>infrastructure ou AMI), le contrôle de charge infrastructure ou AMI), (demande/reponse) et la gestion de reseau. Les standards utilisés sont ceux de l'IEEE et de l'American National Standard Institute (ANSI protocol standard for metering industry). Trilliant est très impliqué dans la redaction de ces standards et, est d'ailleurs à l'ongine des outils de développement, de simulation et de conformité utilisés par la majorité des compagnies développant aujourd'hui des infrastructures de comptage avancées en amerique du Nord. Tnllant Network, lancé en 2005 par NERTEC. est une société Canadienne qui vise les marchés de l'Ontario, de Ouebec mais aussi de la Californie, de Seattle et du Texas. Trilliant a plus de 100 clients, notamment Milton Hydro, Hydro Quebec et Public Services Electric & Gas, San Diego Gas & Electric (SDG&E) (pour les USA).

La solution de Trilliant est basée sur un reseau maillé (mesh network) utilisant le protocole IEEE 802.15.4 à 2.4Ghz et ANSI C12. Le transceiver utilisé. Freescale MC1319X, permet une portée de 400 mètres en champ libre. Le réseau de Trilliant Network est composé d'une part de « MeshGate » qui sont les points d'accès GSM/GPRS à l'infrastructure de comptage (Zigbee) et d'autrepart de « Meshreader » qui suivant leurs alimentations servent de routeur (compteurs electriques) ou seulement de point de comptage (compteurs gaz et eau).

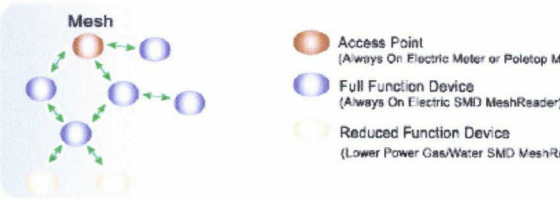

**Access Point**<br>(Always On Electric Meter or Poletop MeshGate)

Raducod Functior Device (Lower Power Gas/Water SMD MeshReader)

#### Crédit photo : Fiche meshReader

Trilliant Networks a développé dans un premier temps les équipements liés <sup>à</sup> l'infrastructure de comptage (Nœud alimenté sur secteur) et étend progressivement son offre aux autres compteurs et aux équipements domestiques.

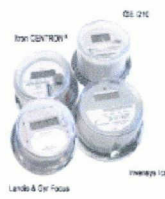

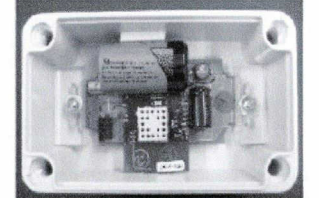

Lieurs 1 . Mosh Doade

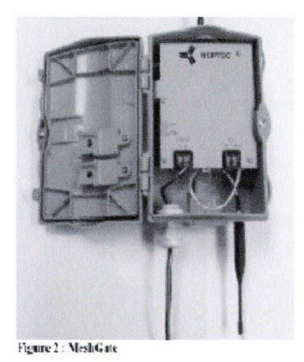

« Meshreader Elec », landy&Gyr, annoncé en Aout 2005.

« Meshreader Gaz », annoncé en février 2007. Le module radio est bidirectionnel, il enregistre au pas de 15 minutes et se reveille toutes les 24 heures pour préserver sa pile, le MeshReader peut être utilisé avec presque tous les compteurs de gaz, notamment compteurs d'Actaris Schlumberger. de les gaz et

Contact : Jean-Pierre Capdevielle : tél. : <sup>01</sup> 49 22 54 02 Rédaction: Valérie Ben Haddou, Sandrine Melscoet, Eric Salviac, Clément Abihssira Direction de la Recherche de Gaz de France

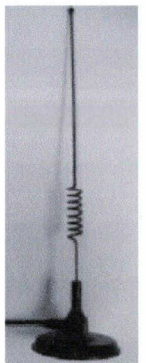

Portail d'accès « Z-Wave » annoncé en février 2007. Le module developpé<br>coniointement avec Zensys (le conjointement avec Zensys (le promoteur de Z-VVave) permet de rentrer dans le logement pour développer notamment les applications liées au programme de gestion de la demande d'électricité.

Micro portail d'accès ZigBee annoncé en mai 2007 pour accéder aussi au logement (Home Automation Network).

Figure 3 : Large Antenna for Mesh Gate/Grande ne pour h MeshGate

#### Informations complémentaires :

MeshReader : spécification technique http://www.trilliantnetworks.com/pdf/resources/VT0117 B2.0-NCZR101.pdf

MeshReader Gaz : fiche d'approbation de type au canada

http://strateais.ic.qc.ca/pics/lm/qas/aq/0538.pdf

ServViewCom : logiciel d'aquisition et de communication http://www.trilliantnetworks.com/pdf/resources/VT0118 B2.0-Serviewcom.pdf

ServViewCenter : logiciel de gestion des données de comptage http://www.trilliantnetworks.com/pdf/resources/VT0119

B1 .Q-Serviewcenter.pdf

Source: http://www.trilliantnetworks.com/news/pr/index.html

# Conférence ZigBee <sup>à</sup> PARIS (alliance ZigBee, Paris, mai 2007)

#### Déploiement d'une infrastructure avancée de comptage à Göteborg

La ville de Goteborg va déployer pour 2009 une infrastructure de comptage avancée pour l'ensemble de ses compteurs électriques. Les acteurs sont Göteborg Energi AB (distributeur), NURI Telecom (infrastructure comptage), High tech-security (opérateur de comptage).

Göteborg Energi AB a présenté, lors de la conférence Alliance ZigBee à Paris en mai, un projet de déploiement d'une infrastructure de comptage dans la ville de Goteborg. L'ensemble des 270 000 compteurs électriques de la ville sera équipé en 2009.

Energi AB est une régie municipale qui distribue le gaz, la Contact : Jean-Pierre Capdevielle : tél. : <sup>01</sup> 49 22 54 02

Rédaction: Valérie Ben Haddou. Sandrine Melscoet, Eric Salviac, Clément Abihssira Direction de la Recherche de Gaz de France

chaleur, la fibre optique et l'électricité. Son CA est de 400M€ pour 1000 employés. Le planning : 200 compteurs en août 2007, pilote de 1000 unités en novembre 2007. Go/NoGo en janvier 2008, fin de déploiement juin 2009. Le déploiement prévoit, une vitesse d'installation d'une minute par compteur. 42000 rendez-vous et 10 000 autorisations de propriétaire.

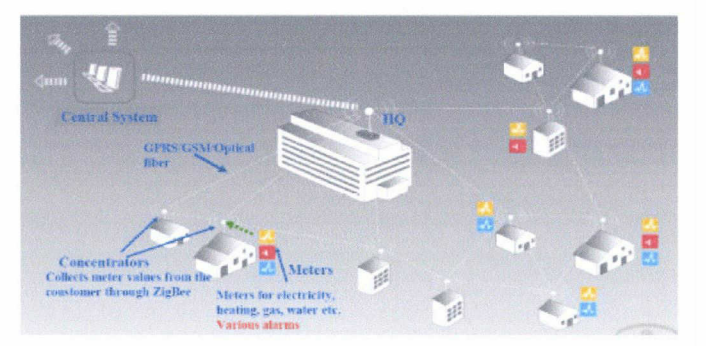

Göteborg Energi AB a choisi la solution développée par NURI telecom basée sur la technologie radio maillée ZigBee (avec concentrateur GSM/GPRS). Energi AB envisage par la suite le développement d'autres services afin d'amortir les coûts engendrés par la mise en oeuvre de cette solution. Les nouveaux business envisageables sont la relève des compteurs d'eau et de gaz, l'affichage d'information, la remontée d'alarme, le développement d'application de contrôle/commande dans le bâtiment.

La présentation de ce projet était de manière très perceptible la plus attendue de cette conférence ZigBee. 300 personnes étaient présentes dont 4 appartenant à EDF. La totalité de la présentation est disponible ci-dessous.

Lien :

http://www.zigbee.org/en/events/documents/May2007\_Open\_ House Presentations/01 Keynote Arnewid pdf

Autres présentations ZigBee:

http://www.zigbee.org/en/events/documents/May2007\_Oper House Presentations

#### Produits ZigBee

L'alliance ZigBee a organisé en marge des conférences un petit salon d'une vingtaine d'exposants. La très grande majorité des exposants étaient des fabricants de composants, de kit de développement ou d'équipements de réseau type Coordinateur, gateway, routeur, CF ou clé USB. Quelques exposants présentaient toutefois quelques produits finis:

Control 4 : contrôleur ZigBee multimédia

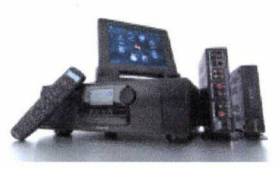

Source : http://www.control4.com/

TSCSystems : solution domotique ZigBee

Cette solution intègre aussi des composants gaziers. avec notamment un détecteur de Gaz et une vanne Gaz. Une présentation fonctionnelle était en démonstration.

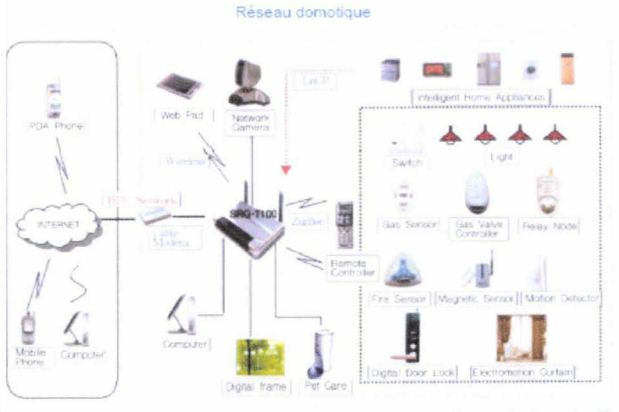

**System Configuration Plan** 

#### Viconics: fabricant québécois de contrôles électroniques

Viconics développe des produits ZiaBee depuis 2004 . Ces solutions sont liées au confort et aux économies d'énergie, notamment au thermostats communicants

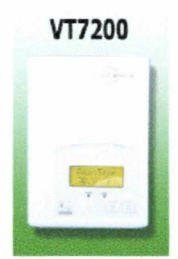

Séne de thermostats communicants pour zone Source : http://www.viconics.ca/

#### Interopérabilité compteurs : Electricité, Gaz et Eau (alliance Zigbee, Paris, mai 2007)

Les produits ZigBee ne sont pas interopérables d'un fabricant à l'autre (plusieurs fréquences disponibles, couches applicatives parfois propriétaires) mais de gros efforts sont actuellement réalisés dans l'association ZigBee pour mettre de l'ordre et décrire les spécifications minimales des profils de chaque équipement, notamment pour le comptage.

D'après Bob Heile (Chairman de Zigbee), un groupe de travail (constitué notamment de Sensus, Itron, NURI télécom, Trilliant Network, CelINet. . . .) a déjà rédigé des spécifications de besoins pour les compteurs d'énergie.

Ce document très orienté « électricité » intègre aussi les usages du gaz et de l'eau. D'après Bob Heile. ce document devrait aboutir d'ici la fin de l'année à un consensus car le besoin d'avoir une norme commune est forte dans le domaine du comptage et de l'efficacité énergétique. Toujours, selon Bob Heile, Centemoint est le distributeur le plus actif dans ce domaine de l'interopérabilité pour le metering.

Source : Entretien avec Bob Heiie Chairman de ZigBee (Nota: il est aussi CEO d'un distributeur d'eau au UK - à confirmer)

# ZigBee aux Etats Unis

#### ZigBee anticipe une croissance dynamique des solutions de gestion et d'économie d'énergie

De nouveaux membres et de nouvelles mises en oeuvre de solutions ZigBee à l'intention des consommateurs et des services publics permettent d'accroître énormément les avantages liés aux économies d'énergie. Au travers de cette annonce ZigBee fait le point de cette technologie et de son potentiel pour le comptage dans les applications énergétiques, résidentielles, commerciales et industrielles.

#### Lire le texte intégral de l'annonce :

http://www.zigbee.org/imwp/idms/popups/pop\_download.asp? ContentlD=11227

#### Cellnet rejoint le conseil d'administration de ZigBee Alliance

La ZigBee Alliance, a annoncé le 24 avril 2007 que Cellnet Technology devenait membre de l'Alliance Zigbee au niveau Promoter et qu'elle avait également rejoint le conseil d'administration de ZigBee Alliance. Cellnet croit en Zigbee pour « son approche de norme ouverte » et pour « l'amélioration du rendement énergétique mondial qui doit débuter au niveau des sociétés énergétiques, puis atteindre les consommateurs. C'est pourquoi s'attaquer à cette vaste gamme de dispositifs convient parfaitement aux possibilités globales et uniques de ZigBee.

#### À propos de Cellnet Technology. Inc.

Cellnet offre des solutions d'automatisation et de communications intelligentes aux industries mondiales de l'énergie et de l'eau. Le portefeuille de la société comprend notamment une infrastructure sophistiquée de mesure, des réseaux en locaux, des équipements de lecture automatisée, de télésurveillance et d'acquisition de données et enfin d'automatisation de la distribution. Cellnet offre une valeur ajoutée éprouvée à ces clients, comme le démontrent les plus de 14 millions de nœuds représentant des bénéfices sous contrat de plus de 2,2 milliards SUS sur les 15 ans à venir. Pour plus d'informations : www cellnet.com.

Source : http://www.filrfid.org/article-6472130.html

Infrastructure de comptage avancée aux USA Quelques liens directs sur des infrastructures de comptage avancées aux USA

Pacific Gas & Electric (PG&E) Southern Californie Edison (SCE) San Diego Gas & Electric (SDG&E s SEMPRA energy utilities) Public Services Electric & Gas.

Contact : Jean-Pierre Capdevielle : tél. : 01 49 22 54 02 Rédaction: Valéne Ben Haddou, Sandrine Melscoet, Enc Salviac. Clément Abihssira Direction de la Recherche de Gaz de France

EEI Annual Convention/Expo, Denver. USA, 17-19 juin

http://www.eei.org/meetings/annual\_convention/index.htm

ZigBee développeur, Munich, Allemagne, 18-20 juin 2007 http://www.elektroniknet.de/home/termine/eu2dc/1st-

Un événement à ne pas manquer en 2009.

european-ziabee-developers-conference/

Net-at-home. Nice. 13-15 nov 2007 http://www.net-athome.com/

Autovation 2007, Reno. USA, 30sept-3oct 2007 http://www.amra-intl.org/autovation/cfp.cfm

**<sup>O</sup>**  $O$  Evènements

owardPorter pdf

2007

# Smart Metering en Europe

Intelligent Energy Europe (IEE) (2005-2009)

Le programme européen d'Energie Intelligent est une instance de l'union européenne qui soutient financièrement (50%) des projets concrets permettant d'améliorer l'efficacité énergétique dans le domaine du bâtiment, de l'industrie, des logements sociaux et des équipements.

Projets qui concernent le comptage :

- ESMA European Smart Metering Alliance (janv.2007-déc.2009)
- http://www.beama.org.uk/information/newsDetail4.asp?id<br>=67&npg=4&cp=&pg ■ SHARE - Social Housing Action to Reduce Energy
- Consumption (janv.2006-déc.2008)<br>http://ec.europa.eu/energy/intelligent/projects/doc/factshe ets/share.pdf
- Intelligent Metering (jan.2005-déc.2006) http://ec.europa.eu/energy/intelligent/projects/doc/factshe ets/intelliaent metering.odf Source: projets IEE

#### Le TC294 met <sup>à</sup> l'enquête 3 projets de norme (juin 2007)

Le WG5 met à l'enquête au mois de juin 2007:

- La nouvelle norme filaire appelée Mini-Bus, développée spécifiquement pour de petits réseaux à bas coûts. Les équipements M-bus et Mini-bus restent incompatibles
- même si la norme est inspirée de M-bus (PrEN <sup>13</sup> 757-6) • La mise à jour de M-Bus (l'EN 1434-3 fait référence aux normes EN 13757 du TC294)
- La norme sur le relayage radio (prEN 13 757-5)
- PS : Pour de plus amples précisions voir le document de l'AG du TC294 référencé 2006-057 Source : Mail du TC294

#### Smart Metering <sup>à</sup> l'EEDAL 2006

Energy Efficiency in Domestic Appliances and Lighting est un événement qui a lieu tous les 3 ans Le dernier a eu lieu en juin 2006. Ci-dessous deux présentations sur le Smart Metering :

Smart Metering for Households: Cost and Benefits for the Netherlands par Hans-Paul Siderius de SenterNovem, Netherlands

Source: http://mail.mtprog.com/Presentations/Session\_C/C3H ansPaulSidenus pdf

Smart Metering for Households: The real energy Benefits par Howard Porter de l'association BEAMA, UK. A noter quelques exemples concrets de compteurs intelligents, notamment celui d'EDF-PRI.

Source :http://mail.mtprog.com/Presentations/Session C/C3H Contact : Jean-Pierre Capdevielle : tél : 01 49 22 54 02

Rédaction: Valéne Ben Haddou, Sandrine Melscoet, Eric Salviac. Clément Abihssira Direction de la Recherche de Gaz de France

#### 4.Bulletin de veille-juin 2007

-79-

# Capitalisation des connaissances du projet CRISTAL **Diagnostic**

L'étude de l'existant et des besoins a fait ressortir à la fois les modes de fonctionnement des équipes mais aussi les freins à la capitalisation des connaissances au sein du projet.

Les membres du projet mentionnent tout d'abord que ce dernier est un peu ralenti en raison de l'absence de chef de projet. Les missions reposent sur la qualification de matériel et sur la réalisation d'une veille technologique. Cette veille peut <sup>à</sup> l'occasion traiter des pratiques de comptage à l'étranger ainsi que des divers aspects réglementaires. Elle repose avant tout sur un réseau de contact acquis avec l'expérience et sur des recherches effectuées sur Internet à l'aide de mots-clés.

Différentes personnes sont amenées à travailler ensemble et doivent rédiger des rapports en commun. Les échanges doivent <sup>à</sup> la fois être assurés entre les membres du projet mais aussi avec le client. Ceci est compliqué par le manque d'outils appropriés, en effet le mail reste le principal dispositif de travail collaboratif.

Certains membres du projet ont déjà une expérience de la veille et possède un réseau de contact, d'autres non.

Les freins <sup>à</sup> la capitalisation reposent avant tout sur l'hétérogénéité des pratiques en partie causée par les difficultés d'usage posées par la base Notes :

L'information y est stockée sans pouvoir y être retrouvée. Ceci <sup>a</sup> eu pour conséquence de développer chez les membres du projet des pratiques parallèles, chacun stocke ses propres documents afin de savoir où ils se trouvent ce qui empêche le partage d'information.

La structure de la base n'est plus adaptée <sup>à</sup> la vie du projet. Certaines rubriques n'ont jamais été utilisées, d'autres se sont transformées en catégories « divers » et l'arborescence générale n'évite pas les redondances.

Une autre difficulté repose sur la diffusion de l'information, l'action de mettre un document dans la base permet sa conservation mais elle peut tout <sup>à</sup> fait paraître inaperçue si on ne consulte pas la vue nouveautés de la base Notes.

Les documents de la base sont hétérogènes, les formats et les types de documents varient, allant du mail au rapport interne.

Cet outil pourrait être mieux exploité en améliorant sa structure, en utilisant au mieux les vues, l'index de mots-clés ou l'archivage.

Les pratiques de capitalisation et de partage ne sont pas systématisées, la base Notes véhicule une mauvaise image et elle est simplement utilisée comme endroit de stockage où les documents ne sont pas ré-exploités.

Il y <sup>a</sup> tout de même des aspects positifs qu'il faut signaler. Le bulletin de veille Corrélation est mentionné très positivement <sup>à</sup> la fois parce qu'il permet de valoriser le travail réalisé et parce qu'il permet d'impliquer tout le monde <sup>à</sup> tour de rôle. Toutefois, il serait utile de pourvoir diffuser des brèves plus souvent.

La base Notes, même si elle semble délaissée à travers les entretiens, est tout de même riche de 1458 documents et continue à être enrichie et consultée.

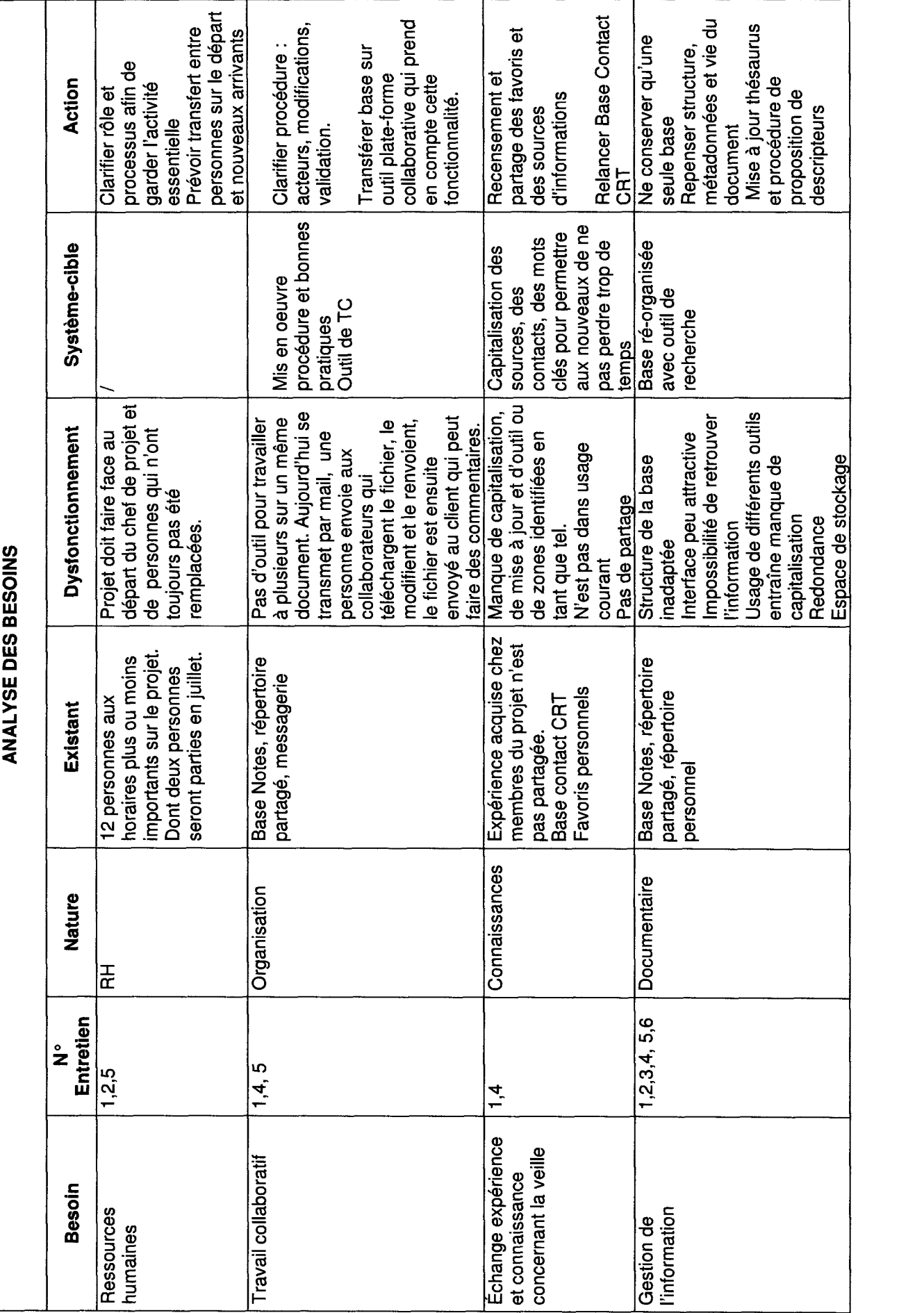

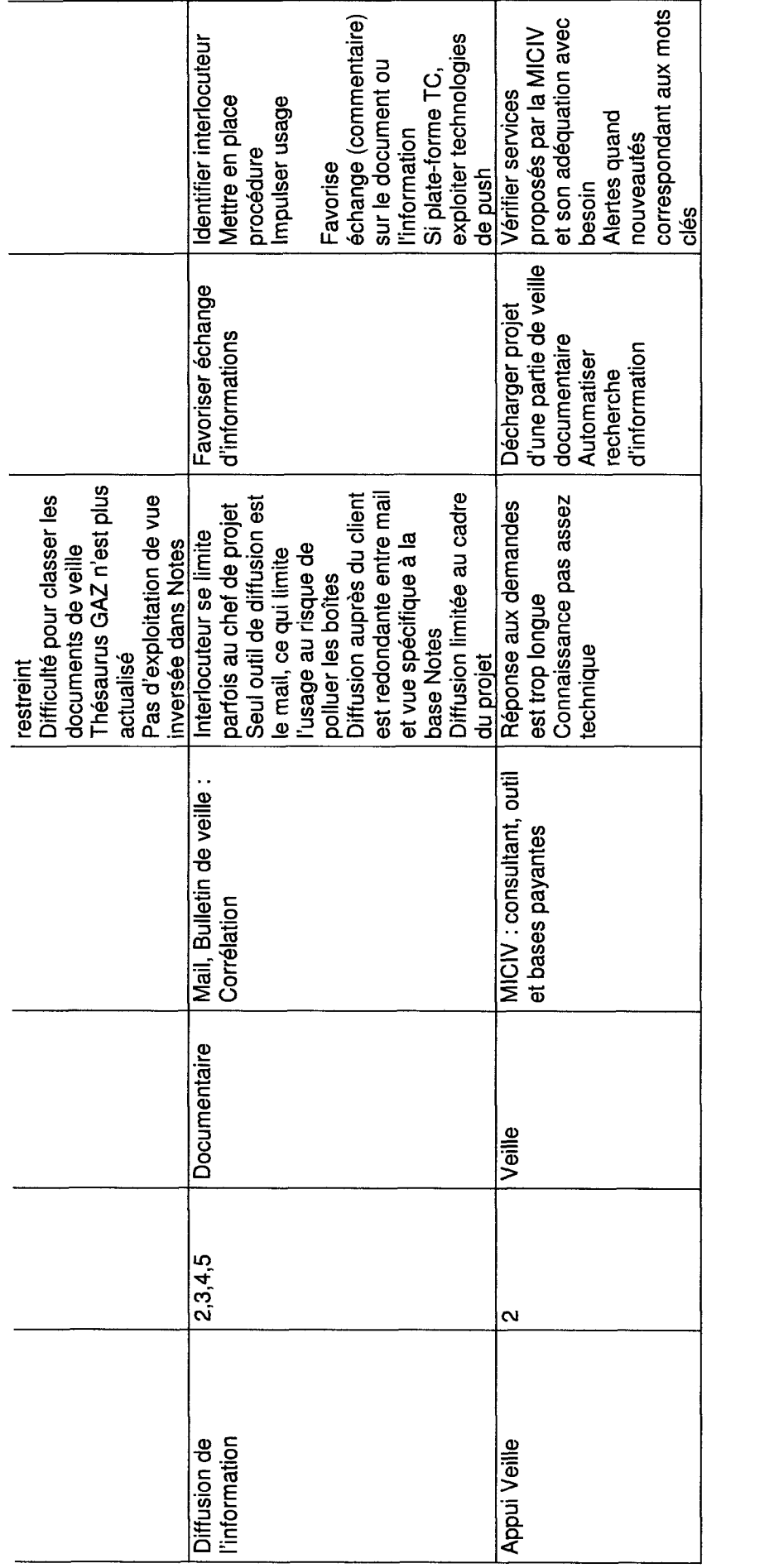

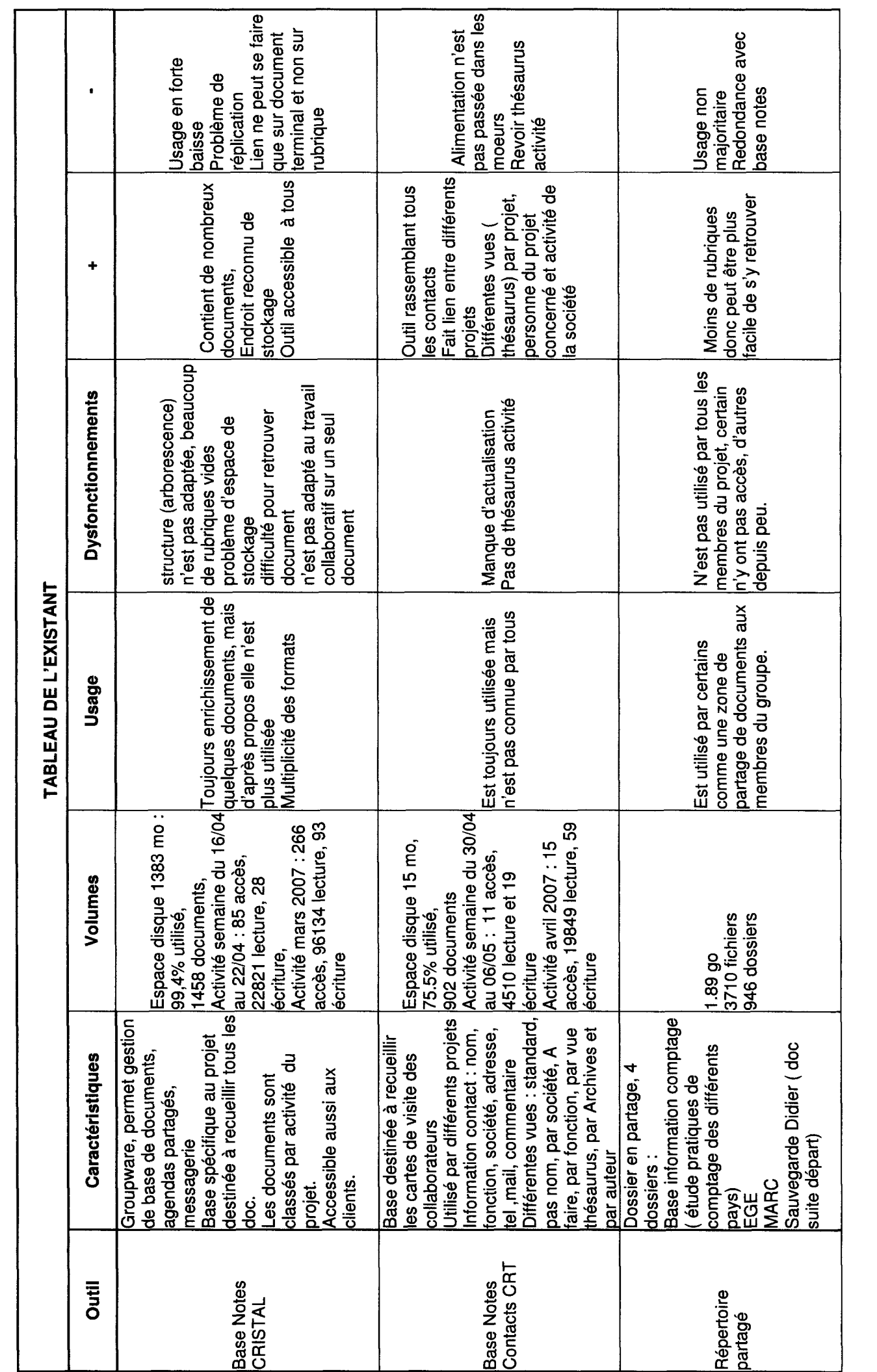

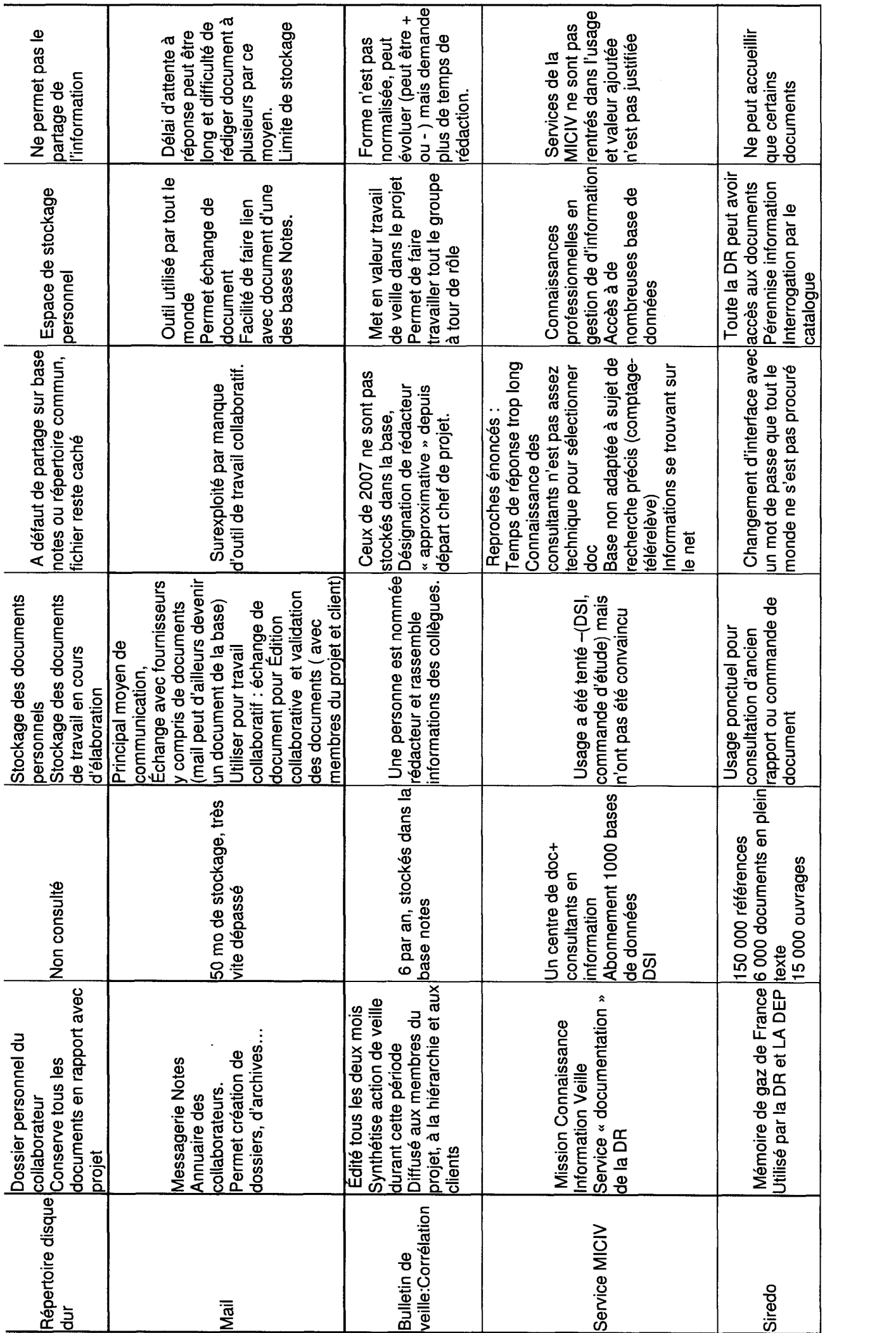

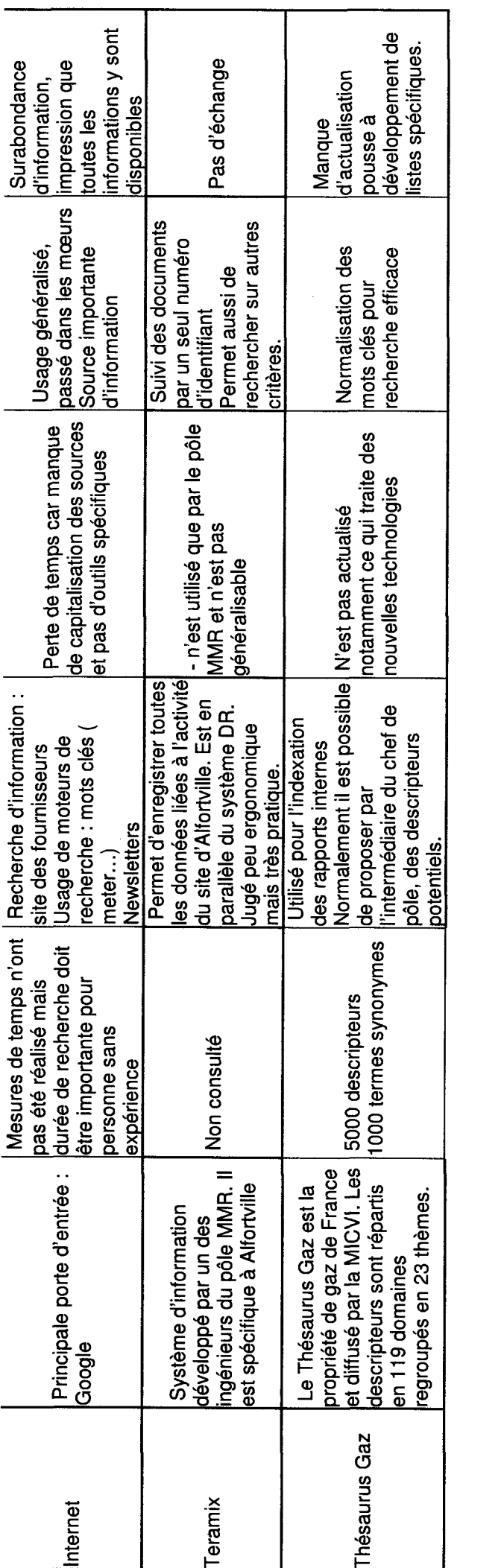

5. Diagnostic, étude de l'existant et des besoins

# Recommandations pour la capitalisation des connaissances du projet CRISTAL

Le travail coopératif existe déjà au sein du projet : mail, répertoire partagé. De ce fait, les membres du projet assurent déjà tous des fonctions diverses : rédacteur principal, co-rédacteur, émetteur, capteurs pour la veille, mais il faut appuyer leurs pratiques par un outil adéquat. Cette organisation n'est pas à modifier mais doit être dynamiser. La mise en place d'un nouvel espace de capitalisation permettra de faciliter les processus de publication, de recherche de document, les pratiques d'échange et de collaboration.

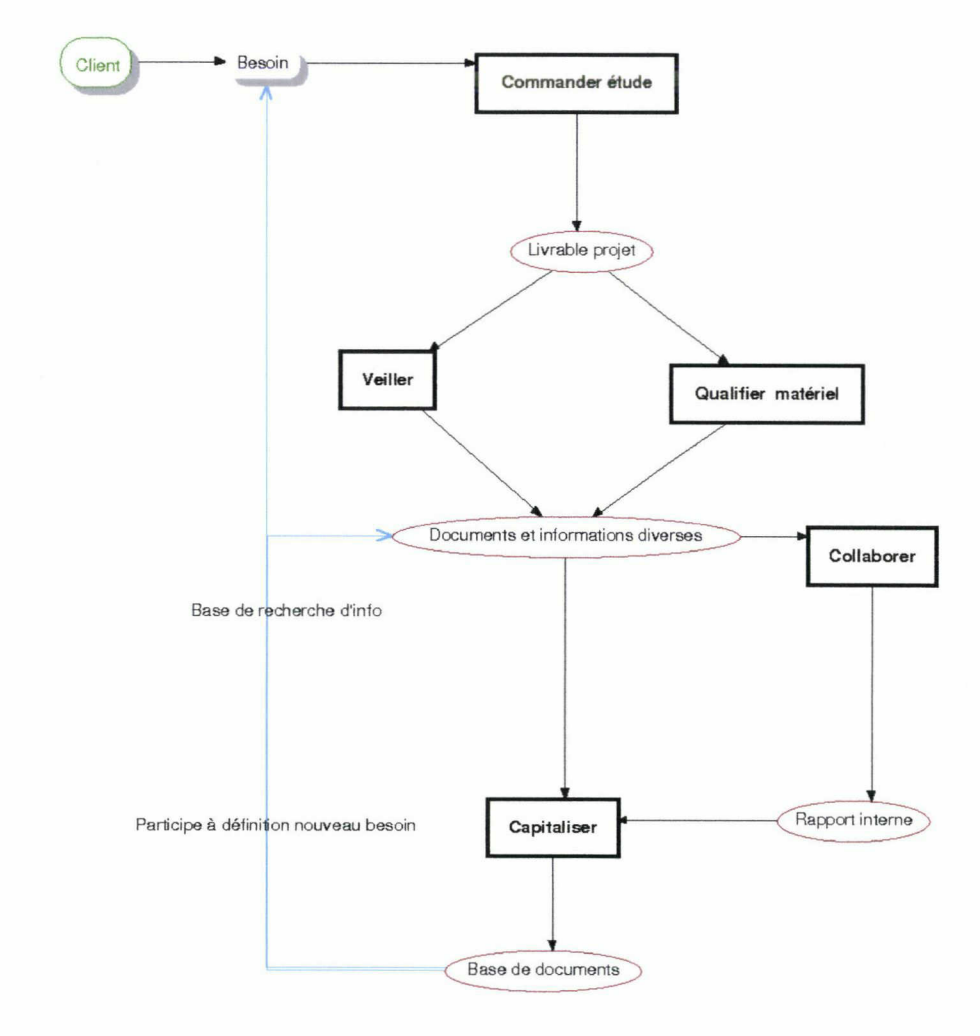

Modétisation-Obiectif des procédures au sein du projet

## 1.Créer un espace de stockage et d'échange

Deux processus sont particulièrement concernés. Aujourd'hui, les actions de stocker et de diffuser sont distinctes, ce qui complique la collaboration. La diffusion est assurée par le mail, la plupart du temps indépendamment de la base Notes. Le stockage et la diffusion doivent être réunis au sein d'un seul processus de capitalisation qui doit prendre forme au sein d'un espace unique. Cet espace sera aussi support de la collaboration et l'unique espace de stockage et de partage des documents du projet. Sa structuration et son indexation devront permettre de retrouver facilement les documents. La diffusion d'information devra être assurée par des notifications, alertes ou création de profils d'intérêt. Il doit aussi être possible de publier des commentaires sur les documents. Afin de maintenir une base lisible, certains documents devront être supprimés au fur et à mesure. Il peut être utile de créer un espace archives, si c'est le cas il faudra définir un plan de gestion de la collection qui indiquera les durées de conservation selon le type de documents. La publication du document doit être enrichie ( résumé, version...). Le travail à plusieurs sur un seul document doit être facilité par la possibilité de modifier les documents en ligne, mettre en place un cycle de modification et gérer les versions.

Les procédures de publication, de diffusion et de collaboration évolueront en fonction de la plateforme retenue. Ils devront donc être redéfinis par la suite. Une fois ce choix effectué, il faudra également définir les droits de chaque utilisateur ( publication, modification, suppression). C'est donc à ce moment que l'organisation du processus de capitalisation prendra réellement forme.

# 2. Appui à la veille

Il pourrait être envisageable d'utiliser les fonctionnalités d'un forum pour publier des brèves issues de la veille. Ce forum pourrait aussi devenir une liste de diffusion. Un autre point d'appui est la capitalisation des contacts et des sources Internet de recherche. Les contacts sont déjà capitalisés dans la base contacts CRT qui à l'avantage d'être accessible à tous les projets. Cependant, il serait utile de créer une zone recueillant tous les favoris afin d'appuyer les recherches. La question de l'automatisation de la veille reste en suspens. Il est possible de tester les bases payantes de la MICIV en utilisant un sujet précis pour voir si elle apporte ou non des informations complémentaires. Il est aussi possible d'exploiter les flux RSS pour surveiller des sites particuliers.

## 3.Créer une fonction d'animateur

Une fonction doit être clairement identifiée, il s'agit de l'animateur de la base. Cette fonction peut être partagée entre plusieurs personnes, chacune ayant la responsabilité d'une rubrique. L'animateur devra contrôler l'usage de la base. Il devra par exemple vérifier si toutes les rubriques de la base sont utilisées et devra aussi prendre les décisions concernant sa réorganisation si besoin. Il devra également relancer l'usage en notifiant par exemple la mise à jour de documents. Il devra aussi rappeler les règles d'usage, pour cela il sera aider par une charte disponible sur la base et par les fiches décrivant les rôles de chacun. L'archivage et la suppression des documents devront également être à sa charge dans la mesure où cette tâche ne peut pas être automatisée. Selon l'outil il pourra ajouter des collaborateurs et modifier leur droit d'accès.

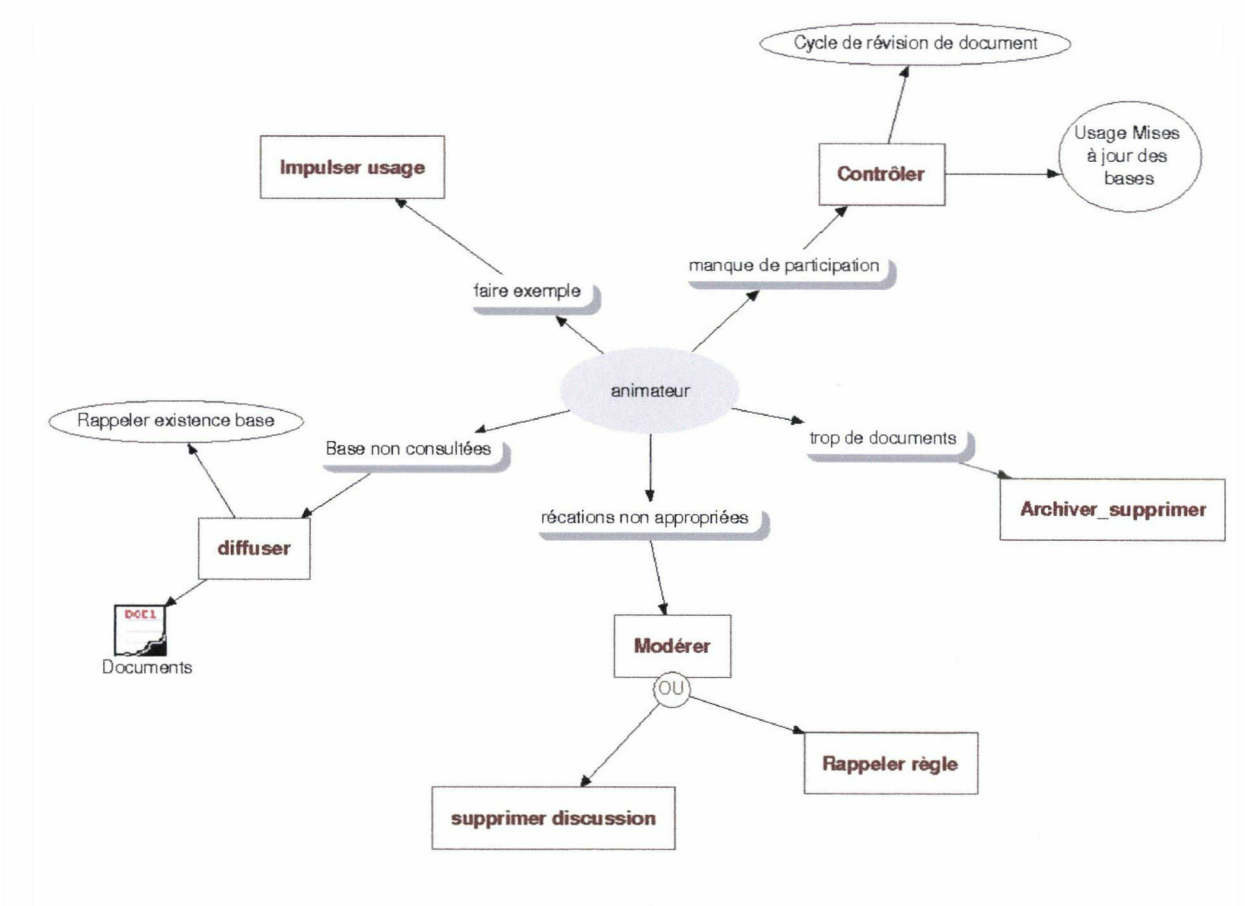

### Missions de l'animateur

En résumé, l'action doit être tournée vers la création d'un espace commun de création, d'échange et de stockage des connaissances en replaçant le groupware ou la plate-forme collaborative au cœur du projet.

Il faut donc :

- Nommer un animateur
- Ré-organiser la base en différentes parties ( non figées pour l'instant):
	- Bibliothèque de document/espace documentaire  $-0$
	- Gestion favoris  $\sim 0$
	- $\ddot{\circ}$ Diffusion de brève
	- Archives  $\rightarrow$
	- Calendrier du projet  $\alpha$
- Disposer de nouvelles fonctionnalités :
	- Indexation des documents et module de recherche
	- $\alpha$ Archivage
	- Alerte ou profil d'intérêt  $\overline{\alpha}$
	- Co-élaboration de document .<br>G
- Gestion des versions
- Capitaliser les sources et contacts
- Communiquer sur la nouvelle structure

# Actions à mettre en œuvre :

- Ne conserver qu'un seul espace de stockage
- Actions sur ancienne base : tri et sélection des documents à transférer
- $\frac{1}{2}$ Capitalisation sources-contact :
	- Recueil par questionnaire, mail
	- Intégration dans nouvelle structure
	- Communication base CRT
	- Création nouvelle base :
		- **Structure** i.
		- Formulaire de publication de document  $\omega$
		- Plan d'archivage ou suppression de document
		- Charte utilisation
	- Adaptation des procédures en fonction des fonctionnalités de la base
	- Gestion de changement :
		- Animateur de la base : définition des missions et présentation nouvelle base
		- Membres du projet : communication sur procédures et fonctionnalités
	- Appui à la veille
		- Test bases payantes de la MICIV avec un sujet de recherche
		- Propositions d'outils pour automatisation de la recherche (surveillance site web, flux RSS)

Outils pouvant être retenus:

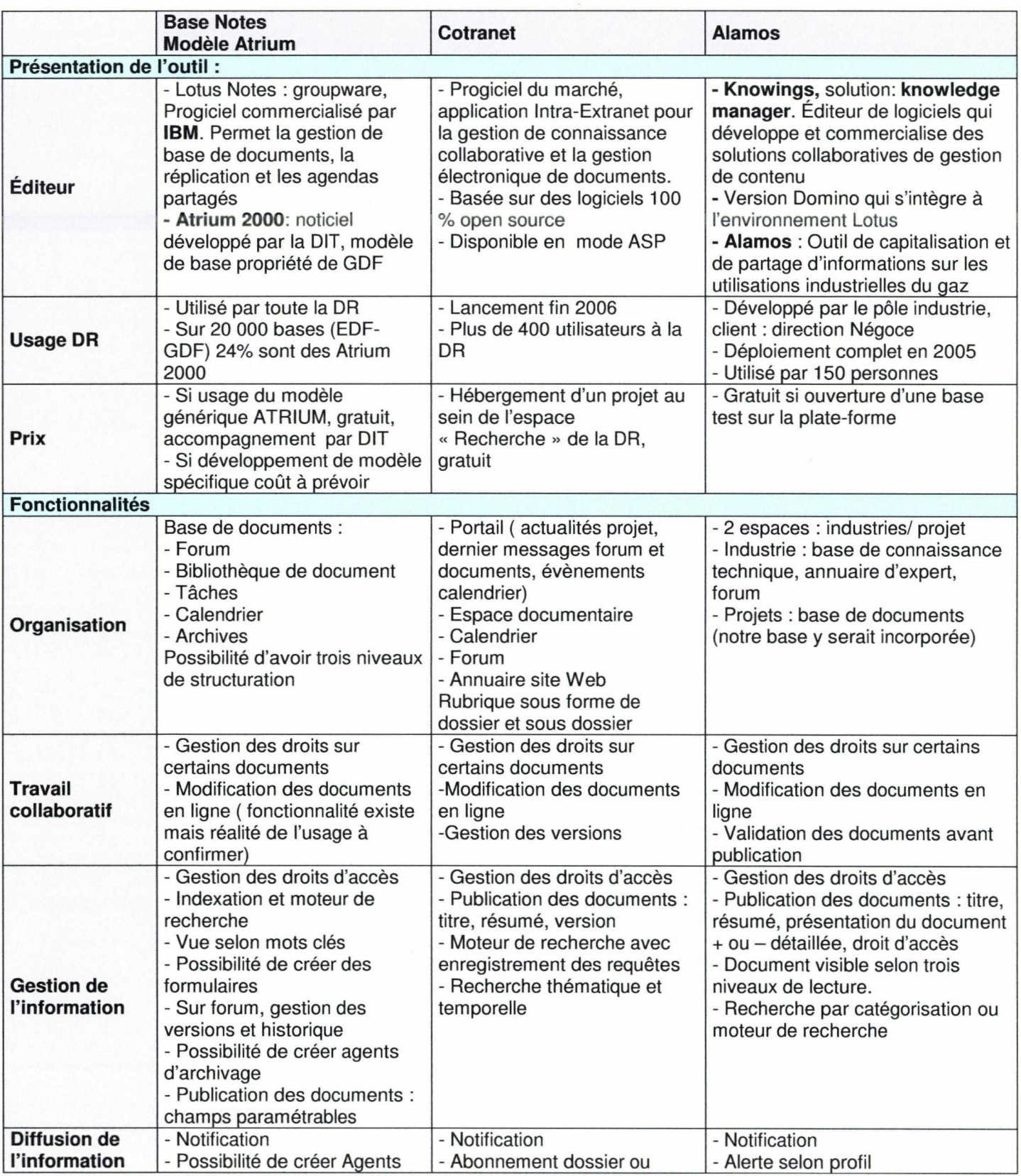

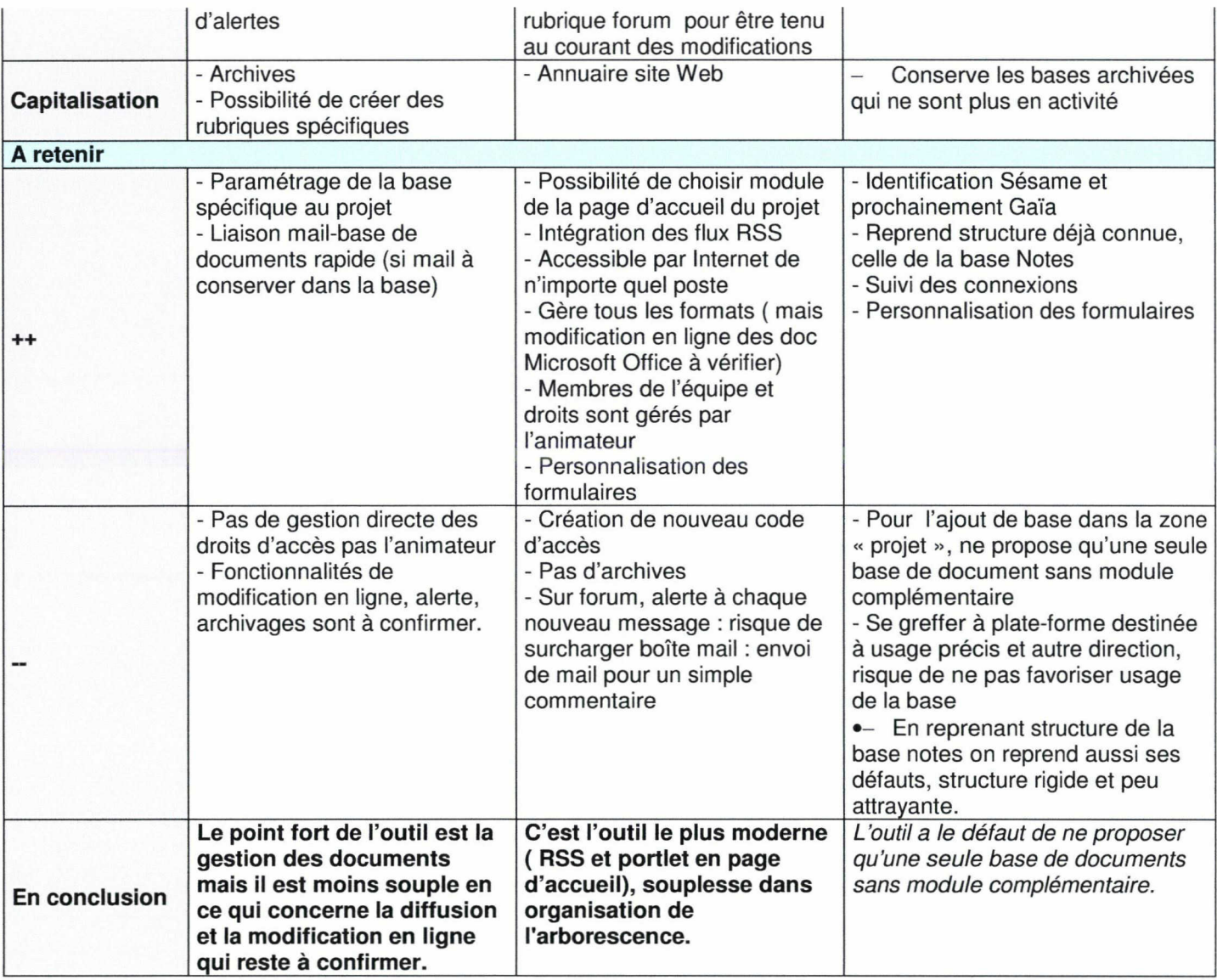

6. Recommandations pour le projet Cristal

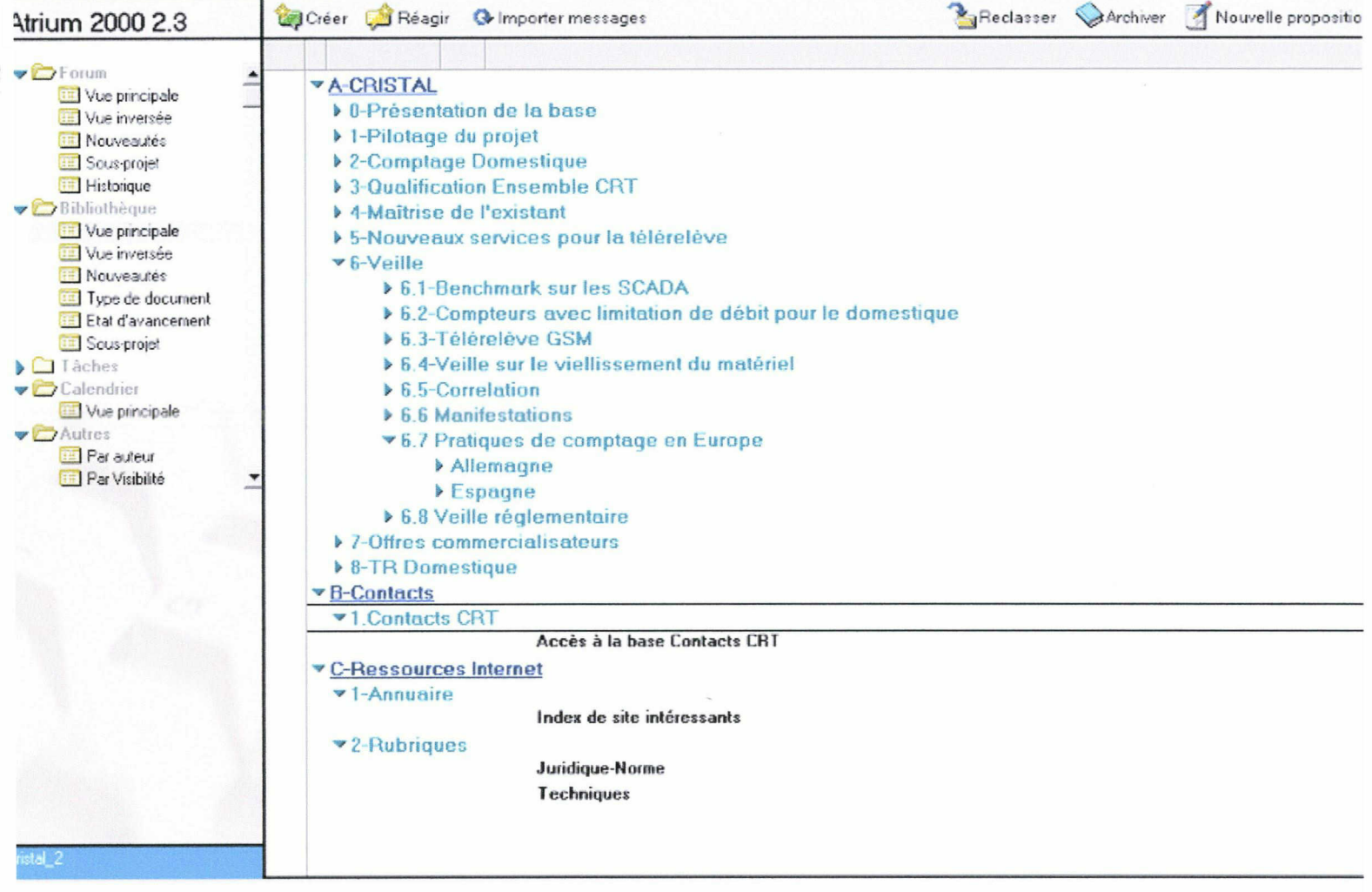

Vue générale du noticiel Atrium

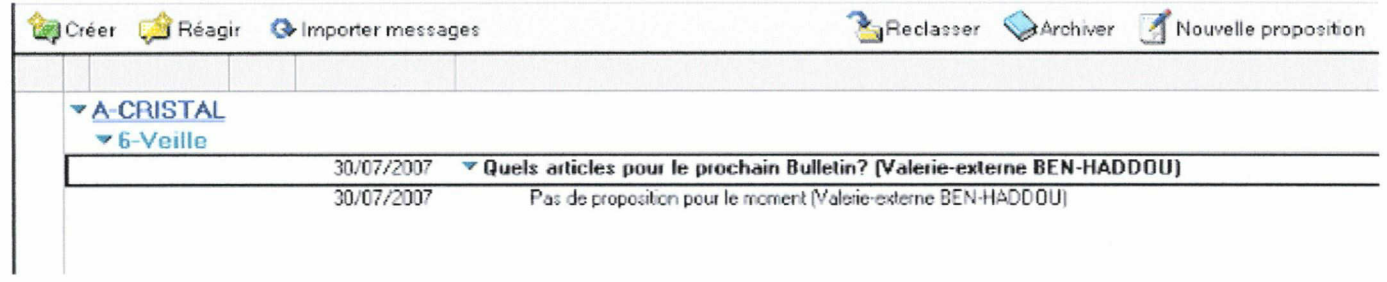

Forum

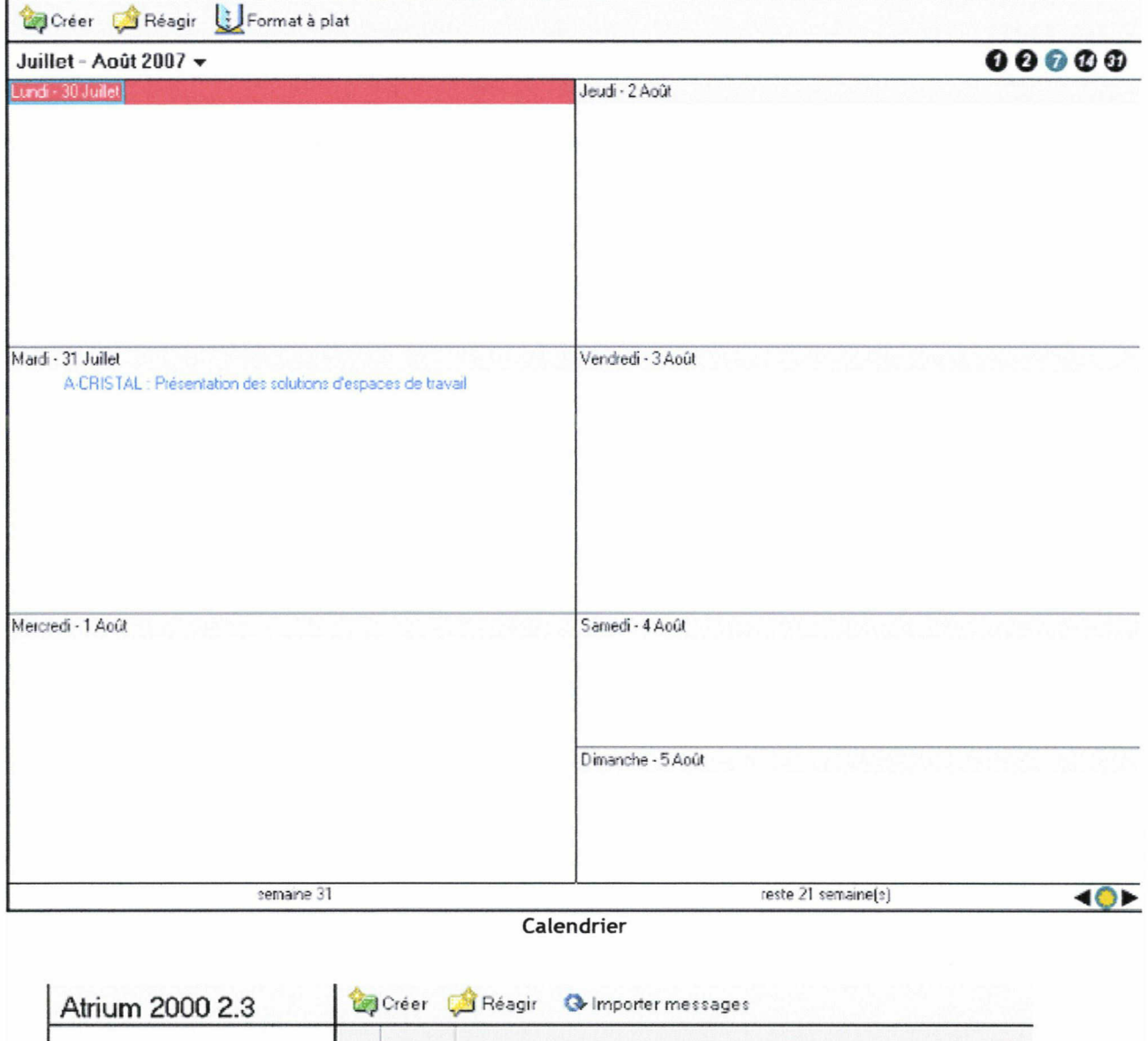

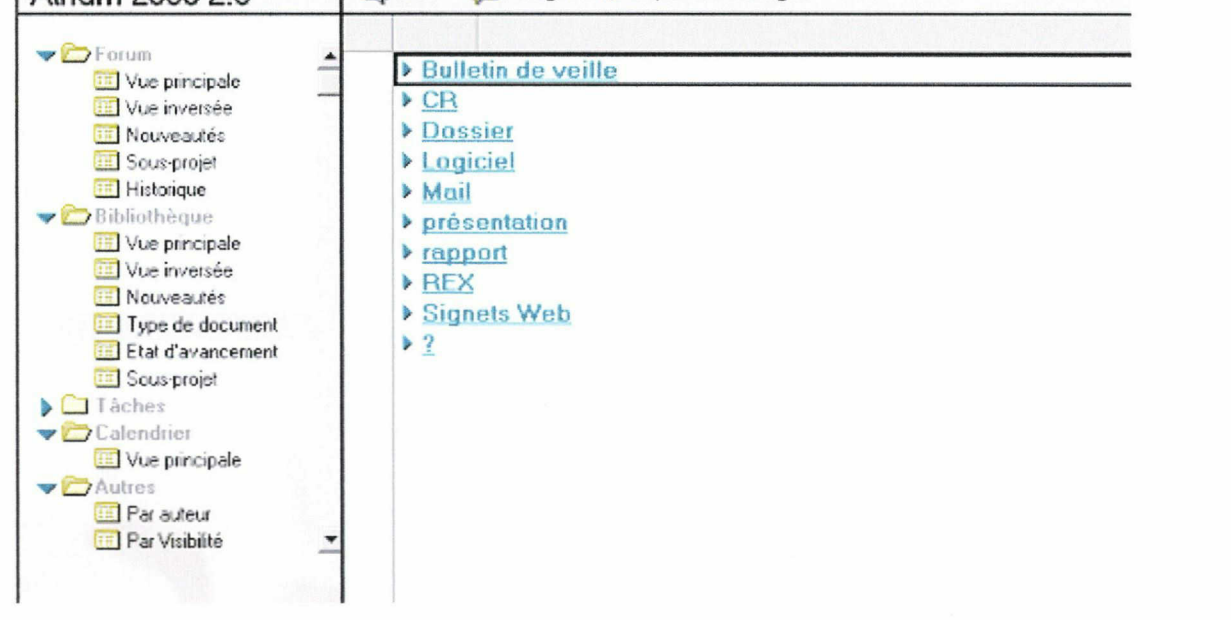

Vue Mots clés: type de document

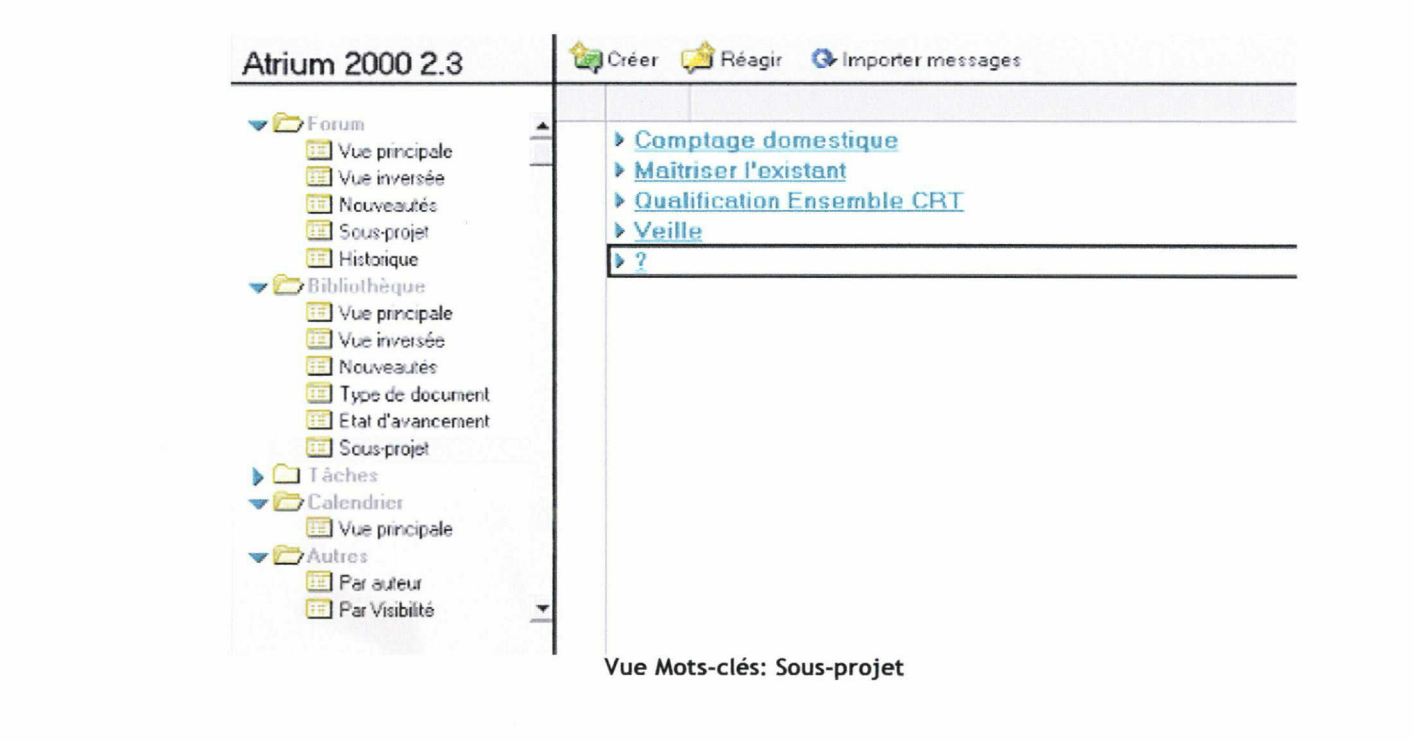

# Modifier Réagir C Post-it X Fermer

# Titre: Correlation-Juin 2007

Sommaire:

- Technologies  $\bullet$
- Zigbee au Canada  $\bullet$
- Conférence Zigbee à Paris  $\bullet$
- Zigbee aux Etats-Unis  $\bullet$
- $\bullet$ **Smart Metering en Europe**

### **Bulletin:**

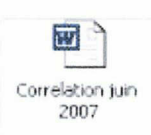

Propriétés du document | Informations complémentaires |

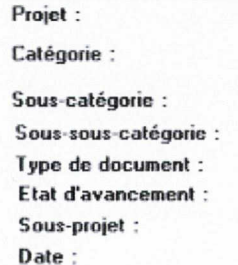

# **A-CRISTAL 6-Veille 6.5-Correlation** 2007 **Bulletin de veille** En attente de validation Veille

11/07/2007

Exemple de document

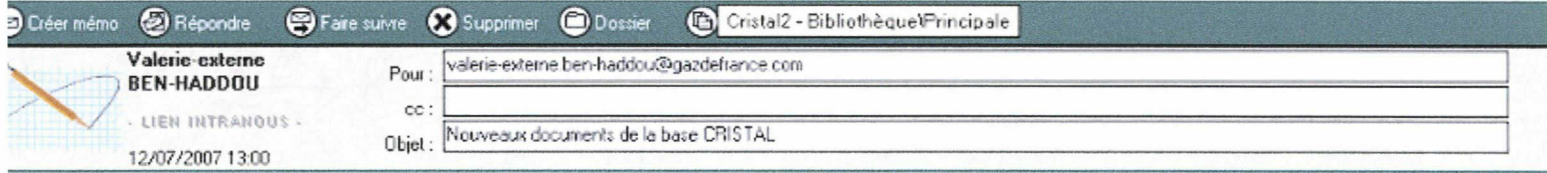

**ABBARBARBARBARBA** 

Contacts CRT Structure de la base Usage de l'espace Pilotage du projet Reporting comptage domestique document de proposition Reporting Qualification CRT Reporting Maîtrise de l'Existant Nouveaux services autour de la télérelève Correlation 06/2007 Offres commercialisateurs TR domestique Fovoris Internet CRISTAL Actualité Rubrique: Technologie

(Ce document est introuvable dans la vue spécifiée par l'agent) (Ce document est introuvable dans la vue spécifiée par l'agent)

**Bulletin des nouveaux documents** 

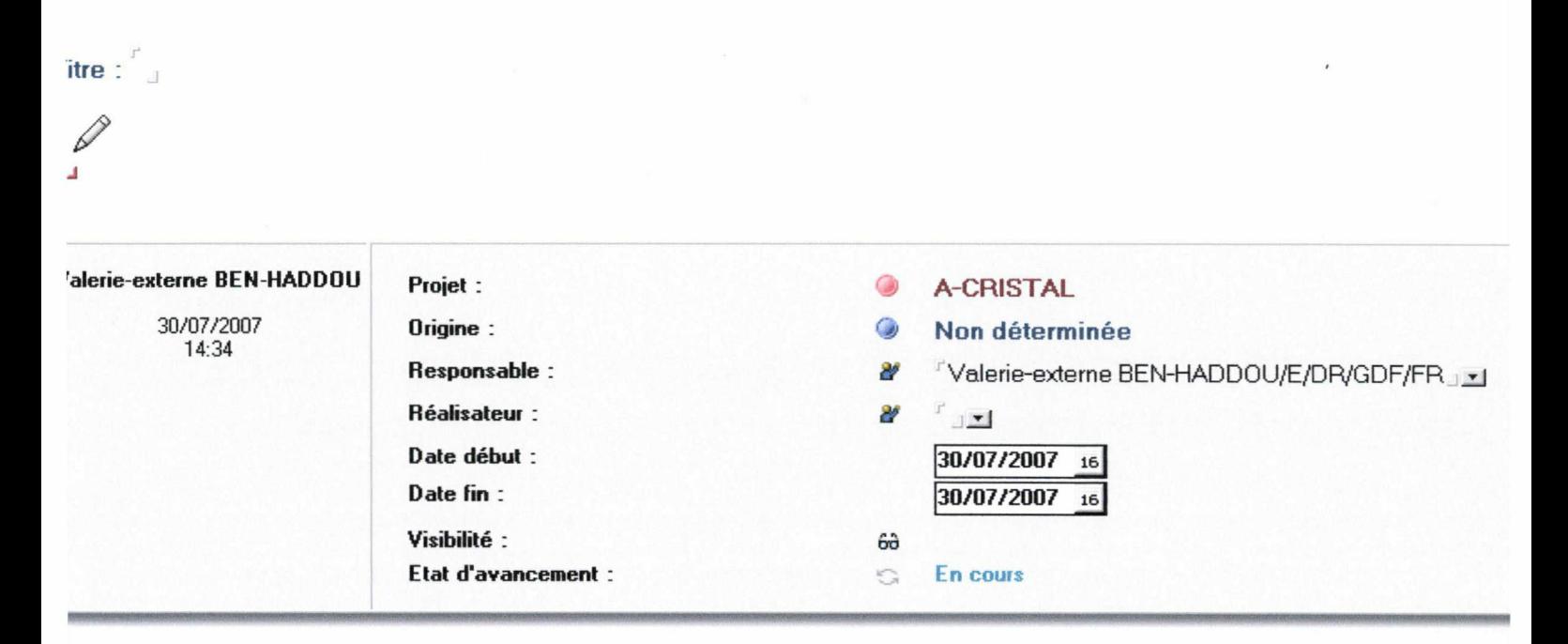

**Gestion des Tâches** 

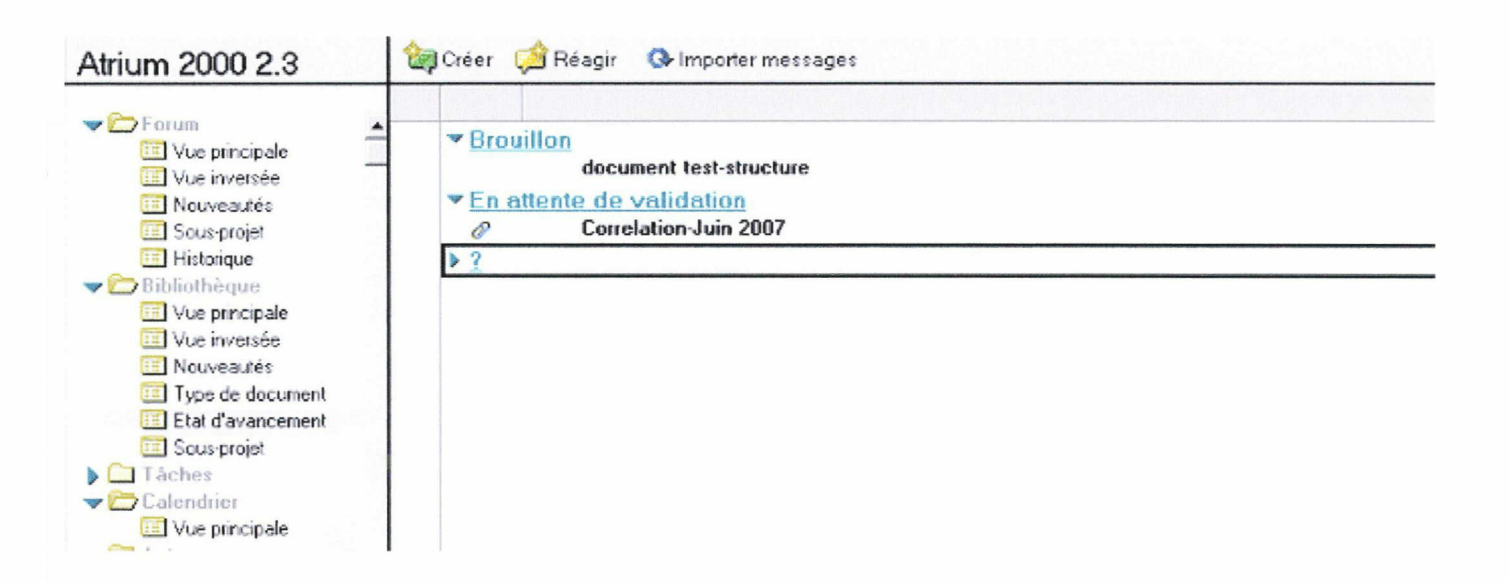

Vue Mots-clés: État d'avancement

 $\mathbf{I}$ 

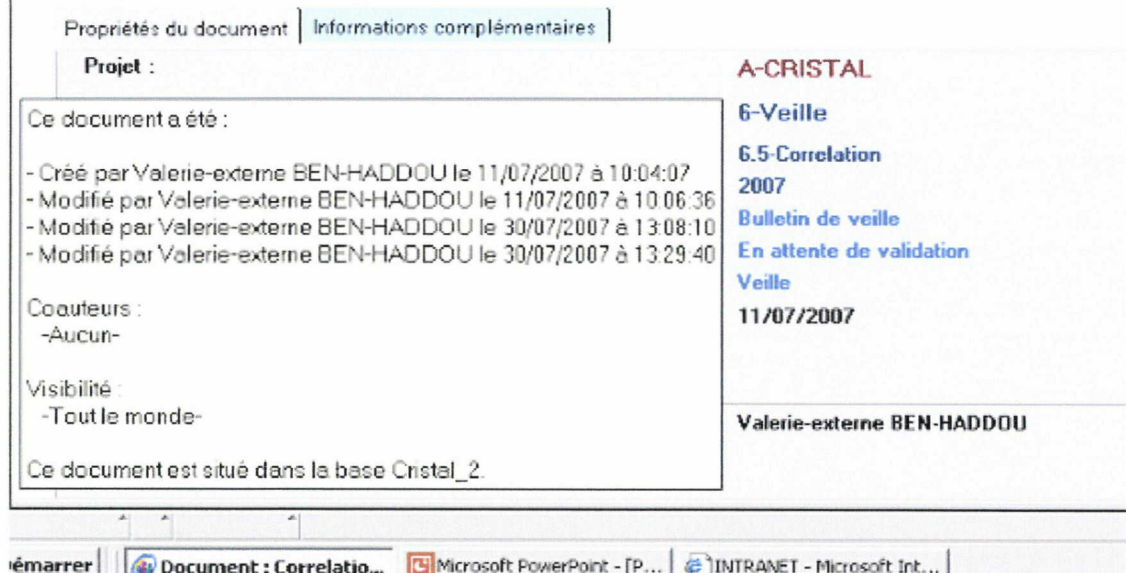

Historique des documents

7. Copies d'écran: Noticiel Atrium sous Lotus Notes

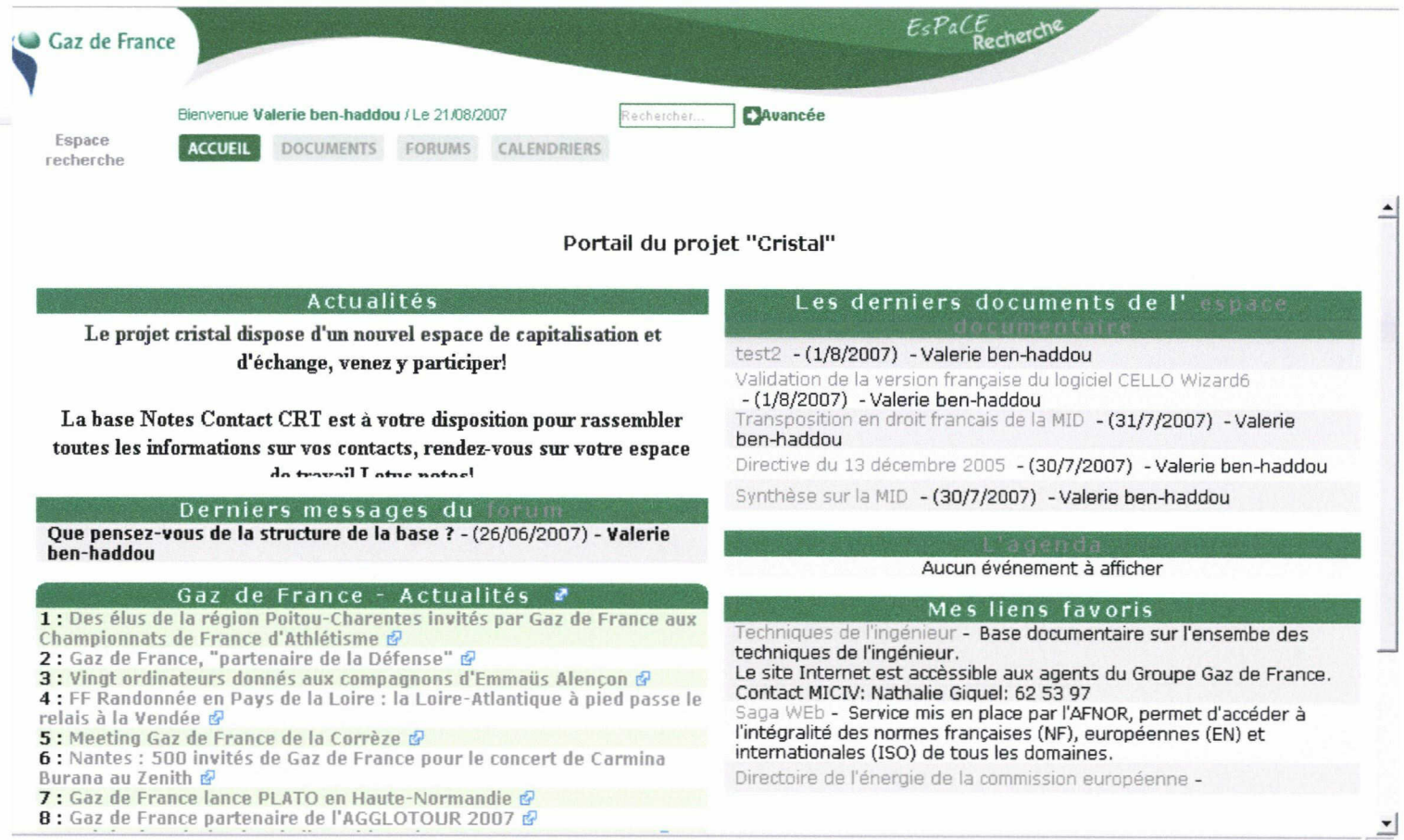

Page d'accueil pour le projet Cristal sur l'espace Cotranet

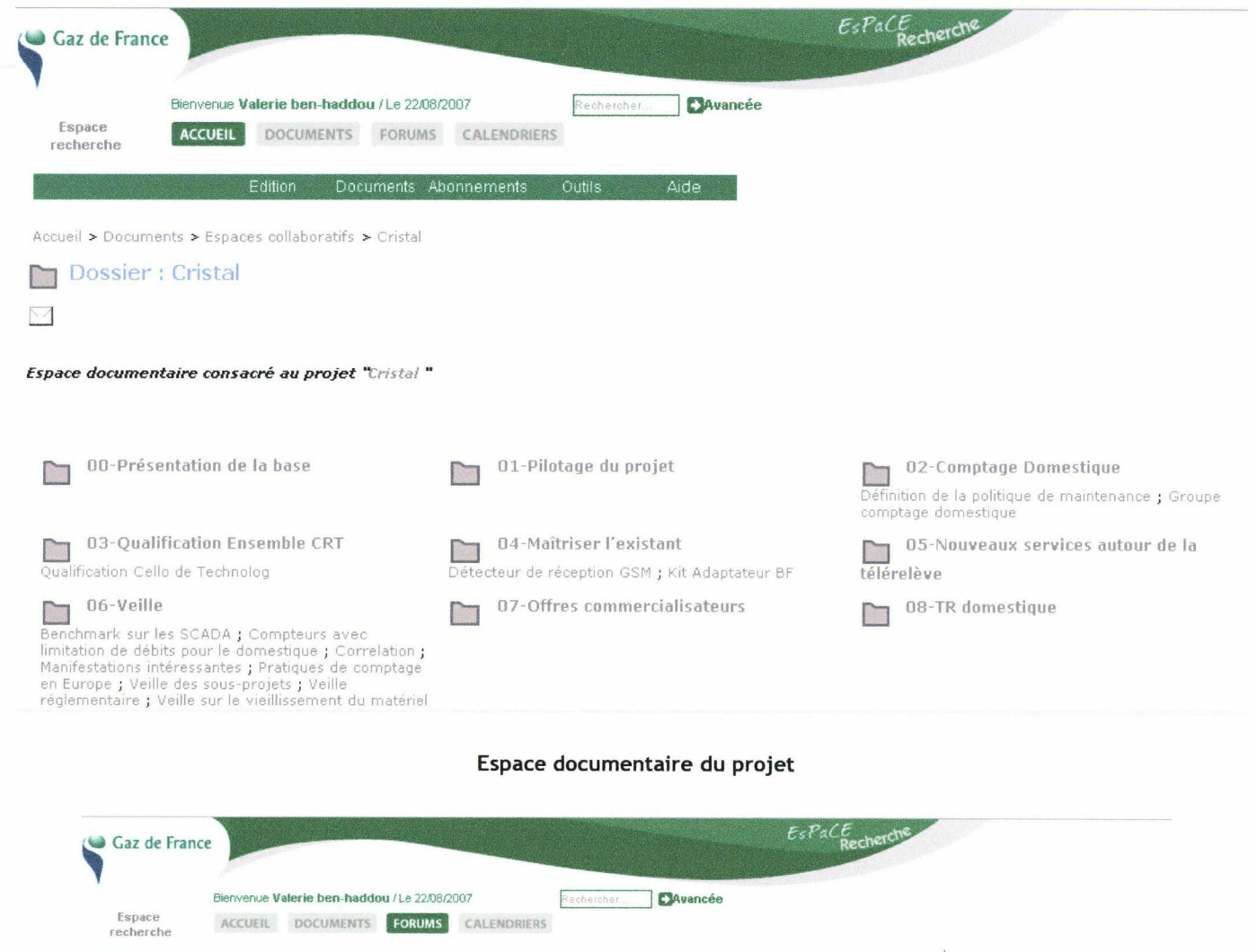

Accueil > Forums > Cristal

Forum : Cristal  $\vec{i}$ 

# Forum consacré au projet "Cristal "

Ajouter un Message | dans le forum "Cristal "

1. **El** Que pensez-vous de la structure de la base ? par Valerie ben-haddou, (26 juin 2007)

ADMINISTRATEUR <sup>|</sup> MOT DE PASSE <sup>|</sup> AIDE <sup>|</sup> DECONNEXION

Forum

Abonnements Outils Aide

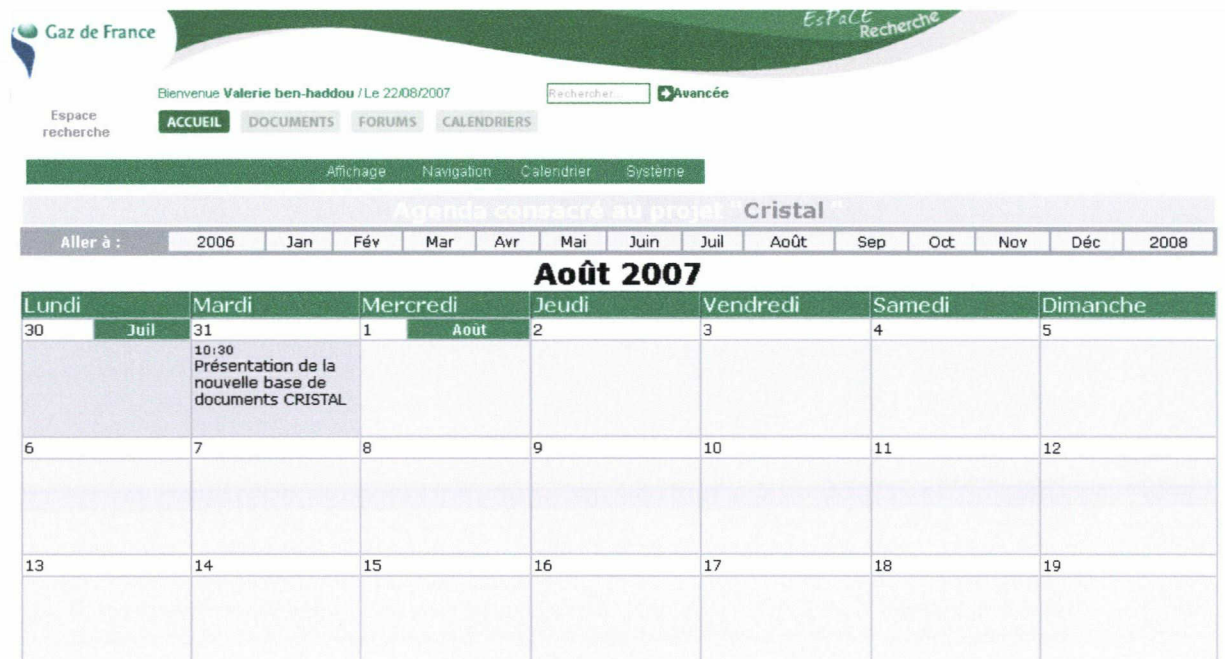

Agenda

8.Copies d'écran: Cotranet

### Résumé

Dans un projet de recherche, il est crucial de disposer d'un espace de capitalisation des connaissances hors, le projet Cristal qui vise à l'amélioration et l'innovation dans le domaine de la télérelève et du comptage du gaz dispose d'un espace qui est sous-exploité. La refonte de cet outil doit faire l'objet d'une réflexion sur les modes d'organisation des équipes en effet, c'est en favorisant les pratiques de collaboration que seront facilitées la création et la pérennisation des connaissances. Les enjeux sont ainsi d'ordre fonctionnels mais aussi organisationnels. Il est donc nécessaire dans ce cadre de considérer <sup>à</sup> la fois les processus internes au système d'information du projet ainsi que les spécifications techniques.

Mots-clés: Gestion des connaissances, Apprentissage organisationnel, Logiciels de groupe.

#### Abstract

In a research project, it is important to have a space to capitalise the knowledge. However the Crystal project which aims to improve and innovate in the field of remote meter reading and metering of gas don't make good use of its space. To enhance this tool, the way of working of the teams must be studied. Indeed, if the cooperation between the employees is favoured, it will be easier to create and make durable the knowledge. So, the issues are functional but also organizational. In this case, it is necessary to consider both the inner process of the project information system and the technical specifications.

Keywords : Knowledge management, Organizational learning, Groupware.